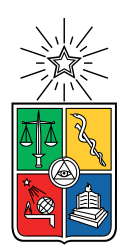

UNIVERSIDAD DE CHILE FACULTAD DE CIENCIAS FÍSICAS Y MATEMÁTICAS DEPARTAMENTO DE INGENIERÍA MECÁNICA

# **DISEÑO DE ÓRTESIS DE RODILLA PARA MONITOREO DE VARIABLES MECÁNICAS DE INTERÉS EN REHABILITACIÓN KINESIOLÓGICA**

MEMORIA PARA OPTAR AL TÍTULO DE INGENIERO CIVIL MECÁNICO

**JOSÉ IGNACIO SALAMANCA FLORES**

**PROFESOR GUÍA:** RUBÉN FERNÁNDEZ URRUTIA

**MIEMBROS DE LA COMISIÓN:** BRUNO GROSSI CÓRDOVA RONY SILVESTRE AGUIRRE

> SANTIAGO DE CHILE 2021

### RESUMEN DE LA TESIS PARA OPTAR AL TÍTULO DE INGENIERO CIVIL MECÁNICO POR: JOSÉ IGNACIO SALAMANCA FLORES FECHA: 2021 PROFESOR GUÍA: RUBÉN FERNÁNDEZ URRUTIA

### **DISEÑO DE ÓRTESIS DE RODILLA PARA MONITOREO DE VARIABLES MECÁNICAS DE INTERÉS EN REHABILITACIÓN KINESIOLÓGICA**

El presente trabajo busca solucionar la problemática de acceso a tecnología especializada para el análisis biomecánico de marcha y carrera con aplicación en rehabilitación y terapia kinesiológica, la cual suele reservarse para su uso en centros clínicos de carácter deportivo dado su alto costo de adquisición y el mercado de nicho al que pertenece. Se desea estudiar el comportamiento de variables cinemáticas y mecánicas de interés, las cuales presentan información clínica relevante para identificación y diagnóstico de patologías neuromotoras y musculoesqueléticas, sosteniendo, de igual manera, aplicaciones prácticas en asesoría deportiva.

Para lo anterior, se diseña una órtesis de rodilla instrumentada de bajo costo, capaz de realizar mediciones de relevancia en el marco de análisis biomecánico. El diseño mecánico de la misma se realiza a través del uso de un *software* CAD, llevando a cabo su manufactura mediante impresión 3D en material termoplástico flexible, TPU. El diseño electrónico se concibe por medio del uso de la plataforma de desarrollo Arduino y su interacción con una serie de sensores inerciales y biométricos, pudiendo exportar los datos registrados para su posterior procesamiento computacional, realizado en base a un código elaborado en lenguaje Python.

Tras las instancias de validación para las mediciones obtenidas por el prototipo desarrollado frente a equipos especializados de registro y mesura, empleados en el Área de Biomecánica de Clínica MEDS, se logra una correlación superior a 0.8 para las variables cinemáticas estudiadas, presentando una variabilidad inferior al 5 % entre las mediciones realizadas por el prototipo para la reiteración de montajes experimentales de iguales características. Por otro lado, las variables biométricas registradas por la órtesis desarrollada logran emular adecuadamente las lecturas de su par especializado, registrando la totalidad de los eventos relevantes acontecidos en los intervalos de medición para actividades locomotoras de marcha y carrera.

*A la grande le puse Cuca.*

# **Agradecimientos**

Primero que todo, agradezco a Rony, por ayudarme a definir los objetivos del presente trabajo y posibilitar mi acceso a las instalaciones Clínica MEDS para las etapas de calibración del prototipo, refinamiento del código computacional y validación de las mediciones obtenidas. Gracias al equipo del Laboratorio de Biomecánica por la ayuda prestada en la preparación de los montajes experimentales y obtención de datos en las instancias antes mencionadas. Muchas gracias a Rubén y Bruno, por su interés, apoyo, guía y paciencia.

Agradezco a mi familia, por formarme, apoyarme e intentar comprenderme, a pesar de mis, a veces cuestionables, decisiones. A Oscar, por recordarme que se puede encontrar felicidad en las pequeñas cosas, a mi papá, por mostrarme la importancia del esfuerzo y trabajo duro, a mi mamá, por siempre creer en mí y, finalmente, a mi tía, e igualmente madre, por empujarme a aspirar siempre a más.

A Tamara, por ser mi constante, mi compañera y mi contención. Gracias por la felicidad que ha significado estar a tu lado y por dejarme ser parte de todos tus procesos. Eres el amor de mi vida.

A los amigos que estuvieron cuando inicié este viaje, los que desaparecieron en el trayecto y los que llegaron gracias a él. Gracias por ayudarme, más de lo que se pueden llegar a imaginar, con cada *stock*, lanzamiento de dados, meme, conversación y cerveza compartida.

A las malas decisiones que me llevaron a recorrer este camino, a la testarudez que me impidió renunciar y a las cantidades, casi letales, de cafeína que hicieron posible que llegara hasta el final de la senda.

# **Tabla de Contenido**

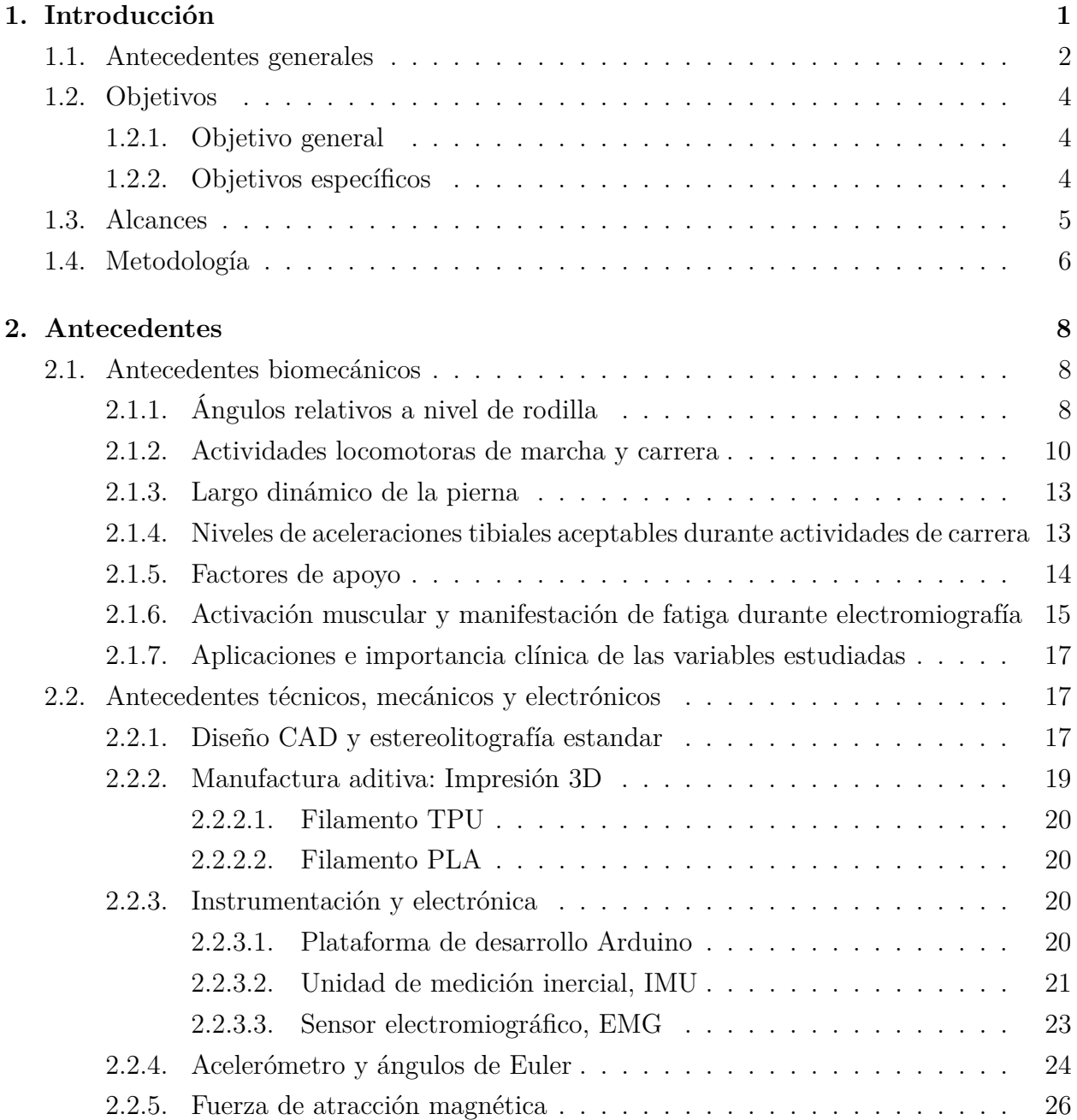

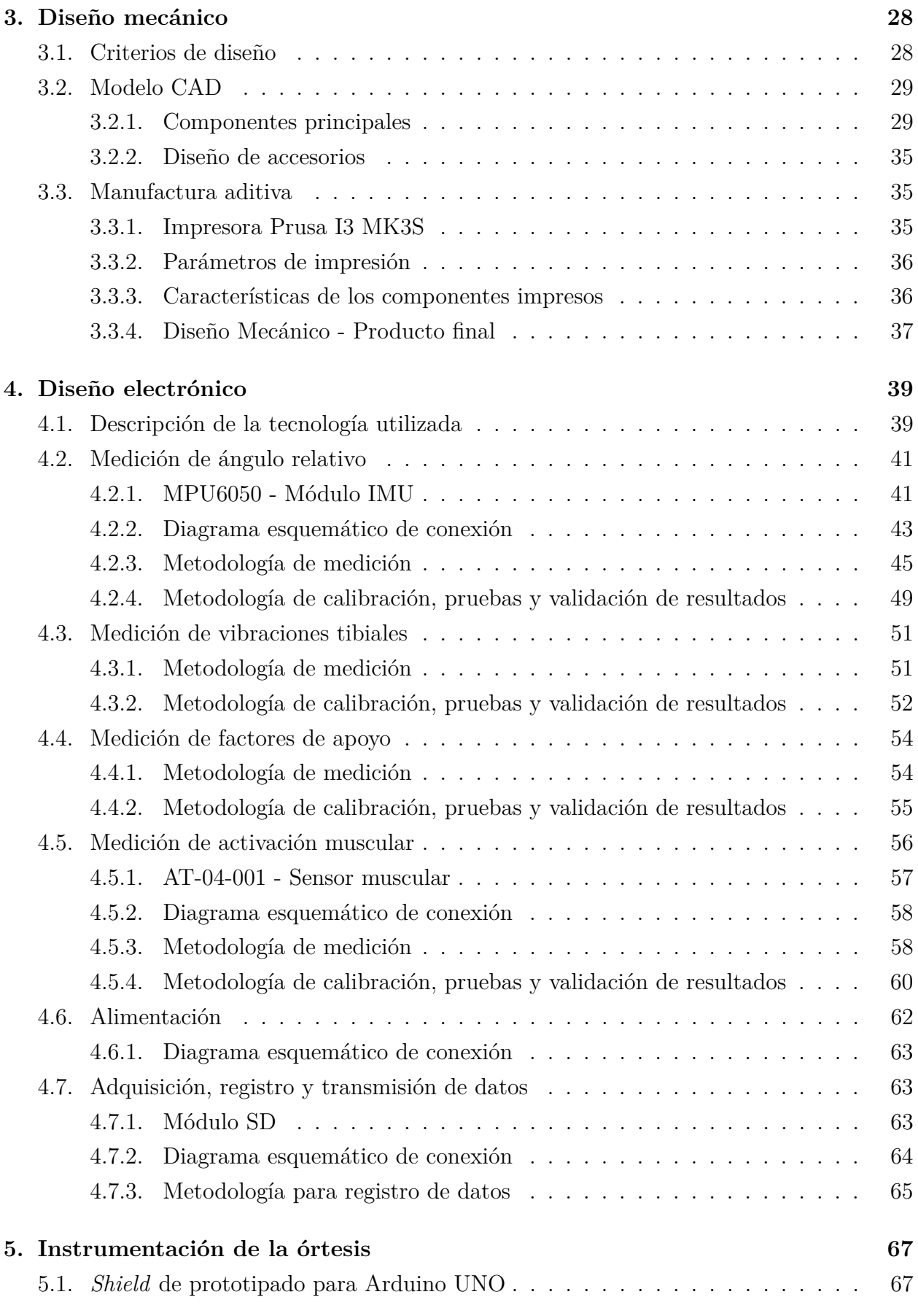

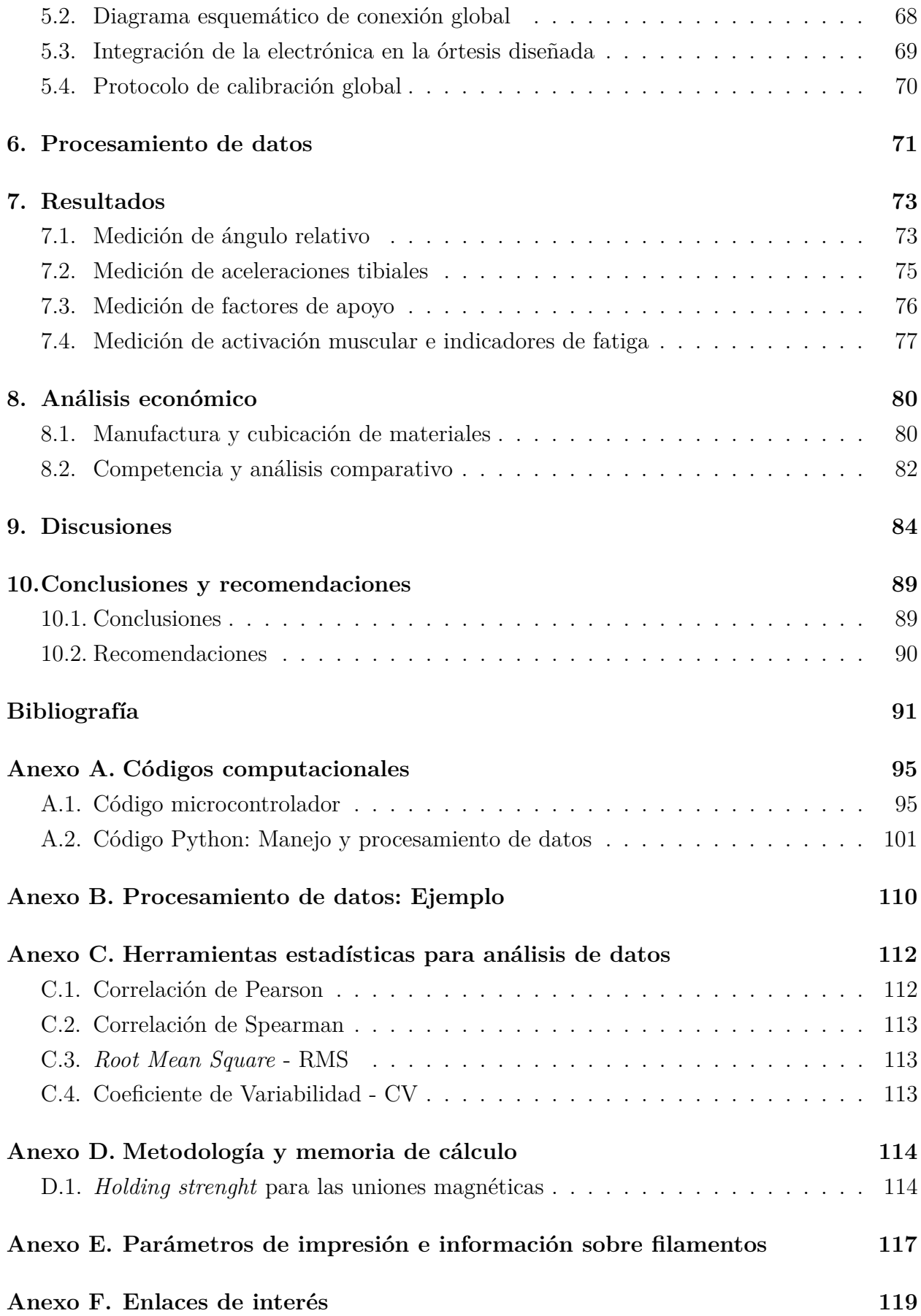

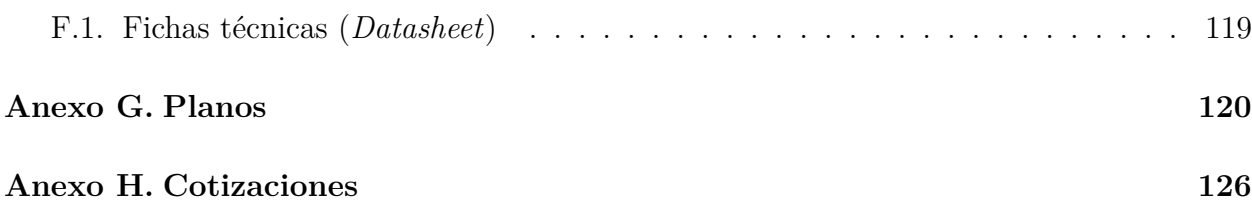

# **Índice de Tablas**

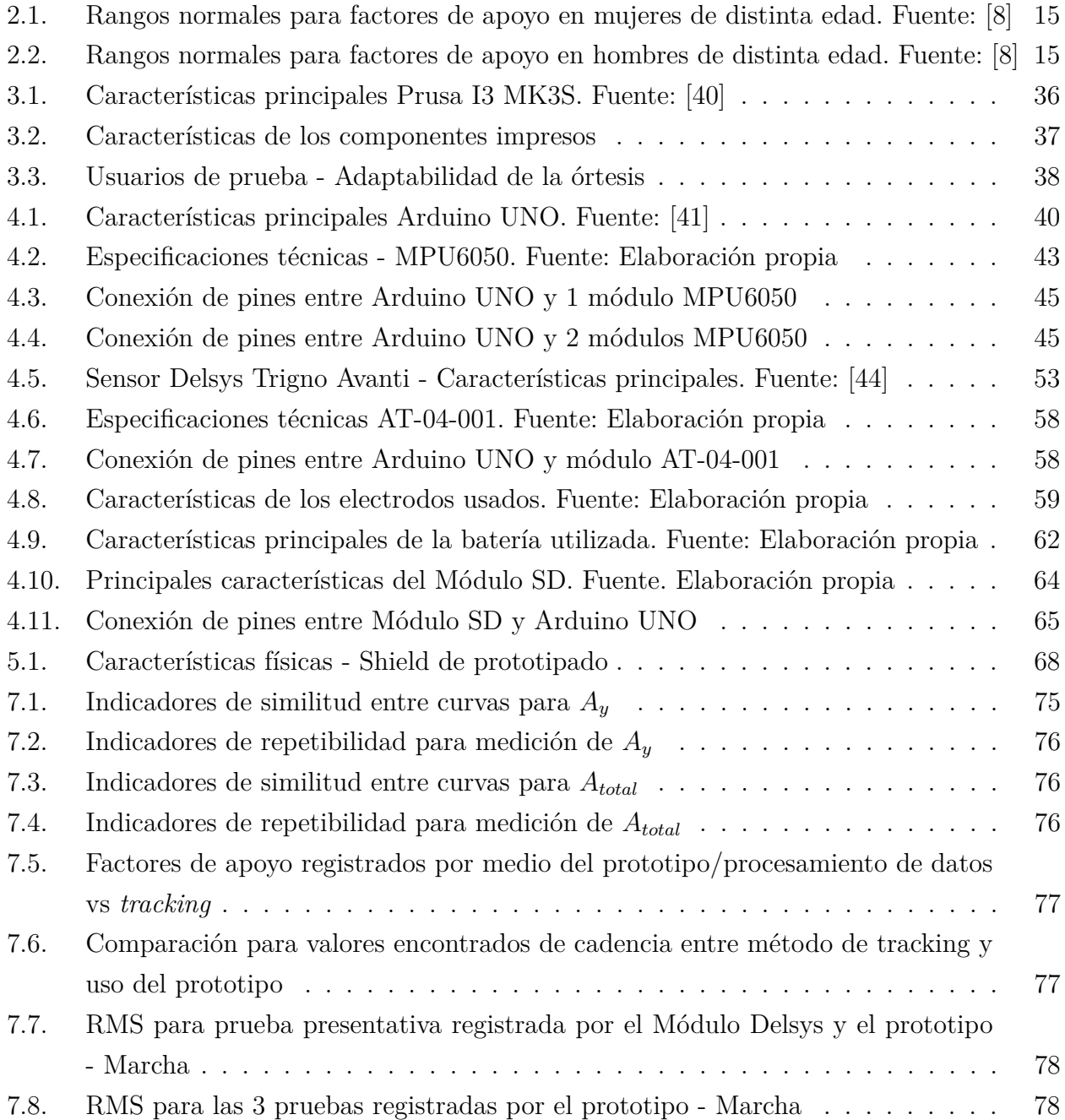

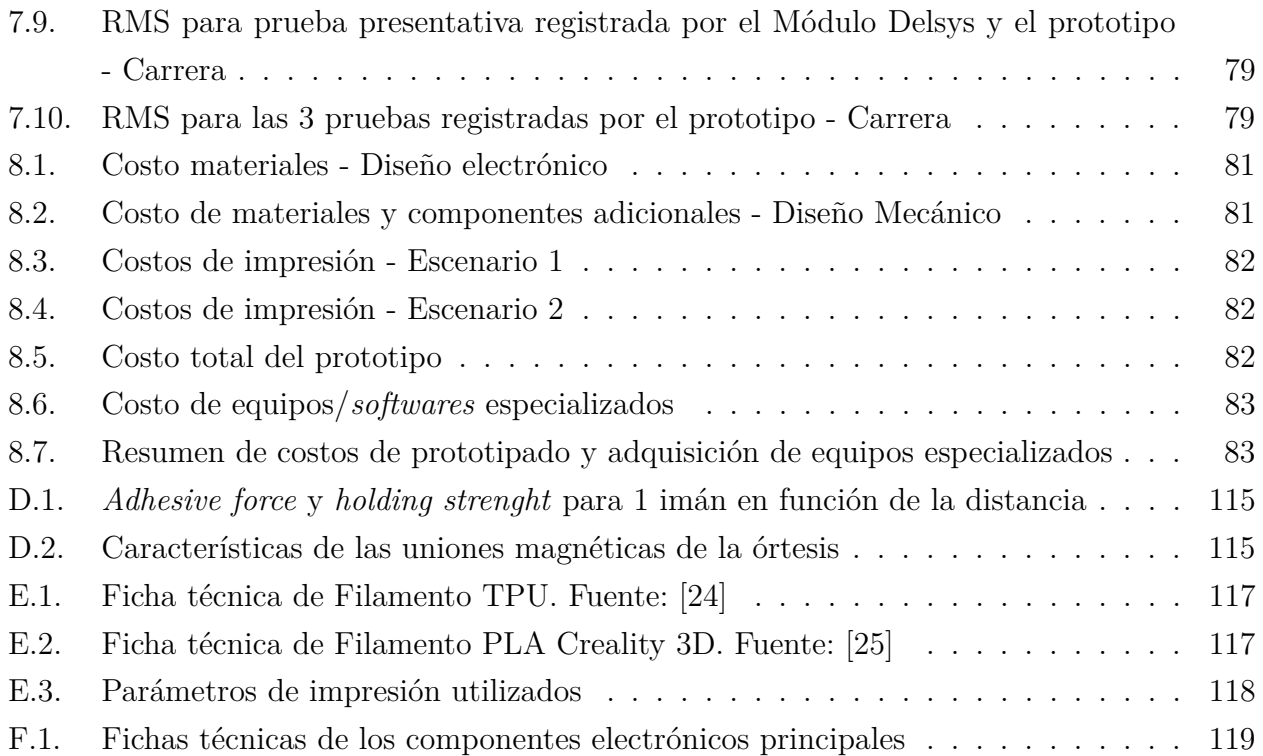

# **Índice de Ilustraciones**

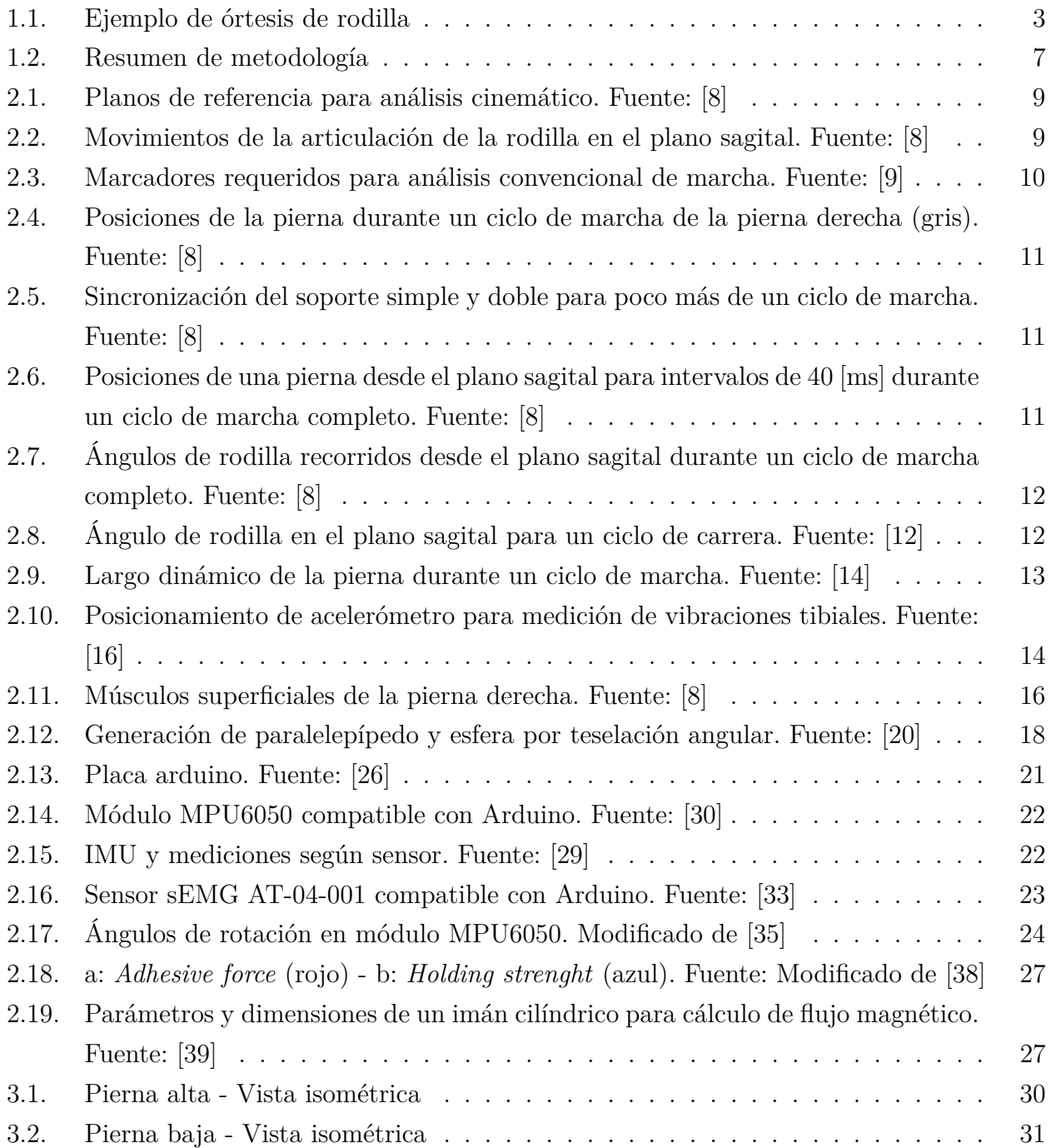

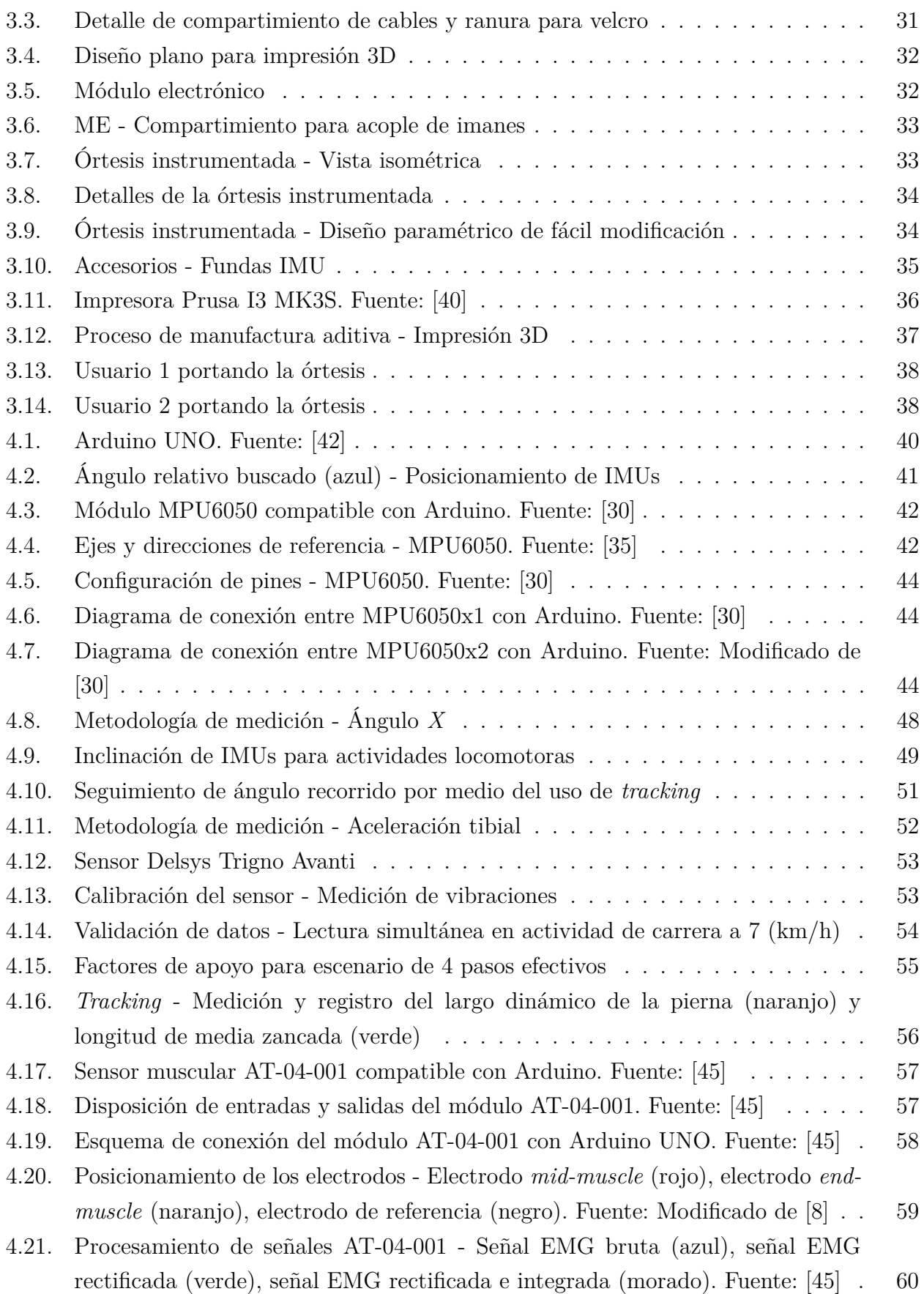

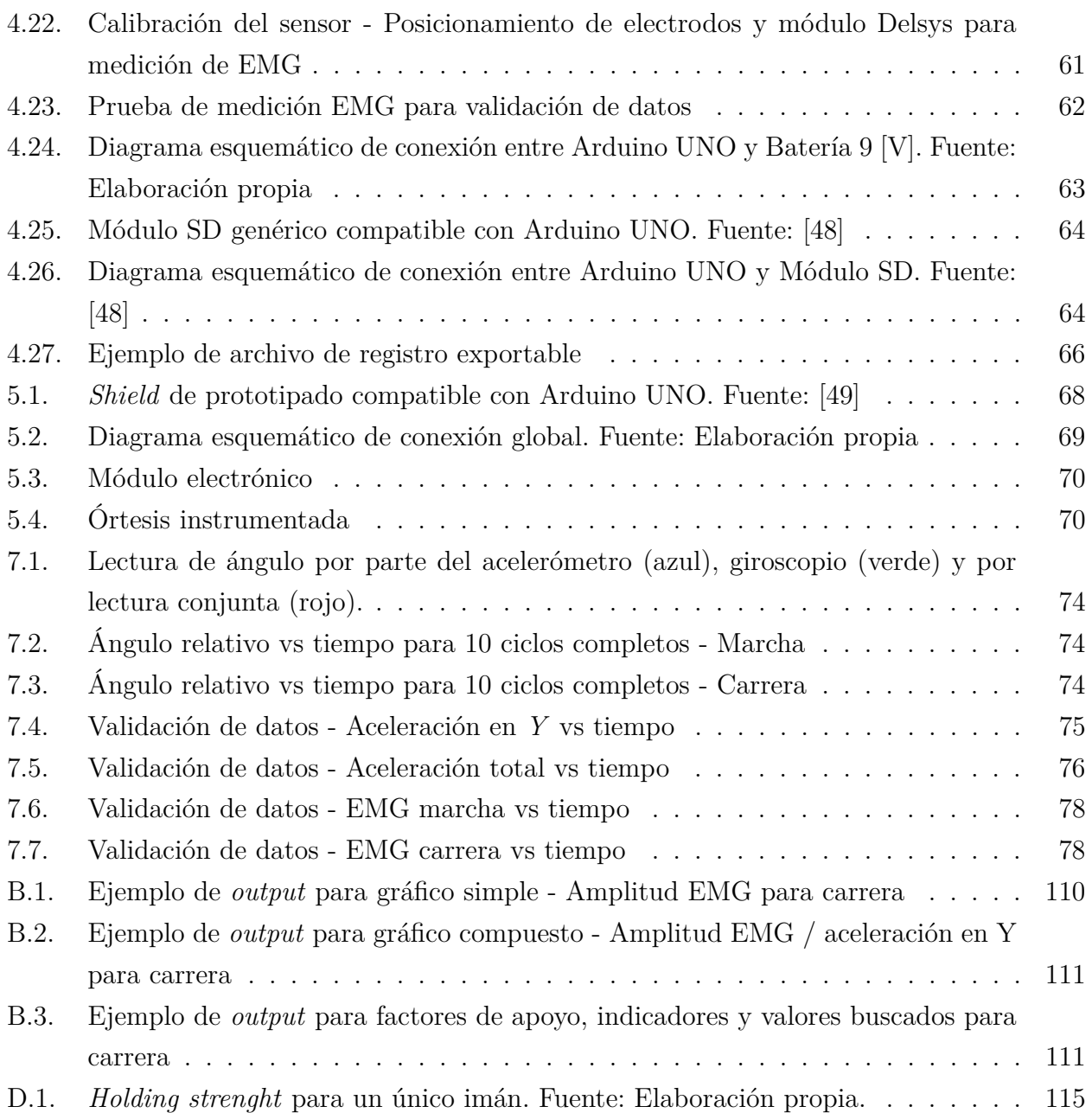

# <span id="page-13-0"></span>**Capítulo 1**

# **Introducción**

En los últimos años, las práctica deportivas y recreativas referentes al *running* y sus derivados han experimentado un crecimiento exponencial, posicionándose como el tercer deporte más practicado en Chile, siendo superado, únicamente, por el fútbol y ciclismo. Según la encuesta "*¿Quién corre en Chile?*", realizada por Adimark el año 2014, se tiene que el 6.5 % de la población chilena practica esta actividad de manera recreativa o competitiva, alcanzando cerca de un millón de corredores activos en el país. A pesar de los múltiples beneficios que conlleva la práctica regular de esta actividad, también existen posibles efectivos perjudiciales referentes a lesiones y desarrollo de patologías deportivas.

Las lesiones asociadas a este deporte son resultado, principalmente, de errores relacionados a una técnica de carrera deficiente y regímenes de entrenamiento inadecuados, donde la falta de fuerza específica, calzado inapropiado y anomalías biomecánicas en los patrones de movimiento involucrados resultan ser factores relevantes para el desarrollo de trastornos y patologías [\[1\]](#page-103-4), sin embargo, la identificación temprana de estos patrones lesivos, acompañada por un diagnóstico adecuado, puede significar el retroceso o cese de los malestares padecidos.

El análisis de las actividades locomotoras de marcha y carrera es abordado desde un punto de vista biomecánico, haciendo uso de herramientas de estudio cinemático, biométrico y sensorial, que facilitan la obtención de datos para su posterior interpretación por profesionales competentes del área de la salud. Los equipos especializados utilizados para estos fines suelen tener un costo considerable, por lo que estas metodologías de medición y análisis son reservadas, de manera casi exclusiva, para su aplicación en clinicas deportivas sobre atletas de alto rendimiento.

El presente trabajo busca solucionar la problemática existente en cuanto a la dificultad y barreras de acceso a equipos especializados para análisis deportivo, diseñando un prototipo de órtesis instrumentada de bajo costo para la medición de variables de interés en las áreas de kinesiología, rehabilitación y ciencias del deporte.

Si bien, la definición de "órtesis" hace referencia a un dispositivo externo aplicado a un organismo u órgano para modificación de los aspectos funcionales del mismo [\[2\]](#page-103-5), se realiza un abuso del lenguaje en cuanto al nombre y planteamiento del presente proyecto, en vista de los fines correctivos y terapéuticos que este persigue.

### <span id="page-14-0"></span>**1.1. Antecedentes generales**

Los antecedentes generales expuestos a continuación tienen por finalidad la contextualización del problema abordado y la entrega de información relevante para la comprensión de los objetivos del presente trabajo, desarrollando la misma, de manera más acabada, en las secciones correspondientes.

Estadísticamente, se tiene que el 40-50 % de los *runners* sufre alguna lesión asociada a la práctica de su deporte a lo largo de 1 año de entrenamiento continuo [\[3\]](#page-103-6), concentrando cerca del 70 % de las mismas en las zonas de rodilla y pierna baja<sup>[1](#page-14-1)</sup> [\[4\]](#page-103-7), por lo que resulta de interés, desde un punto de vista clínico, la identificación de posibles patrones lesivos incurridos por el corredor y la detección temprana de patologías escalables en gravedad en función del tiempo, con el propósito de prevenir eventuales lesiones y prescribir tratamientos adecuados con el fin de evitar el avance de los trastornos diagnosticados.

En Clinica MEDS<sup>[2](#page-14-2)</sup>, son atendidos cerca de 300 pacientes diarios por estos motivos, alcanzando casi el 50 % de los casos totales abordados por la institución. Estas lesiones de caracter deportivo son tratadas, tradicionalmente, por medio de una terapia kinesiológica acorde a la patología diagnosticada, asesoramiento deportivo y, de ser necesario, la indicación de uso temporal de una órtesis para estabilización, soporte o privación de movimiento. Las órtesis pueden ser clasificadas en pasivas o activas, según limiten o potencien alguna función motora, respectivamente. En general, una órtesis pasiva tiene una función inmovilizadora, mientras que una órtesis activa provee de soporte y compresión local para facilitar el cumplimiento de un patrón motor.

<span id="page-14-1"></span><sup>1</sup> Se considera como pierna baja a la zona comprendida entre la rótula y el tobillo.

<span id="page-14-2"></span><sup>2</sup> Clínica MEDS es un centro médico y kinesiológico de rehabilitación y terapia con énfasis deportivo, donde se aplica un enfoque orientado a la biomecánica y ciencias del deporte.

<span id="page-15-0"></span>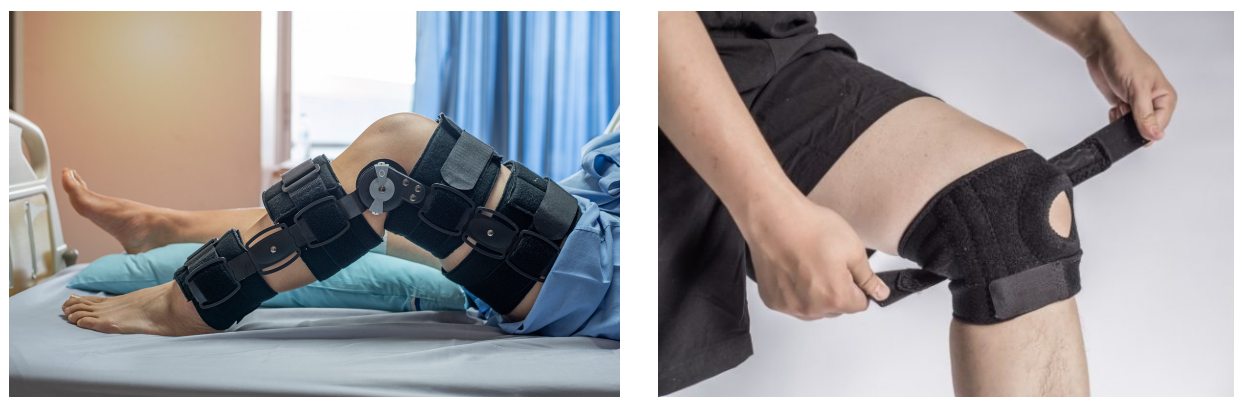

(a) Órtesis de rodilla pasiva. Fuente: [\[5\]](#page-103-8) (b) Órtesis de rodilla activa. Fuente: [\[6\]](#page-103-9)

Figura 1.1: Ejemplo de órtesis de rodilla

Dentro de las variables de interés en el análisis biomecánico de las actividades locomotoras de marcha y carrera se encuentra el estudio de la cinemática de las mismas, la magnitud de las vibraciones tibiales alcanzadas y el nivel de activación muscular efectuado para el cumplimiento de estas funciones.

El **estudio cinemático** de estas actividades describe los ángulos y distancias recorridas por la pierna o sus miembros, por medio del uso de sistemas de *tracking*, los cuales se basan en la utilización de herramientas computacionales para estudio de movimiento y seguimiento de eventos específicos, por medio del análisis de material audiovisual. El estudio de las **vibraciones tibiales** incurridas por el deportista se realiza por medio del uso de módulos sensoriales especializados, entregando información relevante sobre la magnitud del impacto sufrido y el nivel de disipación de energía efectuado. Finalmente, el nivel de **activación muscular** es registrado por un equipo de electromigrafía, entregando información sobre el reclutamiento de unidades motoras para el cumplimiento de funciones específicas. La relevancia biomecánica de estas variables de medición y sus aplicaciones clínicas son desarolladas, de manera más acabada, en la sección de Antecedentes biomecáncos: [Aplicaciones e importancia](#page-28-0) [clínica de las variables estudiadas.](#page-28-0)

Los datos adquiridos por medio del análisis de carrera y marcha permiten la evaluación cuantitativa del grado de afección de un individuo previamente diagnósticado con algún desorden neuromotor o neuroesquelético, sirviendo, también, como herramienta de evaluación clínica para la identificación temprana de patologías y factores de riesgo asociados a lesiones [\[7\]](#page-103-10).

Los avances en el área de instrumentación y electrónica hacen posible la replicación de las funciones realizadas por los equipos especializados utilizados para la medición de estas variables de interés, por medio del uso de un microcontrolador y sensores apropiados, acompañados por metodologías de medición adecuadas, pudiendo desarrollar herramientas de utilidad para la interpretación de estos parámetros por parte de profesionales competentes del área de la salud. Por otro lado, el uso de diseño asistido por computadora, CAD, y procesos de manufactura aditiva, por medio de impresión 3D, se presentan como herramientas idóneas para la creación de prototipos de alta complejidad a pequeña escala, de bajo costo y fácil replicación.

## <span id="page-16-0"></span>**1.2. Objetivos**

#### <span id="page-16-1"></span>**1.2.1. Objetivo general**

Diseñar una órtesis de rodilla para la medición y monitoreo de variables mecánicas de interés con aplicación en el área de rehabilitación deportiva y terapia kinesiológica. Variables de interés: Ángulo relativo de pierna, aceleraciones tibiales, factores de apoyo y señales de activación muscular por medio de electromiografía.

#### <span id="page-16-2"></span>**1.2.2. Objetivos específicos**

- 1. Diseñar y fabricar una órtesis de rodilla instrumentada y ergonómica, por medio de impresión 3D, para su uso en actividades de marcha y carrera.
- 2. Elaborar una metodología para la medición de las variables de interés.
- 3. Seleccionar e implementar los sensores y componentes electrónicos necesarios en la órtesis diseñada, usando, como interfaz, una placa de desarrollo con microcontrolador reprogramable.
- 4. Validar los valores obtenidos para las mediciones y presentar los mismos en formatos útiles y comprensibles para su interpretación por parte de profesionales competentes del área de la salud y ciencias del deporte.
- 5. Evaluar los costos de producción de un prototipo único.

### <span id="page-17-0"></span>**1.3. Alcances**

Este trabajo contempla el diseño y prototipado de una única órtesis instrumentada, correspondiente al dispositivo a ser utilizado en la pierna derecha del usuario, asumiendo un diseño simétrico y funcionamiento equivalente para su contraparte izquierda. El tamaño, forma y grados de libertad de la órtesis está pensado para su uso por parte de un adulto promedio.

Los rangos dinámicos de funcionamiento de la órtesis y sensores asociados a la adquisición de datos relevantes están definidos bajo el contexto exclusivo de las actividades locomotoras de marcha y carrera, por lo que su diseño no contempla aplicaciones en actividades deportivas o funcionales ajenas a las acá descritas.

Los antecedentes biomecánicos presentados constituyen una base teórica que tiene por única finalidad la contextualización del problema abordado y la entrega de información estrictamente necesaria y relevante en cuanto a los parámetros involucrados en el diseño de la órtesis y desarrollo de metodologías para correcta medición e interpretación de las variables bajo estudio.

Las tanto las instancias como los sujetos de prueba, dada la emergencia sanitaria vigente, son reducidas al mínimo necesario para una calibración sensorial admisible y el desarrollo y refinamiento de códigos computacionales que aseguren el correcto funcionamiento del prototipo. Las pruebas realizadas en las instancias de validación de resultados buscan establecer una comparación cualitativa y cuantitativa frente a equipos de medición especializados, sin intentar ratificar o refutar los principios clínicos y biomecánicos tras la interpretación de los valores obtenidos.

Queda fuera de los alcances de este trabajo la interpretación médica y/o kinesiológica de la información y mediciones obtenidas, presentando estas últimas de manera íntegra, en formatos útiles y comprensibles para su posterior interpretación por profesionales competentes de área de la salud y las ciencias del deporte.

# <span id="page-18-0"></span>**1.4. Metodología**

El presente trabajo se desarrolla en 6 etapas, las cuales se detallan a continuación:

La primera etapa consiste en la contextualización del problema abordado y comprensión de la importancia, comportamiento y aplicaciones de las variables bajo medición en el campo de la kinesiología, biomecánica y ciencias del deporte. Lo anterior permite una selección adecuada de tecnología para registro y mesura de las mismas, pudiendo desarrollar metodologías específicas de medición para cada variable de interés.

La segunda etapa corresponde al diseño mecánico de la órtesis por medio de elaboración de un modelo CAD haciendo uso del *software Autodesk Fusion 360*, para su posterior manufactura por medio de impresión 3D. Los criterios de diseño utilizados se basan en la ergonomía, seguridad y adaptabilidad esperada para órtesis según su uso final, determinando su aspecto, material y configuración.

La tercera etapa aborda el diseño electrónico de la órtesis instrumentada por medio del uso de una placa de desarrollo con microcontrolador reprogramable y la implementación de una configuración de sensores inerciales y biométricos para la medición del ángulo relativo a nivel de rodilla, aceleración tibial, activación muscular local y factores de apoyo, finalizando con la integración de la electrónica en la órtesis manufacturada.

La cuarta etapa abarca la exportación y procesamiento computacional de los datos obtenidos por medio del prototipo, desarrollando un código en lenguaje *Python* para el manejo de los mismos, buscando obtener las variables, curvas e indicadores buscados, presentando estos en formatos comprensibles e interpretables por profesionales competentes del área de la salud.

En la quinta etapa se realiza un análisis de costos del prototipo, contrastando los mismos frente al valor monetario de adquisición de los equipos de medición vigentes empleados en el Área de Biomecánica de Clínica MEDS.

Finalmente, la sexta etapa consiste en la validación de las mediciones y resultados obtenidos por el prototipo tras su comparación frente a los equipos y métodos vigentes de registro y mesura, analizando críticamente los mismos y realizando las conclusiones correspondientes del trabajo realizado.

La metodología de trabajo propuesta se resume en el siguiente esquema.

<span id="page-19-0"></span>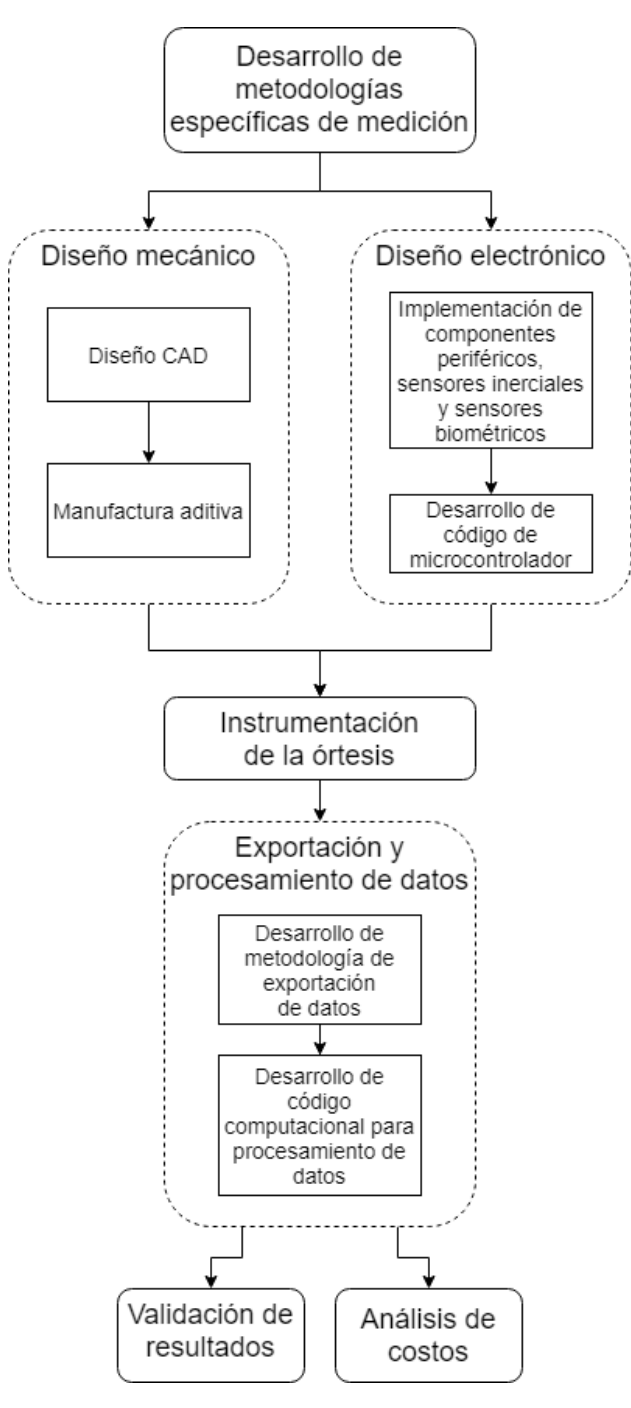

Figura 1.2: Resumen de metodología

# <span id="page-20-0"></span>**Capítulo 2**

# **Antecedentes**

Para la comprensión de este trabajo, se hace necesaria la introducción de una serie de nociones y conceptos básicos del área de biomecánica, junto a la entrega de antecedentes más acabados sobre diseño asistido por computadora, manufactura aditiva, instrumentación y electrónica, los cuales se presentan a continuación.

# <span id="page-20-1"></span>**2.1. Antecedentes biomecánicos**

Los antecedentes biomecánicos presentados a continuación constituyen una base teórica que tiene por única finalidad la contextualización del problema abordado y la entrega de información estrictamente necesaria y relevante en cuanto a los parámetros involucrados en el diseño de la órtesis y desarrollo de metodologías para correcta medición e interpretación de las variables bajo estudio, exponiendo la importancia de las mismas en el ámbito de la kinesiología y rehabilitación deportiva.

#### <span id="page-20-2"></span>**2.1.1. Ángulos relativos a nivel de rodilla**

Resulta de interés para el presente trabajo la definición de los ángulos recorridos por la pierna en el plano sagital tomando la rodilla como punto de articulación, donde la misma es capaz de realizar movimientos de flexión y extensión. Si bien, la articulación de la rodilla posee cierto nivel de movilidad en el plano frontal, este no será considerado.

<span id="page-21-0"></span>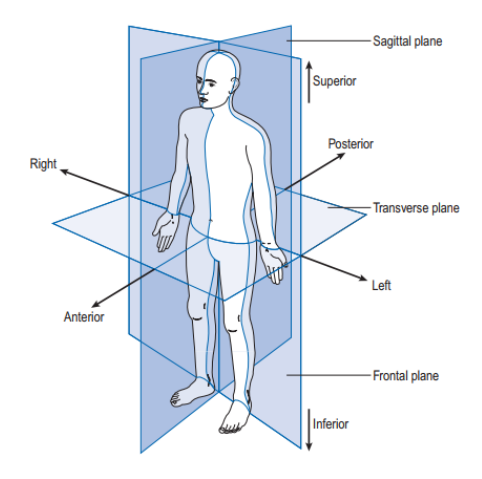

<span id="page-21-1"></span>Figura 2.1: Planos de referencia para análisis cinemático. Fuente: [\[8\]](#page-103-1)

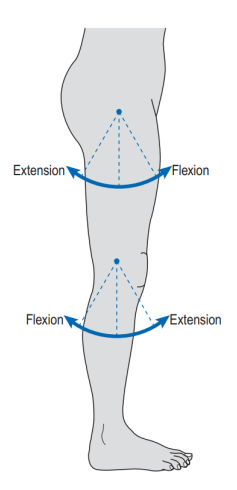

Figura 2.2: Movimientos de la articulación de la rodilla en el plano sagital. Fuente: [\[8\]](#page-103-1)

Se puede llevar a cabo un análisis cinemático de los ángulos de interés recorridos por la pierna por medio del uso de visión computacional o sistemas de *tracking*, basados en el seguimiento de puntos específicos, cuadro a cuadro, en un video previamente obtenido. El posicionamiento de marcadores define planos y líneas de referencia para el análisis cinemático en actividades locomotoras. Dado que el presente trabajo contempla, exclusivamente, el análisis cinemático a nivel de rodilla en el plano sagital, se detalla el posicionamiento de los marcadores involucrados: marcador de tibia, rodilla y fémur.

Para la correcta medición de los ángulos relativos de la rodilla en el plano sagital por medio de los métodos mencionados anteriormente, el marcador tibial debe ser posicionado en la parte lateral de la pierna, aproximadamente, a un tercio del camino entre tobillo y rodilla, estando en el mismo plano que el maléolo lateral y el centro de de la articulación de la rodilla. El marcador correspondiente a esta última debe ser posicionado sobre el epicóndilo lateral y, finalmente, el marcador correspondiente al fémur, debe ser posicionado en la porción lateral del muslo a un cuarto de la distancia entre la rodilla y la articulación de la cadera.

<span id="page-22-1"></span>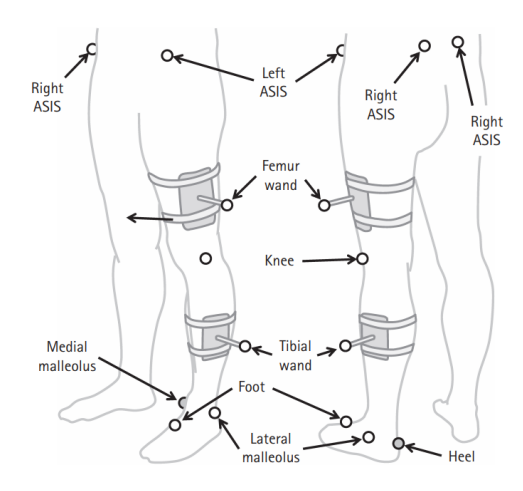

Figura 2.3: Marcadores requeridos para análisis convencional de marcha. Fuente: [\[9\]](#page-103-2)

#### <span id="page-22-0"></span>**2.1.2. Actividades locomotoras de marcha y carrera**

Se entiende por locomoción a la acción a través la cual un animal o persona mueve su cuerpo a través de un medio aéreo, acuático o terrestre haciendo uso de movimientos coordinados de distintos segmentos de su cuerpo, empleando una mezcla de fuerzas internas y externas [\[10\]](#page-103-11). Dentro de estas actividades locomotoras encontramos la marcha y carrera.

Las actividades de marcha y carrera en humanos pueden ser definidas como un método de locomoción que involucra el uso de sus dos piernas de manera alternada. con el fin de proveer soporte y propulsión. A diferencia de la acción de carrera, la marcha está caracterizada por contemplar, por lo menos, un pie en contacto con el suelo en todo momento[\[8\]](#page-103-1).

Los eventos durante el ciclo de marcha son principalmente dos: Fase de apoyo (*stance phase*) y fase de oscilación (*swing phase*), los cuales se dividen en 7 eventos:

- 1. Contacto inicial (*Initial contact*)
- 2. Despegue de la punta del pie opuesto (*Opposite toe off* )
- 3. Elevación de talón (*Heel rise*)
- 4. Contacto inicial del pie opuesto (*Opposite initial contact*)
- 5. Despegue de talón (*Toe off* )
- 6. Etapa de pies adyacentes (*Feet adjacent*)
- 7. Tibia vertical (*Tibia vertical*)

<span id="page-23-0"></span>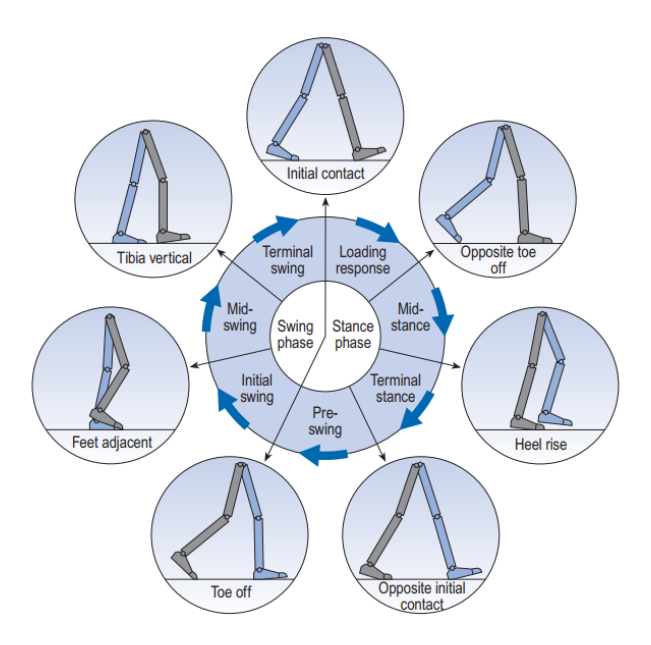

<span id="page-23-1"></span>Figura 2.4: Posiciones de la pierna durante un ciclo de marcha de la pierna derecha (gris). Fuente: [\[8\]](#page-103-1)

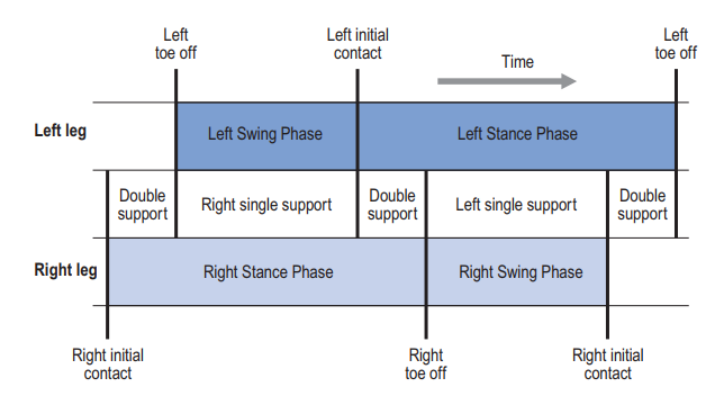

Figura 2.5: Sincronización del soporte simple y doble para poco más de un ciclo de marcha. Fuente: [\[8\]](#page-103-1)

<span id="page-23-2"></span>A continuación, se muestran las posiciones recorridas por una pierna en el plano sagital y los ángulos de rodilla recorridos durante un ciclo de marcha completo.

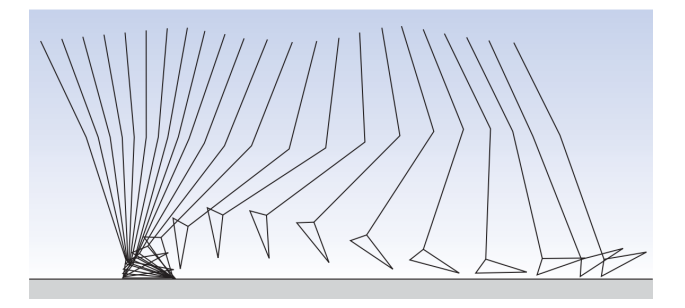

Figura 2.6: Posiciones de una pierna desde el plano sagital para intervalos de 40 [ms] durante un ciclo de marcha completo. Fuente: [\[8\]](#page-103-1)

<span id="page-24-0"></span>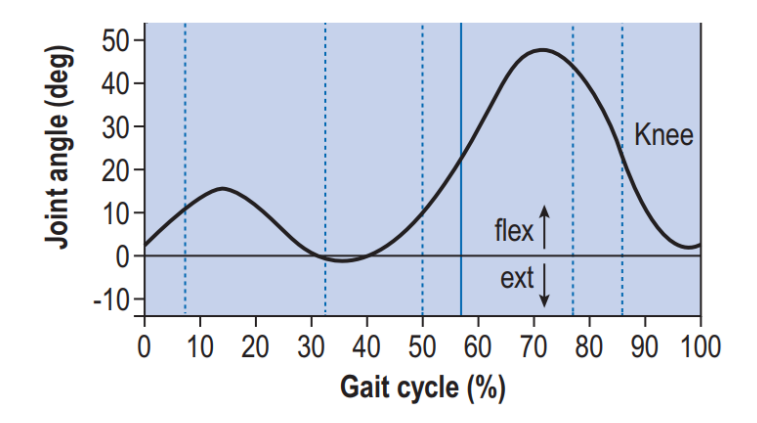

Figura 2.7: Ángulos de rodilla recorridos desde el plano sagital durante un ciclo de marcha completo. Fuente: [\[8\]](#page-103-1)

Los patrones de marcha, eventos identificados y ángulos recorridos en torno a la articulación de la rodilla en el plano sagital no presentan diferencias significativas entre hombres y mujeres, limitándose su diferencia, únicamente, al torque de la articulación en actividades flectoras y extensoras [\[11\]](#page-103-12).

La definición de "carrera" (*running*) en el área de la biomecánica y ciencias clínicas resulta algo difusa, sin embargo, la literatura la define como una etapa de transición entre la marcha y la carrera corta (*sprint*), caracterizada por el reemplazo del evento de doble apoyo por una nueva fase de doble flotación, al inicio y al final de la fase de oscilación, donde ninguno de los pies se encuentra en contacto con el piso [\[12\]](#page-103-3). De igual manera, el concepto puede ser definido en función de su finalidad, donde la carrera utiliza capacidad aeróbica para abordar largas distancias a velocidades moderadas, mientras que la carrera corta persigue la cobertura de cortas distancias en el menor tiempo posible, en desmedro del metabolismo aeróbico.

<span id="page-24-1"></span>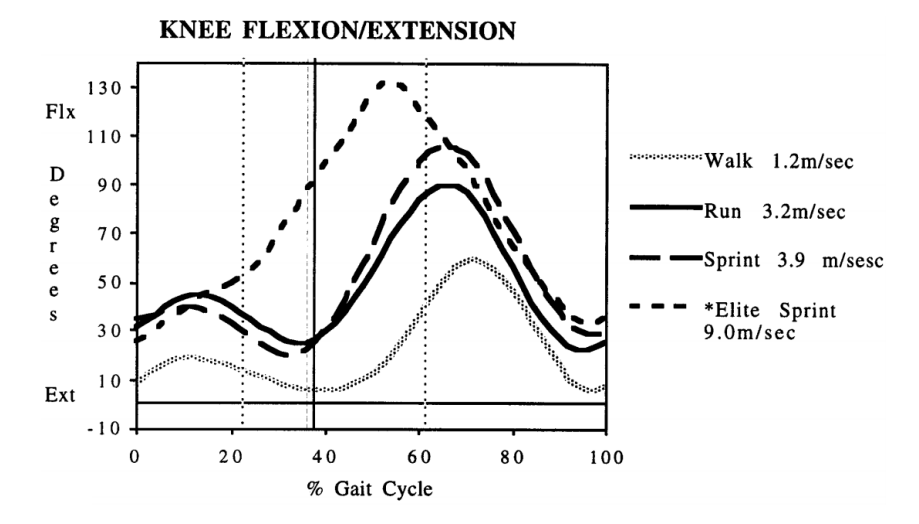

Figura 2.8: Ángulo de rodilla en el plano sagital para un ciclo de carrera. Fuente: [\[12\]](#page-103-3)

Si bien, el patrón cinemático de la rodilla en el plano sagital es similar en ambas actividades locomotoras presentadas, durante la carrera existe mayor rango angular recorrido y niveles de activación muscular superiores [\[12\]](#page-103-3). De igual manera, no existen diferencias cinemáticas significativas a nivel de rodilla en el plano sagital entre hombres y mujeres bajo actividades de carrera a nivel recreacional [\[13\]](#page-104-6).

#### <span id="page-25-0"></span>**2.1.3. Largo dinámico de la pierna**

Se entiende por largo dinámico de la pierna a la distancia efectiva de la misma, medida desde la articulación de la cadera hasta la base del pie en contacto con el suelo. Esta variable toma en consideración el largo estructural de la pierna y los ángulos cinemáticos recorridos por la misma en el plano sagital, frontal y horizontal durante el ciclo de marcha.

<span id="page-25-2"></span>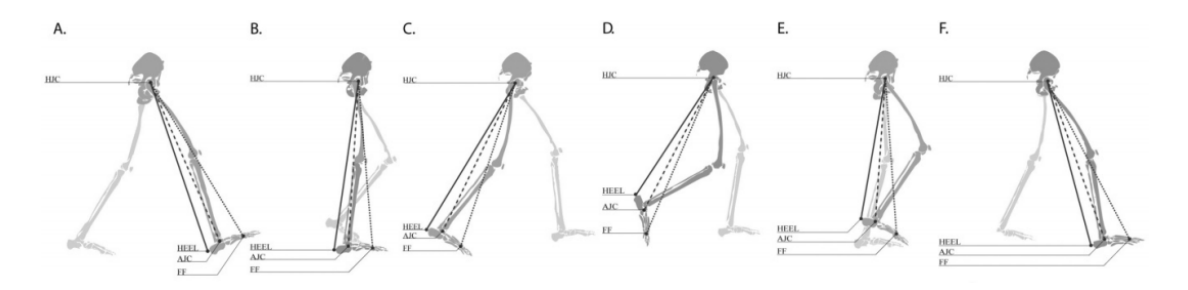

Figura 2.9: Largo dinámico de la pierna durante un ciclo de marcha. Fuente: [\[14\]](#page-104-2)

# <span id="page-25-1"></span>**2.1.4. Niveles de aceleraciones tibiales aceptables durante actividades de carrera**

Previo al inicio de la fase de apoyo para un ciclo de carrera, existe una rápida desaceleración del componente esquelético de la pierna asociada al aterrizaje del pie contra el suelo. La literatura indica que, frente a este impacto, el sistema locomotor inicia una adaptación muscular que tiene como finalidad la minimización de la magnitud de estas vibraciones, las cuales varían en función del calzado utilizado, las propiedades de la superficie, la velocidad de carrera y la técnica asociada a la misma [\[15\]](#page-104-7).

La medición de estas vibraciones durante actividades locomotoras de carrera se puede realizar experimentalmente por medio del posicionamiento de acelerómetros directamente sobre la tibia distal [\[16\]](#page-104-3).

<span id="page-26-2"></span>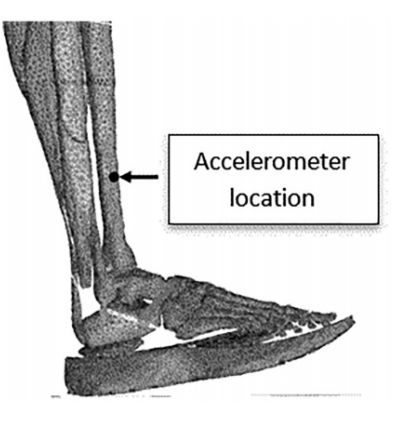

Figura 2.10: Posicionamiento de acelerómetro para medición de vibraciones tibiales. Fuente: [\[16\]](#page-104-3)

#### <span id="page-26-0"></span>**2.1.5. Factores de apoyo**

Se define como factores de apoyo a aquellas variables dimensionales y temporales relacionadas con el contacto del pie con el suelo. Para fines de este trabajo se considerarán la **cadencia (pasos/min)**, **tiempo de ciclo (s)** y **longitud de zancada (m)**.

La cadencia se define como el número de pasos realizados en un intervalo de tiempo dado, normalmente, minutos; un ciclo de marcha está compuesto por dos pasos consecutivos de la misma pierna y la longitud de zancada hace referencia a la distancia recorrida en este evento. Con esto:

$$
Tiempo de ciclo (s) = \frac{120}{Cadencia (pass/min)} \tag{2.1}
$$

Longitud de zancada 
$$
(m) = Velocidad (m/s) \cdot Tiempo de ciclo (s)
$$
 (2.2)

Donde la velocidad de marcha y carrera está dada por la distancia recorrida por la totalidad del cuerpo para un tiempo dado.

<span id="page-26-1"></span>A continuación, se presentan los rangos normales para factores de apoyo en hombres y mujeres de diferentes edades:

<span id="page-27-0"></span>

| Edad<br>$(a\tilde{n}os)$ | Cadencia<br>(pasos/min) | Tiempo de<br>$\text{ciclo}(s)$ | Longitud<br>zancada $(m)$ | Velocidad<br>(m/s) |
|--------------------------|-------------------------|--------------------------------|---------------------------|--------------------|
| 13-14                    | 103-150                 | $0.80 - 1.17$                  | $0.99 - 1.55$             | $0.90 - 1.62$      |
| $15 - 17$                | 100-144                 | $0.83 - 1.20$                  | $1.03 - 1.57$             | $0.92 - 1.64$      |
| 18-49                    | 98-138                  | $0.87 - 1.22$                  | $1.06 - 1.58$             | $0.94 - 1.66$      |
| 50-64                    | 97-137                  | $0.88 - 1.24$                  | $1.04 - 1.56$             | $0.91 - 1.63$      |
| 65-80                    | 96-136                  | $0.88 - 1.25$                  | $0.94 - 1.46$             | $0.80 - 1.52$      |

Tabla 2.1: Rangos normales para factores de apoyo en mujeres de distinta edad. Fuente: [\[8\]](#page-103-1)

Tabla 2.2: Rangos normales para factores de apoyo en hombres de distinta edad. Fuente: [\[8\]](#page-103-1)

<span id="page-27-1"></span>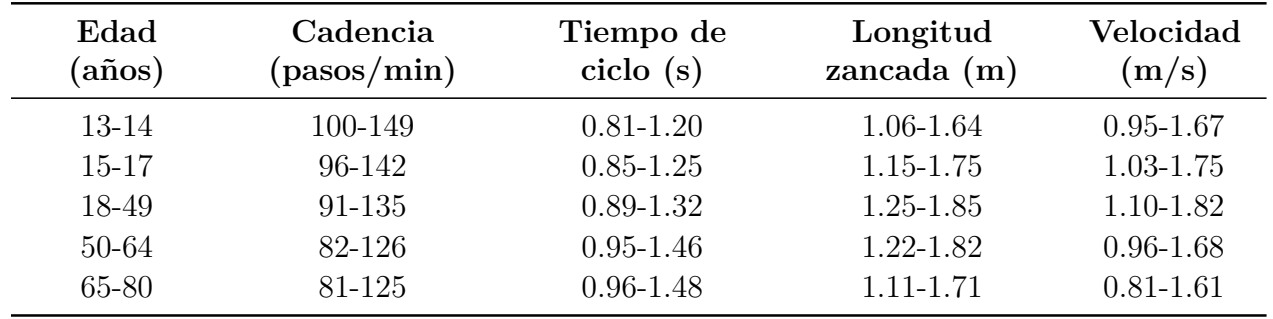

# **2.1.6. Activación muscular y manifestación de fatiga durante electromiografía**

Las señales eléctricas generadas por actividad muscular pueden ser medidas por medio de electromiografía, EMG. Los fundamentos básicos tras la electromiografía se basan en la actividad neuronal necesaria para activación de unidades motoras, donde la señal converge al músculo por medio de la acción de neuronas motoras, inervando directamente al mismo, lo que causa la liberación de iones de calcio, generando una carga mecánica. Esta carga mecánica conlleva un proceso de depolarización, es decir, un cambio en el gradiente electromecánico, el cual puede ser detectado por mediciones electromiográficas [\[17\]](#page-104-8).

En el contexto de la actividad física, se entiende por fatiga a la disminución de la capacidad muscular para la realización de alguna acción definida. Dado que la fatiga constituye un proceso y no un evento final, mediciones relacionadas con fuerza o potencia podrían no reflejar la misma en actividades donde estas variables se mantengan constantes y en un estado de actividad submáxima, como es el caso de las actividades locomotoras. Sin embargo, la fatiga desarrollada durante ejercicios dinámicos puede ser identificada por medio de un análisis de amplitud de las señales obtenidas por medio de electromiografía para un músculo específico [\[18\]](#page-104-9).

La literatura indica que un incremento en la amplitud de la señal adquirida por medio de EMG implica la aparicion de fatiga muscular [\[18\]](#page-104-9). Por esta razón, resulta de utilidad la introducción de los indicadores estadísticos de MAV (*mean absolute value*) y RMS (*root mean square*), los cuales son empleados para el análisis de amplitud promedio de señales para un intervalo de tiempo de dado.

$$
MAV = \frac{1}{N} \sum_{i=1}^{N} |x_i|
$$
\n(2.3)

$$
RMS = \sqrt{\frac{1}{N} \sum_{i=1}^{N} x_i^2}
$$
\n
$$
(2.4)
$$

Donde *N* es el número de muestras y *x<sup>i</sup>* es la amplitud de la señal para la muestra *i*.

<span id="page-28-1"></span>Los músculos que componen el *quadriceps* son el *vastus lateralis*, *vastus medialis*, *vastus intermedius* y *rectus femoris*. Este último actúa sobre la articulación de cadera y rodilla, mientras que los 3 primeros actúan, exclusivamente, sobre esta última articulación. El *quadriceps*, en su conjunto, es el único músculo que produce extensión de rodilla [\[8\]](#page-103-1) y, por lo tanto, resulta de especial interés para la realización de actividades de marcha y carrera.

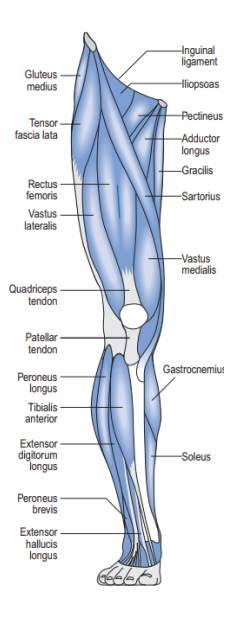

<span id="page-28-0"></span>Figura 2.11: Músculos superficiales de la pierna derecha. Fuente: [\[8\]](#page-103-1)

## **2.1.7. Aplicaciones e importancia clínica de las variables estudiadas**

Los datos adquiridos por medio del análisis de carrera y marcha permiten la evaluación cuantitativa del grado de afección de un individuo previamente diagnósticado con algún desorden neuromotor o musculoesquelético, sirviendo, también, como herramienta de evaluación clínica para la elaboración de un diagnóstico por parte de profesionales competente del área de la salud y ciencias del deporte [\[7\]](#page-103-10).

La discrepancia entre el largo dinámico de la pierna para los miembros inferiores de un individuo, y, por ende, de los ángulos recorridos a nivel de rodilla, constituye un factor de influencia en la aparición y desarrollo de condiciones patológicas y fisiológicas, como dolor lumbar, escoliosis, disparidades funcionales y osteoartritis de cadera y rodilla [\[14\]](#page-104-2). De igual manera, los factores de apoyo (tiempo de ciclo, longitud de zancada y cadencia) tienden a escaparse de los rangos normales para el común de las disfunciones locomotoras [\[8\]](#page-103-1).

La discordancia entre la activación muscular para cada pierna de un individuo, bajo una actividad de naturaleza simétrica, puede indicar la existencia de problemas neuromotores o la necesidad de sobrecompensación por problemas relacionados a la cinemática de la actividad motora realizada, mientras que, por otro lado, la detección temprana de fatiga local por medio de EMG puede prevenir lesiones asociadas a sobreentrenamiento, teniendo aplicaciones en el campo de la medicina, deporte, kinesiología y físioterapia [\[18\]](#page-104-9).

Finalmente, las vibraciones/aceleraciones tibiales excesivas, causadas por impacto reiterativo, pueden ser causa del desarrollo de fascitis plantar, lesiones de menisco, síndrome patelofemoral, síndrome de estrés tibial, entre otras lesiones asociadas a sobreuso [\[19\]](#page-104-10). Bajo el contexto de la realización de actividades locomotoras de carrera, el nivel de vibraciones presente a nivel de tibia puede ser afectado por las propiedades activas y pasivas de los tejidos presentes, nivel de activación muscular y tipo de calzado utilizado [\[15\]](#page-104-7).

### <span id="page-29-0"></span>**2.2. Antecedentes técnicos, mecánicos y electrónicos**

#### <span id="page-29-1"></span>**2.2.1. Diseño CAD y estereolitografía estandar**

El diseño asistido por computadora, CAD, por sus siglas en inglés, se basa en el uso de herramientas de *software* para la elaboración, modelamiento, análisis u optimización de diseños 3D, haciendo uso de entidades geométricas vectoriales aplicables a planos 2D, para su extrapolación a superficies y volúmenes sólidos por medio de una interfaz gráfica de trabajo y el uso de herramientas específicas para conversión a construcciones de características tridimensionales.

Existen diversos *softwares* de modelamiento 3D con aplicaciones específicas para el área de análisis y desarrollo de sistemas mecánicos, como, por ejemplo, *Solid Edge*, *Solidworks*, *Autodesk Inventor* y *Autodesk Fusion*, donde, junto con la posibilidad de modelar piezas, es factible la obtención de planos técnicos para aplicaciones en el área de manufactura. Adicionalmente, se pueden modelar conjuntos, ensambles y montajes funcionales, por medio de la definición de restricciones y condiciones de borde entre una serie de piezas previamente diseñadas. Dentro de este entorno de trabajo, también es posible la definición de las propiedades físicas del sólido, como su tipo de material, textura, densidad, entre otros.

El formato de salida de cada pieza, ensamble o plano dependerá del *software* utilizado, sin embargo, resulta posible la conversión del mismo en un formato de estereolitografía simple para aplicaciones en el área de prototipado por medio de fabricación digital. A pesar de que existen diversos formatos para estos fines, como, por ejemplo, *AMF* o 3*FM*, pondremos especial énfasis al formato *STL*, por ser el más ampliamente utilizado. El formato *STL*, proveniente del inglés *Standard Triangle Language* o, referido en algunos sitios de información, como abreviatura de *Stereo Lithography*, es un formato generalizado para su uso en impresión 3D que se basa en la construcción de cuerpos sólidos en un plano cartesiano por medio de teselación triangular, pudiendo describir la superficie tridimensional de un objeto evitando representaciones de color, textura, y otras características atribuidas al sólido [\[20\]](#page-104-4).

<span id="page-30-1"></span>La información que este formato almacena para cada triángulo definido se limita a la coordinada global de sus vértices y el vector normal a la superficie del mismo, pudiendo determinar la posición, forma y tamaño de este en el modelo 3D.

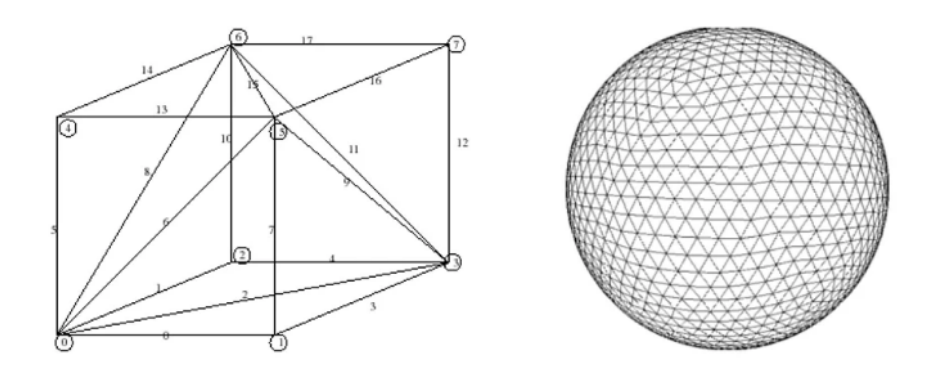

<span id="page-30-0"></span>Figura 2.12: Generación de paralelepípedo y esfera por teselación angular. Fuente: [\[20\]](#page-104-4)

#### **2.2.2. Manufactura aditiva: Impresión 3D**

La impresión 3D es un tipo de manufactura aditiva donde, en base a un fichero estereolitográfico, obtenido a partir de un modelo CAD, un objeto tridimensional es fabricado por medio de la superposición de capas sucesivas de material, pudiendo fabricar partes y ensambles de distintos materiales, densidades y propiedades mecánicas.

Existe una gran variedad de tecnologías disponibles para impresión 3D en función de los materiales utilizados, nivel de acabado buscado y modo en que la adición de capas actúa para lograr la creación de las piezas finales. Entre los tipos de impresión 3D podemos encontrar la impresión por procesos fotoquímicos, hilado, granulado, laminado y extrusión, sin embargo, para el desarrollo de este trabajo, pondremos énfasis, exclusivamente, en este último método, específicamente, en la impresión por extrusión a través de modelamiento por deposición fundida, FDM, en el cual la adición de capas, de grosor regulable, se realiza por medio de fundición de filamentos y deposición de material sobre una superficie, donde, tras la impresión de una capa y el posterior posicionamiento de la tobera en capas superiores, no es posible volver a los niveles inferiores para la confección de nuevas formas, lo que se traduce en la imposibilidad del método para la construcción de componentes en voladizo, teniendo que incurrir a la creación de estructuras de soporte auxiliar, las cuales pueden ser retiradas una vez finalizada la pieza.

La Tecnología FDM utiliza materiales de naturaleza termoplástica, como, por ejemplo, PLA, ABS y TPU, los cuales son polímeros de alto peso molecular, de características deformables y flexibles a altas temperaturas, mientras que, por otro lado, presentan una etapa de endurecimiento a temperaturas definidas, al pasar por una etapa de transición vítrea. Sus propiedades mecánicas varían según el grado de las fuerzas intermoleculares entre sus cadenas poliméricas, dando lugar a estructuras amorfas, cristalinas o una combinación de las mismas. Frente a una alta concentración de estructuras amorfas, el polímero presentará alta elasticidad y baja resistencia ante a cargas externas, mientras que, por otro lado, frente a una alta concentración de estructuras cristalinas, el polímero presentará alta resistencia frente a cargas externas acompañada por una alta fragilidad.

<span id="page-31-0"></span>La ventaja principal de la fabricación digital por medio de impresión 3D, frente a otros métodos tradicionales de manufactura, radica en los bajos costos asociados a la misma, la rapidez en la obtención de las piezas diseñadas, el bajo nivel de especialización necesaria para el uso de la tecnología involucrada y la complejidad de los modelos que pueden ser obtenidos a través de esta, lo que, en su conjunto, entregan mayor presteza al proceso de prototipado [\[21\]](#page-104-11).

#### **2.2.2.1. Filamento TPU**

El poliuretano termoplástico, o TPU, es un tipo de elastómero caracterizado por su alta flexibilidad y durabilidad. acompañado por una gran resistencia al impacto, desgaste y abrasión. Su filamento puede ser utilizado para impresión mediante FDM, consiguiendo una alta homegeneidad de sus propiedades mecánicas debido a la cohesión característica de sus capas [\[22\]](#page-104-12). Entre sus usos tradicionales se encuentra la elabotación de llantas para maquinaria, fundas y recubrimientos de artículos electrónicos y elaboración de tubos y perfiles flexibles [\[23\]](#page-104-13).

En el presente trabajo se hará uso de filamento TPU de la marca Creality 3D, cuyas principales características y parámetros de impresión recomendados pueden ser consultadas en la sección de Anexos: [Parámetros de impresión e información sobre filamentos.](#page-129-0)

#### <span id="page-32-0"></span>**2.2.2.2. Filamento PLA**

El ácido poliláctico, o PLA, es un tipo de polímero caracterizado por su bajo costo, larga vida útil y alta precisión dimensional, lo que lo convierte en el filamento de preferencia para impresión 3D basada en FDM, dada su buena relación precio-calidad, amplio rango de aplicaciones y facilidad de uso.

En el presente trabajo se hará uso de filamento PLA de la marca Creality 3D, cuyas principales características y parámetros de impresión recomendados pueden ser consultadas en la sección de Anexos: [Parámetros de impresión e información sobre filamentos.](#page-129-0)

#### <span id="page-32-1"></span>**2.2.3. Instrumentación y electrónica**

#### <span id="page-32-2"></span>**2.2.3.1. Plataforma de desarrollo Arduino**

Si bien, el presente proyecto puede ser realizado haciendo uso de una amplia gama de tecnologías y plataformas de desarrollo, nos centraremos, específicamente, en el producto de la compañía Arduino, el cual se basa en una placa electrónica de *hardware* libre y código abierto.

Arduino es una plataforma de desarrollo *open source* y *open hardware* que sirve como interfaz de trabajo para la interrelación de sensores y actuadores con un código computacional a través de un microcontrolador reprogramable y una serie de componentes electrónicos acoplados a una placa de circuito impreso, contando con un entorno de programación mul<span id="page-33-1"></span>tiplataforma por medio de un lenguaje basado en C++ [\[26\]](#page-104-5).

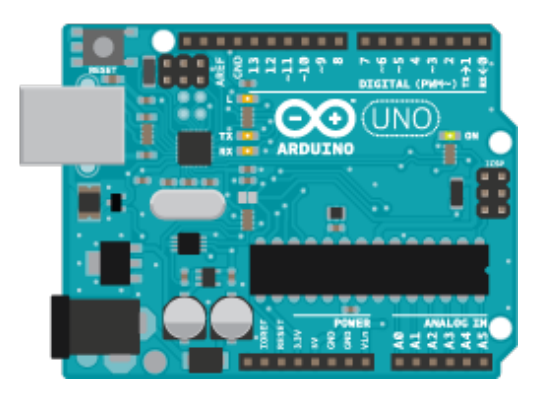

Figura 2.13: Placa arduino. Fuente: [\[26\]](#page-104-5)

Arduino cuenta con una serie de modelos de características específicas, ideados con propósitos diferentes en función de su tamaño, módulos compatibles, rendimientos esperados y usos finales, sin embargo, estos comparten similares aplicaciones, librerías y arquitectura de *software*, por lo que los principios de funcionamiento de los diversos modelos disponibles en el mercado son altamente semejantes, pudiendo ocupar distintas placas de desarrollo de Arduino para la realización de una misma tarea.

El ambiente de desarrollo de Arduino puede verse extendido a través del uso de **librerías**, las cuales proveen de funcionalidades adicionales para el uso específico de módulos, sensores y actuadores, facilitando, también, los protocolos de comunicación, adquisición y manejo de datos [\[27\]](#page-104-14).

De igual manera, es posible ampliar las capacidades de la placa Arduino utilizada por medio del uso de *shields*. Un *shield* es una placa de circuito impreso que puede ser acoplada con la placa arduino sin necesidad de conexiones externas, incorporando nuevas funcionalidades o potenciando las ya existentes [\[28\]](#page-105-8).

#### <span id="page-33-0"></span>**2.2.3.2. Unidad de medición inercial, IMU**

Una unidad de medición inercial, IMU, por sus siglas en inglés, es un dispositivo electrónico que, por medio de la combinación de un acelerómetro y giroscopio de 3 grados de libertad<sup>[1](#page-33-2)</sup>, es capaz de medir aceleración inercial, rotación y velocidad angular en 3 ejes, alcanzando un total de 6 grados de libertad. Adicionalmente, esta tecnología puede contar con un magnetómetro, el cual es capaz de medir tanto la dirección como la magnitud de fuerzas magnética, mejorando la lectura del giroscopio, por medio de un protocolo de calibración adecuado, para la obtención de datos más acertados, alcanzando, en este caso, 9 grados de libertad. La

<span id="page-33-2"></span> $^{\rm 1}$  Los grados de libertad determinan el número de parámetros independientes en un sistema.

<span id="page-34-0"></span>inclusión de un magnetómetro en el dispositivo puede generar inconvenientes en la medición de datos en la vecindad de materiales ferromagnéticos [\[29\]](#page-105-3).

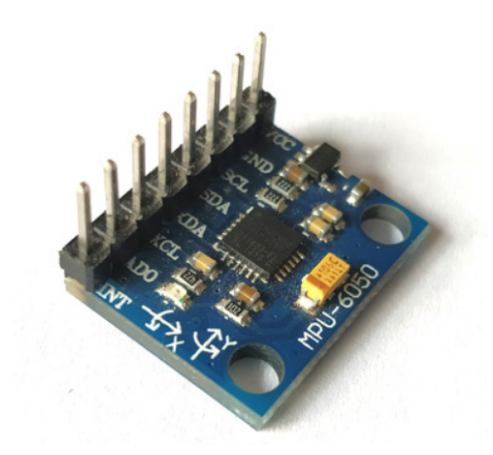

Figura 2.14: Módulo MPU6050 compatible con Arduino. Fuente: [\[30\]](#page-105-2)

Los sensores inerciales pueden ser clasificados en 2 tipos:

- **IMU tipo I:** Compuesto por acelerómetro y giroscopio.
- <span id="page-34-1"></span>**IMU tipo II:** Compuesto por acelerómetro, giroscopio y magnetómetro.

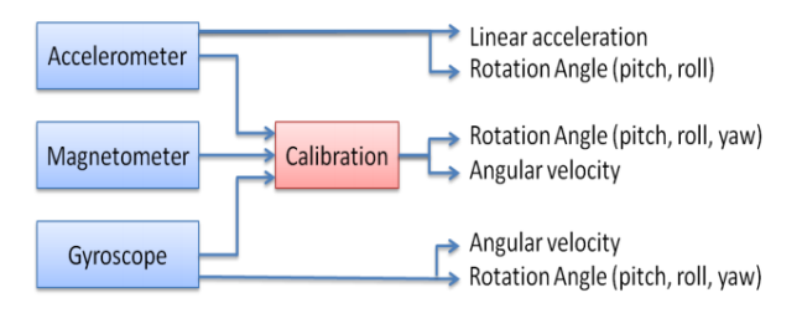

Figura 2.15: IMU y mediciones según sensor. Fuente: [\[29\]](#page-105-3)

Adicionalmente, pueden ser clasificados en función de la fusión de datos sensoriales del dispositivo, lo que hace alusión al uso sinérgico de la información proveniente de diferentes sensores. Los métodos principales de fusión de datos en unidades de medición inercial son los siguientes: [\[31\]](#page-105-9)

- **Método estadístico:** Método basado en el uso promedios ponderados de información recolectada por sensores para su uso en la fusión de datos entre los mismos. Dentro de esta clasificación se encuentra el común de los dispositivos utilizados para procesamiento en tiempo real de datos de entrada a tasa baja a moderada.
- **Método probabilístico:** Método basado en el uso de la teoría bayesiana para fusión de datos multitemporales y multisensoriales entregando como dato de entrada una predicción para un tiempo definido del estado bajo medición, para la posterior realización de correcciones sobre los datos sensoriales medidos.

Del trabajo de Ahmad et al. (2013) se extrae que, para aplicaciones de rehabilitación médica, los sensores IMU de Tipo II con fusión de datos por métodos estadísticos resultan ser los más adecuados para una medición efectiva de los mismos [\[29\]](#page-105-3).

#### <span id="page-35-0"></span>**2.2.3.3. Sensor electromiográfico, EMG**

Un sensor EMG es capaz de medir las señales eléctricas generadas por los músculos al presentar activación y movimiento. Los fundamentos básicos de electromiografía se basan en la actividad neuronal necesaria para la activación de unidades funcionales, donde la señal converge al músculo por medio de la acción de neuronas motoras, inervando directamente al músculo, lo que causa la liberación de iones de calcio en el mismo, generando una carga mecánica. Esta carga mecánica conlleva un proceso de depolarización, es decir, un cambio en el gradiente electromecánico, el cual puede ser detectado por mediciones electromiográficas  $|17|$ .

Existen, principalmente, dos tipos de sensores EMG:

- **iEMG:** Sensor que realiza mediciones electromiográficas por medio de la inserción de un electrodo de aguja monopolar al interior del tejido muscular.
- **sEMG:** Sensor que realiza mediciones electromiográficas por medio de la colocación de electrodos en la superficie de la piel. El uso de este tipo de sensores y el empleo de las técnicas de medición asociadas a los mismos se presentan como un método no invasivo para el analisis simultáneo de grupos musculares bajo acciones motoras de duración ilimitada, con aplicacaciones en el área de biomecánica, análisis de marcha, rendimiento deportivo y estudios de fatiga muscular [\[32\]](#page-105-10).

<span id="page-35-2"></span><span id="page-35-1"></span>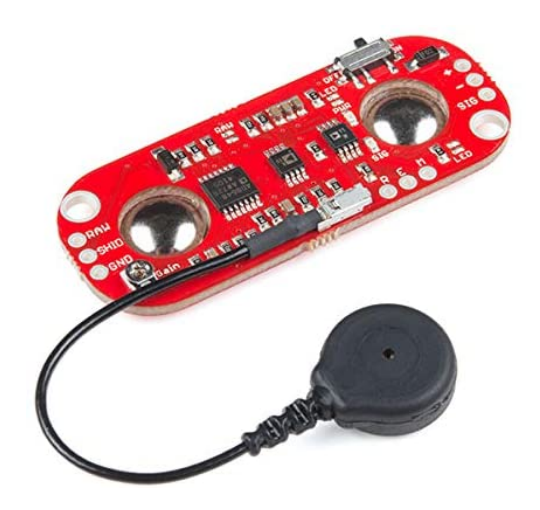

Figura 2.16: Sensor sEMG AT-04-001 compatible con Arduino. Fuente: [\[33\]](#page-105-4)
### **2.2.4. Acelerómetro y ángulos de Euler**

<span id="page-36-0"></span>El acelerómetro presente en un IMU, unidad inercial presentada con anterioridad, es capaz de medir la diferencia entre la aceleración lineal del módulo sensorial y el vector de atracción gravitacional de la tierra. Ante la ausencia de aceleración lineal, el valor registrado por este sensor se presenta como una medida del vector de atracción gravitacional rotado que puede ser utilizado para la determinación de los ángulos de rotación, *pitch* y *roll*, del acelerómetro [\[34\]](#page-105-0).

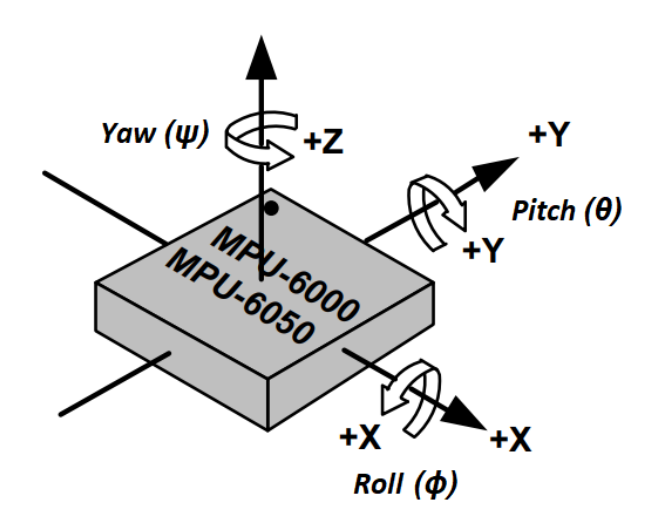

Figura 2.17: Ángulos de rotación en módulo MPU6050. Modificado de [\[35\]](#page-105-1)

El vector de mediciones obtenido por medio de un acelerómetro triaxial, *G*, bajo acción de la fuerza de gravedad, *g*, y una aceleración lineal, *a<sup>l</sup>* , puede representarse como sigue:

$$
G = \begin{pmatrix} G_x \\ G_y \\ G_z \end{pmatrix} = R (g - a_l)
$$
\n(2.5)

Dónde, *R* es la matriz de rotación que describe la orientación relativa del acelerómetro en relación a las coordenadas de referencia terrestres. *Gx*, *G<sup>y</sup>* y *G<sup>z</sup>* poseen unidades de [*g*].

Asumiendo que el acelerómetro no posee aceleración lineal, *a<sup>l</sup>* = 0, y que la gravedad solo presenta componente en el eje *z*, tenemos lo siguiente:

$$
G = \begin{pmatrix} G_x \\ G_y \\ G_z \end{pmatrix} = Rg = R \begin{pmatrix} 0 \\ 0 \\ 1 \end{pmatrix}
$$
 (2.6)

La orientación del acelerómetro puede ser definida por medio de sus rotaciones *roll*, *pitch* y *yaw* desde una posición inicial conocida. Una matriz de rotación, aplicada como operador, puede tomar un vector de entrada y rotarlo en el espacio. Las matrices de rotación para *roll* (*φ*), *pitch* (*θ*) y *yaw* (*ψ*) se muestran a continuación:

$$
R_x(\phi) = \begin{pmatrix} 1 & 0 & 0 \\ 0 & \cos \phi & \sin \phi \\ 0 & -\sin \phi & \cos \phi \end{pmatrix}
$$
 (2.7)

$$
R_x(\theta) = \begin{pmatrix} \cos \theta & 0 & -\sin \theta \\ 0 & 1 & 0 \\ \sin \theta & 0 & \cos \theta \end{pmatrix}
$$
 (2.8)

$$
R_x(\psi) = \begin{pmatrix} \cos \psi & \sin \psi & 0 \\ -\sin \psi & \cos \psi & \sin \phi \\ 0 & 0 & 1 \end{pmatrix}
$$
 (2.9)

Si le entregamos el vector gravitacional al arreglo de matrices  $R_{yxz}$ , de manera que este se encuentre alineado con el eje *z*, tenemos:

$$
R_{yxz} \begin{pmatrix} 0 \\ 0 \\ 1 \end{pmatrix} = R_y(\theta) R_x(\phi) R_z(\psi) \begin{pmatrix} 0 \\ 0 \\ 1 \end{pmatrix}
$$
  
= 
$$
\begin{pmatrix} cos\psi cos\theta - sin\theta sin\phi sin\psi & sin\psi cos\theta - sin\theta sin\phi cos\psi & -sin\theta cos\phi \\ -cos\phi sin\psi & cos\phi cos\psi & sin\phi - sin\theta cos\phi \\ cos\theta sin\phi sin\psi + sin\theta cos\psi & -cos\psi cos\theta sin\phi + sin\psi sin\theta & cos\theta cos\phi \end{pmatrix} \begin{pmatrix} 0 \\ 0 \\ 1 \end{pmatrix}
$$
(2.10)  
= 
$$
\begin{pmatrix} -sin\theta cos\phi \\ sin\phi \\ cos\theta cos\phi \end{pmatrix}
$$

Con esto, podemos resolver *Ryxz* para encontrar los ángulos de *roll* y *pitch* para una lectura arbitraria del acelerómetro, *Ga*.

$$
\frac{G_a}{\|G_a\|} = \begin{pmatrix} -\sin\theta\cos\phi \\ \sin\phi \\ \cos\theta\cos\phi \end{pmatrix}
$$
\n
$$
\frac{1}{\sqrt{G_{ax}^2 + G_{ay}^2 + G_{az}^2}} \begin{pmatrix} G_{ax} \\ G_{ay} \\ G_{az} \end{pmatrix} = \begin{pmatrix} -\sin\theta\cos\phi \\ \sin\phi \\ \cos\theta\cos\phi \end{pmatrix}
$$
\n(2.11)

Resolviendo para los ángulos *φ* (*roll*) y *θ* (*pitch*), se tiene lo siguiente:

<span id="page-38-0"></span>
$$
\tan \phi = \frac{G_{ay}}{\sqrt{G_{ax}^2 + G_{az}^2}}\tag{2.12}
$$

$$
tan \theta = \frac{-G_{ax}}{G_{az}} \tag{2.13}
$$

Obteniendo así, los ángulos de rotación *φ* y *θ* por medio de las lecturas obtenidas a través de un acelerómetro.

#### **2.2.5. Fuerza de atracción magnética**

La fuerza de atracción producida por un imán dependerá, principalmente, del flujo de su campo magnético y de sus propiedades intrínsecas de remanencia y coercitividad, las cuales están sujetas a la geometría, grado y material del imán bajo estudio [\[36\]](#page-105-2). Bajo el contexto específico de los imanes de neodimio, el grado del mismo es directamente proporcional a su fuerza de atracción, pudiendo contener información relevante sobre su temperatura de operación [\[37\]](#page-105-3).

Esta fuerza de atracción puede darse entre imanes o entre un imán y una placa de hierro, presentando distintas intensidades para cada caso y donde, dependiendo de la dirección de aplicación de esta fuerza, se pueden diferenciar dos fuerzas de atracción: *adhesive force* y *holding strenght*. La *holding strenght* es la encargada de resistir los esfuerzos cortantes causados por la gravedad y, para el caso del neodimio, tiene una magnitud aproximada al 15 % de la *adhesive force* cuando las mismas son perpendiculares [\[38\]](#page-105-4).

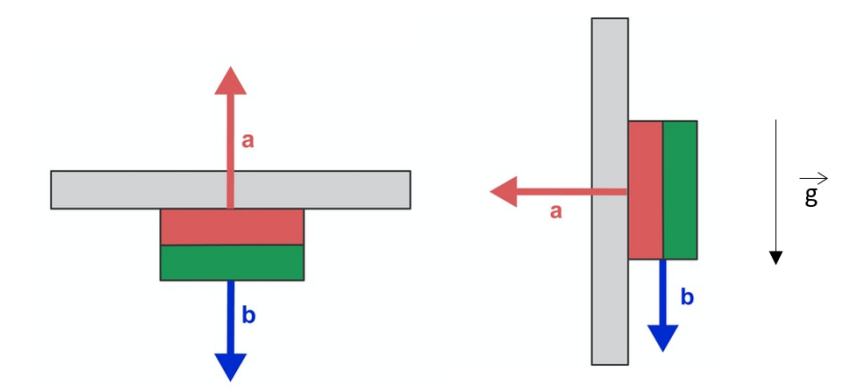

Figura 2.18: a: *Adhesive force* (rojo) - b: *Holding strenght* (azul). Fuente: Modificado de [\[38\]](#page-105-4)

Para un imán de geometría cilíndrica, su flujo magnético, *B* a una distancia *z*, en unidades de Tesla [T] o Gauss [G], está dado por:

$$
B(z) = \frac{B_r}{2} \left( \frac{D+z}{\sqrt{R^2 + (D+z)^2}} - \frac{z}{\sqrt{R^2 + z^2}} \right)
$$
 (2.14)

Donde:

- $\bullet$   $B_r$ : Remanencia ( $B_r = 1.17$  [*T*] para un imán de neodimio de grado N35)
- *z*: Distancia entre el imán y su contraparte
- *D*: Grosor del imán
- *R*: Radio del imán

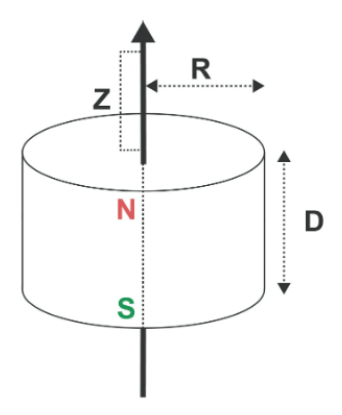

Figura 2.19: Parámetros y dimensiones de un imán cilíndrico para cálculo de flujo magnético. Fuente: [\[39\]](#page-105-5)

# **Capítulo 3**

# **Diseño mecánico**

A continuación, se presenta el diseño mecánico de la órtesis, presentando los criterios de diseño considerados, el modelo CAD elaborado, el proceso de manufactura seleccionado y las principales características del prototipo ideado.

## <span id="page-40-0"></span>**3.1. Criterios de diseño**

Para el diseño de la órtesis se busca, principalmente, abordar 3 puntos de relevancia para el correcto funcionamiento del prototipo:

- 1. Ergonomía
- 2. Adaptabilidad
- 3. Seguridad

Se busca un diseño **ergonómico**, es decir, capaz de adecuarse a las características del usuario y a las condiciones de uso concebidas, lo cual se logra por medio de un diseño asistido por computadora que cumpla con condiciones de minimalismo, ligereza y de rangos de movimiento adecuados para que el patrón cinemático de la acción locomotora bajo estudio no se vea alterado, lo que, de no cumplirse, llevaría a un vicio de los datos y parámetros sensados.

Se asegura la **adaptabilidad** del prototipo a través de un diseño CAD ideado bajo dimensiones paramétricas de fácil acceso, lo que permite la modificación de las mismas para su manufactura y empleo por parte de usuarios de distinto fenotipo, sin la necesidad de rediseñar el modelo en su totalidad. De igual manera, se concibe el diseño para su impresión en puliuretano termoplástico, TPU, el cual presenta propiedades flexibles que permiten la adaptación del arco del muslo y pantorilla del usuario.

Finalmente, se requiere que el diseño sea **seguro**, lo que se logra por medio del uso de plásticos no rígidos en la interfaz entre pierna y órtesis, optando por ensambles manuales entre miembros los de la misma y uniones magnéticas entre sus componentes, evitando así el uso de elementos externos de fijación rígida y pernería.

<span id="page-41-0"></span>Los criterios de diseño utilizados y la solución propuesta para el cumplimiento de los mismos son desarrollados con mayor detalle en las secciones referentes a [Modelo CAD](#page-41-0) y [Manufactura aditiva.](#page-47-0)

## **3.2. Modelo CAD**

En esta sección se presenta el Modelo CAD del prototipo, desarollado mediante *Autodesk Fusion 360*, indicando sus componentes principales, características de los mismos y decisiones de diseño adoptadas en base a los criterios anteriormente definidos. Si bien, resulta imposible no mencionar puntos relacionados a la manufactura de la órtesis, el detalle sobre este proceso y los parámetros considerados para esta instancia se reservan para la sección siguiente, [Manufactura aditiva.](#page-47-0) De igual manera, se mencionan algunos componentes electrónicos ligados a las decisiones de diseño, refiriéndose a ellos sin entregar detalles sobre sus características y funciones, lo cual se reserva para el capítulo siguiente, [Diseño electrónico.](#page-51-0)

#### **3.2.1. Componentes principales**

A continuación, se presenta el modelo CAD diseñado, el cual puede ser separado en 3 componentes principales:

- 1. Pierna Alta (**PA**)
- 2. Pierna Baja (**PB**)
- 3. Módulo Electrónico (**ME**)

De ahora en adelante, con fines explicativos, se entenderá por "**órtesis**" al acoplamiento entre Pierna Alta y Pierna Baja y, como "**órtesis instrumentada**", a la unión de los 3 elementos principales.

En primera instancia, se desarrolla un modelo tridimensional de la órtesis con fines esquemáticos, con el objetivo de ilustrar su configuración y geometría, a la vez de definir las medidas y proporciones de la misma, previo a su diseño predominantemente bidimensional para impresión en plástico flexible. Dentro de este modelo esquemático tridimensional se incluyen los componentes principales de la órtesis: Pierna Alta, Pierna Baja y Módulo Electrónico.

La **PA** va desde la zona media del muslo hasta la rótula del usuario, donde finaliza en un par de agujeros para su unión articulada con la PB, la cual está pensada para su acople a presión, aprovechando la naturaleza elástica y deformable del material TPU. En su parte superior posee una zona de ensamble magnético central para la sujeción de un sensor inercial, IMU, mientras que, en su extremo, posee una zona para ensamble magnético destinado al acople del ME con la órtesis, contanto también, a su costado, con un compartimiento para los cables provenientes de este módulo.

Los imanes cilíndricos incluidos en la PA son de neodimio de grado N35<sup>-[1](#page-42-0)</sup> con 4 [mm] de diámetro y 2 [mm] de espesor, contando con compartimientos para 4 unidades destinadas para sujeción del sensor IMU central y 12 unidades para la zona de acople con el ME. Los cálculos referentes a la fuerza magnética de sujeción proporcionadas por estas configuraciones de imanes se incluyen en la sección de Anexos: [Metodología y memoria de cálculo.](#page-126-0)

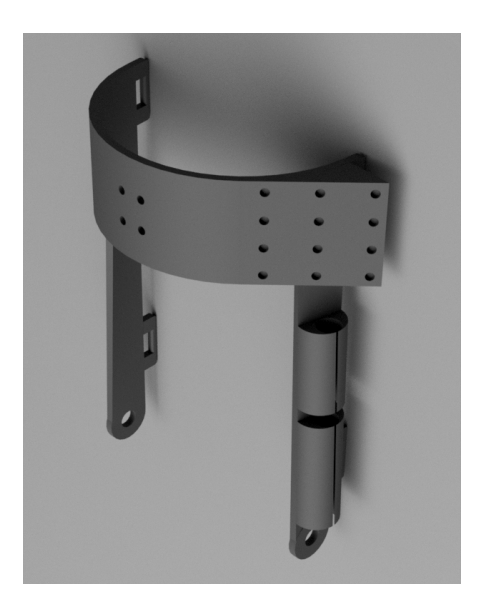

Figura 3.1: Pierna alta - Vista isométrica

La **PB** va desde la rótula hasta la zona tibial media del usuario. En su extremo superior posee un par de convexidades para su acople a presión con la PA, contando, también, con un compartimiento de cables a su costado. Se deja libre la zona correspondiente a la tibia del usuario, debido a la necesidad de posicionamiento de un segundo sensor inercial, IMU, directo sobre la masa ósea de tal área, destinado para la medición del nivel de aceleración/impacto en actividades locomotoras.

<span id="page-42-0"></span><sup>1</sup> El grado de un imán tiene relación con la energía magnética por unidad de volumen que está almacenada en el mismo y su temperatura máxima de operación.

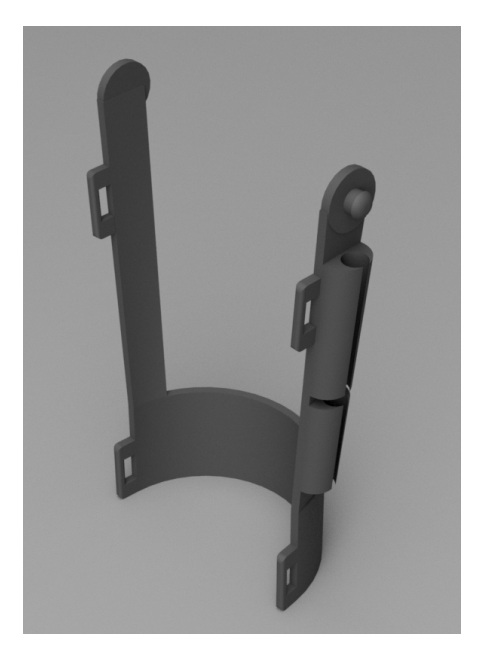

Figura 3.2: Pierna baja - Vista isométrica

Tanto la PA como la PB cuentan con secciones rectangulares sobresalientes para la incorporación de correas de velcro pensadas para el ajuste a la pierna del usuario.

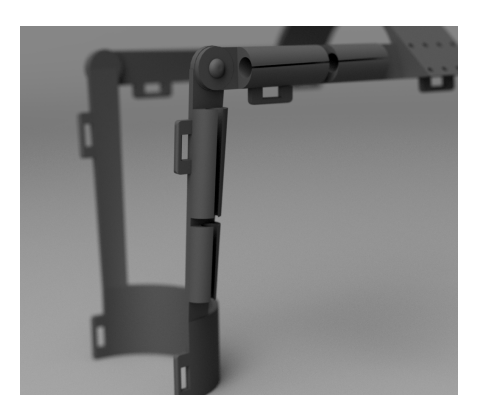

Figura 3.3: Detalle de compartimiento de cables y ranura para velcro

Se concibe un diseño pensado en su manufactura a partir de material flexible, por lo que, para estos fines, resulta conveniente su impresión en un formato plano y predominantemente bidimensional, respetando las proporciones, dimensiones y geometrías generadas en el modelo antes presentado. Dado lo anterior, se realiza un diseño CAD en este formato propuesto, para su posterior fabricación por medio de manufactura aditiva.

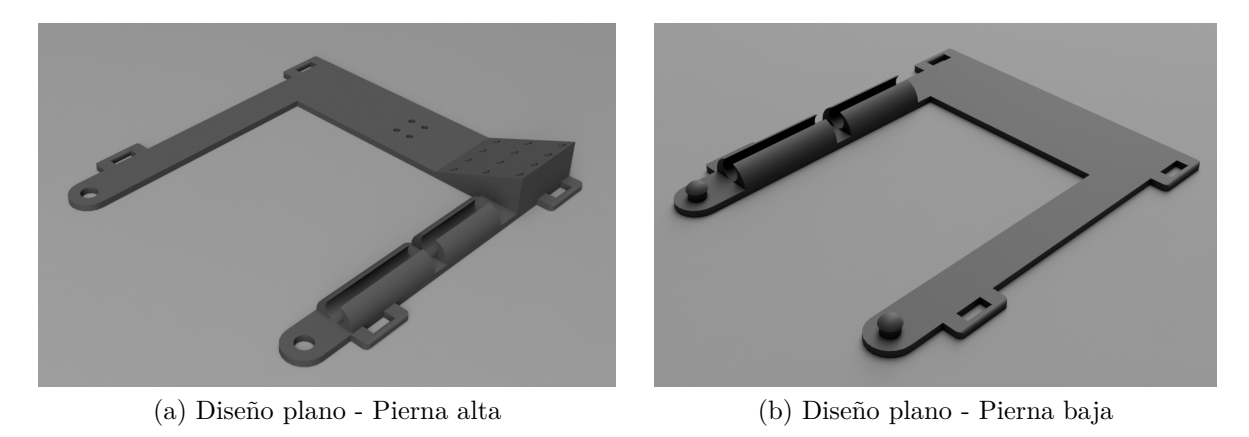

Figura 3.4: Diseño plano para impresión 3D

El **ME** tiene una forma predominantemente hexaedral, de dimensiones y compartimientos tales para la contención de los siguientes elementos:

- Placa de desarrollo Arduino UNO
- *Shield* de prototipado
- Batería externa
- Módulo SD

Las dimensiones, funciones y principales características de estos componentes, se detallan en el capítulo de [Diseño electrónico.](#page-51-0)

Para el acople magnético del ME con la PA se incluye un compartimiento para la inclusión de 12 imanes de neodiminio, a una distancia de 0.5 [mm] de la superficie.

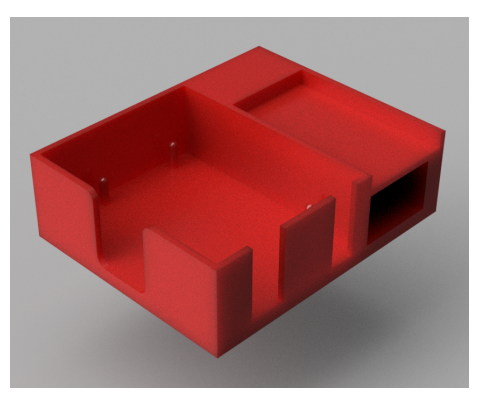

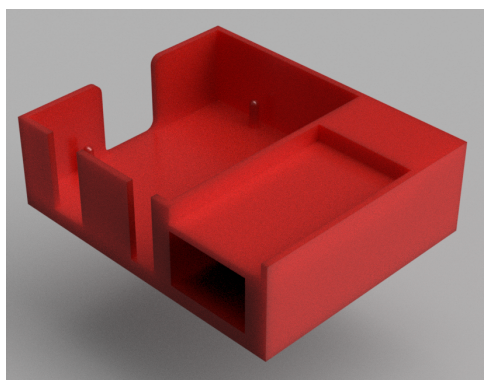

(a) ME - Vista isométrica 1 (b) ME - Vista isométrica 2

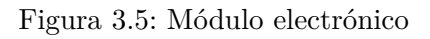

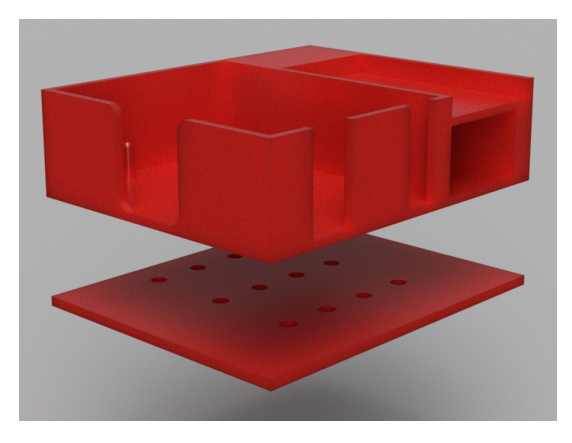

Figura 3.6: ME - Compartimiento para acople de imanes

A continuación, se muestra el acople tridimensional de los 3 componentes principales:

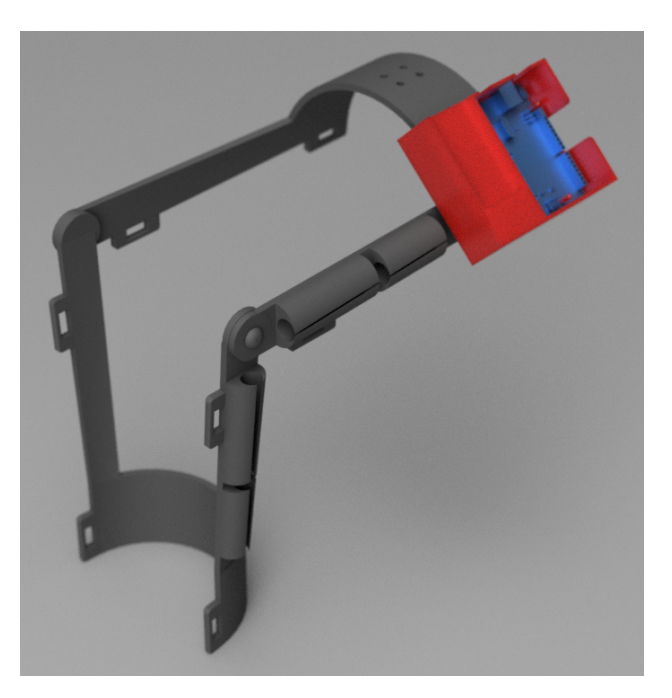

Figura 3.7: Órtesis instrumentada - Vista isométrica

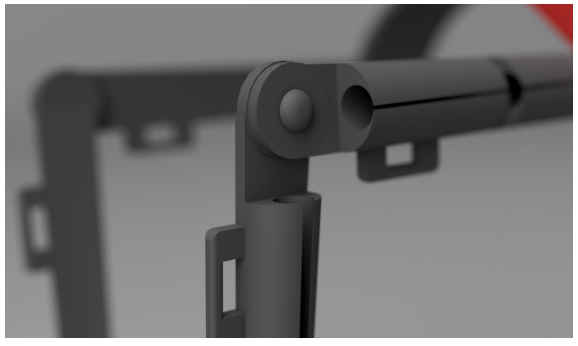

(a) Articulación blanda de ensamble manual

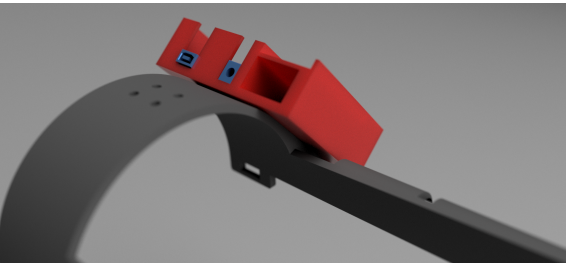

(b) Acople magnético entre ME y PA

Figura 3.8: Detalles de la órtesis instrumentada

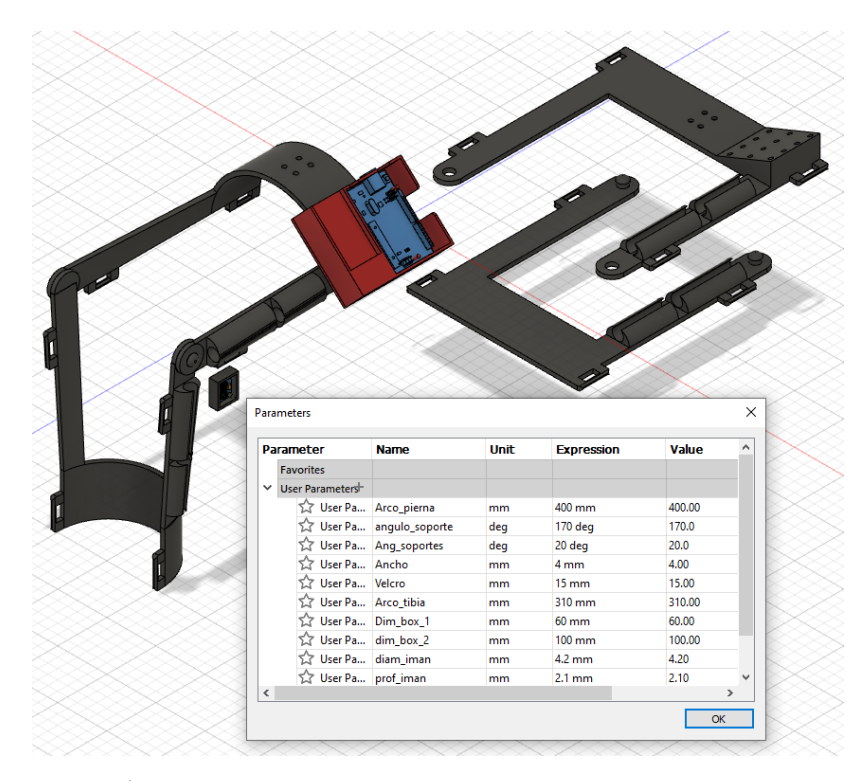

Figura 3.9: Órtesis instrumentada - Diseño paramétrico de fácil modificación

#### **3.2.2. Diseño de accesorios**

De manera adicional al diseño de los componentes principales, son modelados dos accesorios para ser utilizandos como funda de los sensores inerciales, IMU. Una de las mismas, tiene por propósito el proveer una superficie blanda para la interfaz entre sensor y pierna del usuario, asegurando la seguridad del mismo, mientras que, la otra, tiene como función el proporcionar sostén y base magnética para el sensor destinado al acople con la PA.

Las dimensiones, funciones y principales características de los sensores IMU, se detallan en el capítulo de [Diseño electrónico.](#page-51-0)

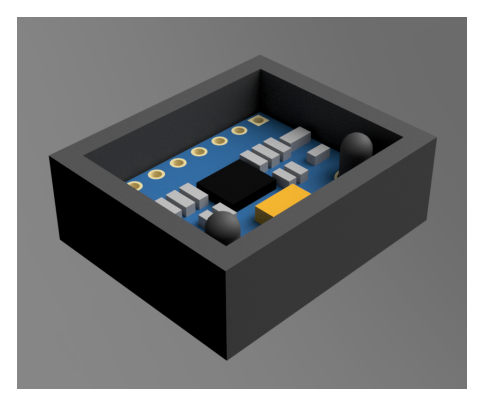

(a) Fundas IMU - Vista frontal (b) Funda magnética IMU

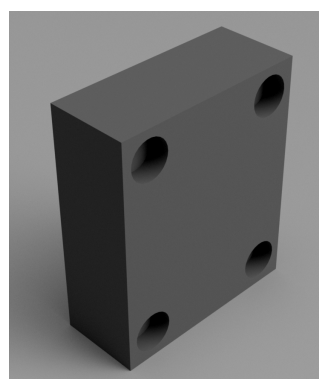

- Vista trasera

Figura 3.10: Accesorios - Fundas IMU

## <span id="page-47-0"></span>**3.3. Manufactura aditiva**

El modelo CAD de la órtesis, módulo electrónico y accesorios, presentados anteriormente, son exportados en formato *STL* para su manufactura aditiva por medio de impresión 3D. La Pierna Alta, Pierna Baja y accesorios son impresos en TPU, asugurando un diseño blando, flaxible, seguro y adaptable, mientras que, por otro lado, el Módulo Electrónico es impreso en PLA, debido a la alta precisión dimensional y bajo costo del filamento; y al uso final del componente bajo manufactura, el cual no se verá expuesto a condiciones adversas.

## **3.3.1. Impresora Prusa I3 MK3S**

Para la manufactura de los componentes de la órtesis instrumentada, se utiliza una impresora 3D marca Prusa, modelo I3 MK3S, la cual es compatible con TPU y PLA, y cuyas principales características se presentan a continuación:

Tabla 3.1: Características principales Prusa I3 MK3S. Fuente: [\[40\]](#page-105-6)

| Volumen de impresión         | $25 \times 21 \times 21$ [cm <sup>3</sup> ] |
|------------------------------|---------------------------------------------|
| Altura de capa               | $0.05 - 0.35$ [mm]                          |
| Velocidad máxima             | $200 \; [\text{mm/s}]$                      |
| $T^{\circ}$ máxima extrusión | $300$ [ $^{\circ}$ C]                       |
| $T^{\circ}$ máxima cama      | $120$ [ $^{\circ}$ C]                       |

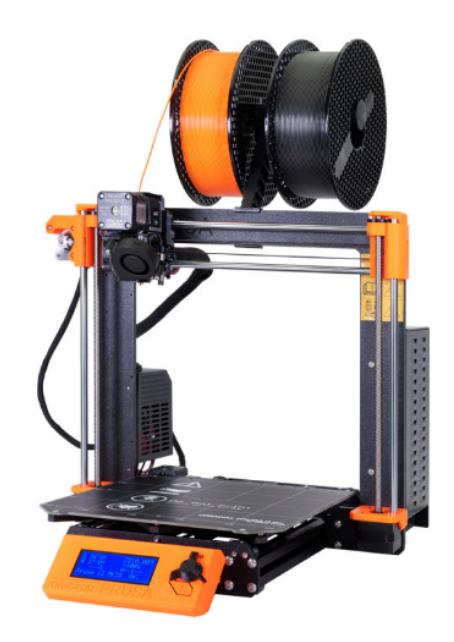

Figura 3.11: Impresora Prusa I3 MK3S. Fuente: [\[40\]](#page-105-6)

### **3.3.2. Parámetros de impresión**

Para la configuración de los parámetros de impresión se ocupa PrusaSlicer, *software* de laminado recomendado por el fabricante y basado en el proyecto de código libre *Slic3r*. Los parámetros de impresión utilizados para la manufactura de los elementos mencionados en la sección anterior se muestran en la sección de Anexos: [Parámetros de impresión e información](#page-129-0) [sobre filamentos.](#page-129-0)

#### **3.3.3. Características de los componentes impresos**

La siguiente tabla resume las dimensiones, peso y tiempo de impresión para cada componente fabricado:

| Componente                    | <b>Dimensiones</b><br>generales [cm] | Peso $\left[\text{gr}\right]$ | Tiempo de<br>impresión [hr] |
|-------------------------------|--------------------------------------|-------------------------------|-----------------------------|
| Pierna alta                   | $20.6 \times 21.0 \times 2.6$        | 60                            | 12                          |
| Pierna baja                   | $17.6 \times 21.0 \times 1.5$        | 49                            | 10.5                        |
| Módulo electrónico            | $9.2 \times 7.4 \times 2.4$          | 61                            | 5.5                         |
| Funda IMU                     | $2.5 \times 2.1 \times 0.6$          | 1.7                           | 0.5                         |
| Funda IMU - Base<br>magnética | $2.5 \times 2.1 \times 0.9$          | 2.6                           | 0.75                        |

Tabla 3.2: Características de los componentes impresos

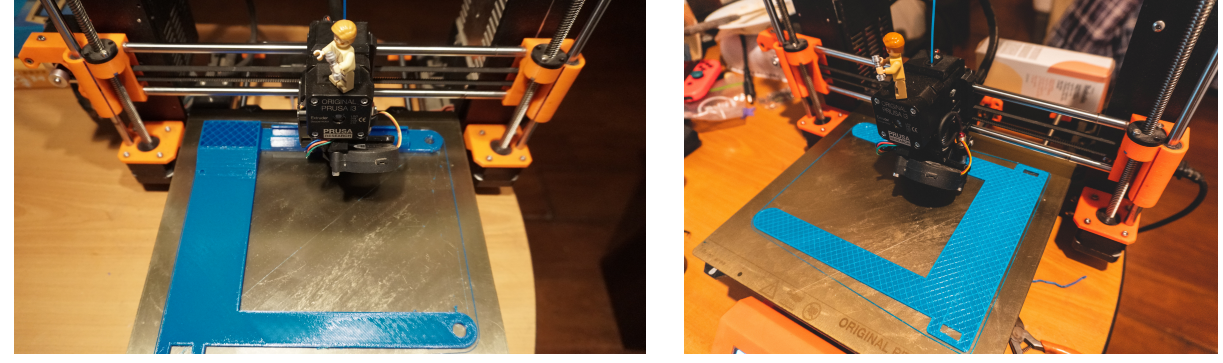

(a) PA - Proceso de impresión (b) PB - Proceso de impresión

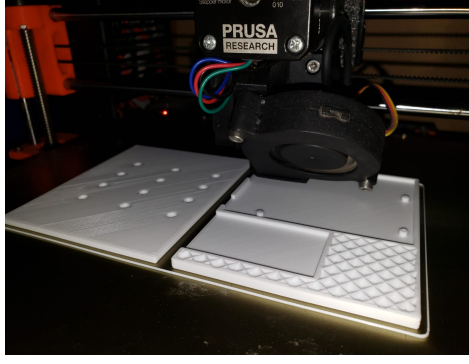

(c) ME - Proceso de impresión

## **3.3.4. Diseño Mecánico - Producto final**

En esta sección, se presenta la órtesis impresa siendo utilizada por dos usuarios de fenotipos y características diametralmente distintas, cumpliéndose el atributo de adaptabilidad planteado en los [Criterios de diseño.](#page-40-0)

Figura 3.12: Proceso de manufactura aditiva - Impresión 3D

|                  | Usuario 1 | Usuario 2           |
|------------------|-----------|---------------------|
| Género           | Femenino  | Masculino           |
| Altura $[m]$     | 1.50      | 1.70                |
| Peso $[kg]$      | 50        | 82                  |
| $IMC$ [-]        | 22.2      | 28.4                |
| Perfil deportivo | Corredora | Levantador de pesas |

Tabla 3.3: Usuarios de prueba - Adaptabilidad de la órtesis

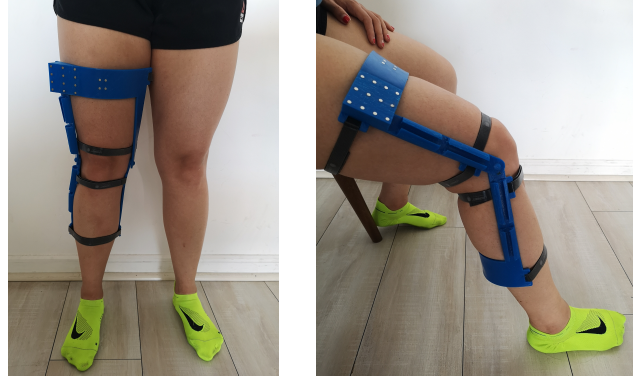

(a) Vista frontal (b) Vista lateral

Figura 3.13: Usuario 1 portando la órtesis

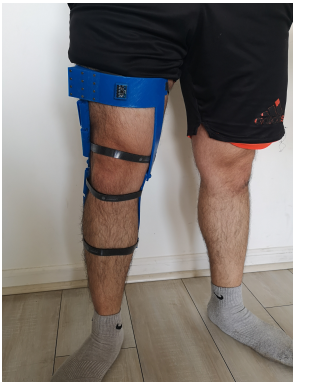

(a) Vista frontal (b) Vista lateral

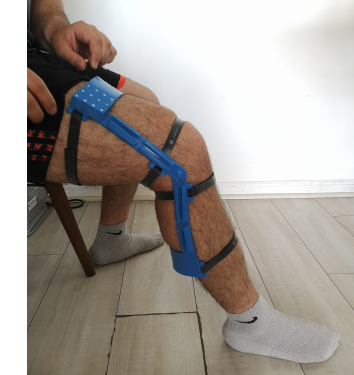

Figura 3.14: Usuario 2 portando la órtesis

# <span id="page-51-0"></span>**Capítulo 4**

# **Diseño electrónico**

## **4.1. Descripción de la tecnología utilizada**

Si bien, en la sección de antecedentes, se realizó una descripción de la plataforma de desarrollo Arduino, a continuación, se presentarán las principales características del modelo específico seleccionado para el desarrollo del trabajo: **Arduino UNO**, presentando, también, los detalles necesarios para la comprensión e implementación de los protocolos de comunicación e interconexión entre el microcontrolador y los sensores seleccionados para el proyecto.

Arduino UNO es una placa de desarrollo basada en un microcontrolador de 8-bit ATmega328P apoyado por una serie de componentes, entre los que se incluyen reguladores de voltaje, comunicadores seriales, cristales osciladores, entre otros. Posee 14 pines de entrada/salida digital, 6 pines de entrada analógica, botón de *reset* y puertos para alimentación y conexión USB [\[41\]](#page-105-7).

A continuación se presenta la descripción y función de los pines de la placa Arduino UNO que resultan relevantes para el proyecto , resumiendo, también, las características principales de la misma.

- **Vin (Alimentación):** Entrada de voltaje a la placa cuando una fuente de alimentación externa es empleada.
- **5V (Alimentación):** Fuente de poder regulada para la alimentación del microcontrolador y otros componentes conectados a la placa.
- **3.3V (Alimentación):** Fuente de poder de voltaje reducido.
- **Ground:** Conexión a tierra.
- **Reset:** Botón de reinicio del microcontrolador.
- **A0 A5 (Pines analógicos):** Entrada para datos analógicos en el rango entre 0 [V] y 5 [V].

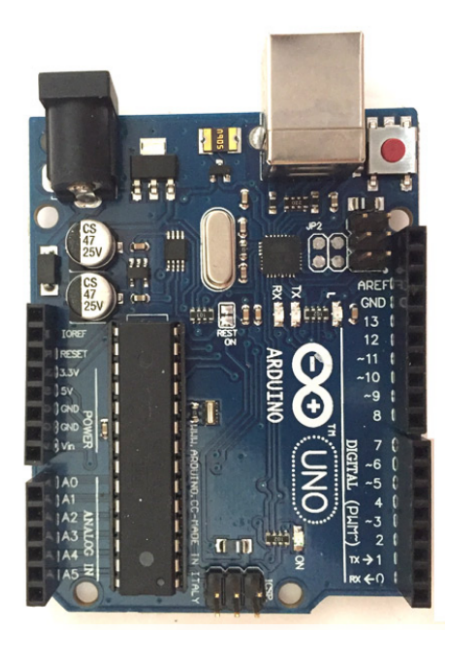

Figura 4.1: Arduino UNO. Fuente: [\[42\]](#page-106-0)

- **0 13 (Pines digitales):** Pueden ser usados como pines de entrada o salida digital.
- **0 (Rx), 1 (Tx):** Pines usados para transmisión de información serial.
- **3,5,6,9,11 (PWM):** Permiten generar salidas analógicas desde pines digitales.

| Microcontrolador                | ATmega328                             |
|---------------------------------|---------------------------------------|
| Voltaje de operación            | $5 \vert V \vert$                     |
| Pines digitales                 | 14                                    |
| Pines analógicos                | 6                                     |
| Corriente DC por pines          | $40 \,[\text{mA}] - 50 \,[\text{mA}]$ |
| Memoria flash                   | $32$ [kB]                             |
| Velocidad de reloj              | $16$ [MHz]                            |
| Frecuencia de muestreo estandar | 9600 [Hz]                             |
| Dimensiones principales         | 68.6 [mm] $\times$ 53.4 [mm]          |
| Peso                            | $25$ [gr]                             |

Tabla 4.1: Características principales Arduino UNO. Fuente: [\[41\]](#page-105-7)

Uno de los sistemas de comunicación disponibles en la plataforma Arduino es el **BUS I2C** (*Inter-Integrated Circuit)* el cual es compatible con una amplia gama de dispositivos. El Bus I2C requiere de, únicamente, 2 cables para su funcionamiento, uno para señal de reloj (CLK) y otro para el envío de datos (SDA), existiendo una comunicación síncrona entre los dispositivos, acordando un mecanismo y velocidad de transmisión compartida. La arquitectura es de tipo maestro-esclavo, siendo el primero quien inicia la comunicación, enviando información o recibiendo los datos provenientes de los esclavos. Cada dispositivo debe tener una dirección única, la que puede venir definida por defecto según el *hardware* o ser modificada internamente en el código cargado al microcontrolador [\[43\]](#page-106-1).

<span id="page-53-1"></span>Para programar el microcontrolador incluido en la placa de desarrollo es necesario el uso del entorno de desarrollo integrado de Arduino, o **Arduino IDE**.

# **4.2. Medición de ángulo relativo**

Se desea estudiar el ángulo que recorre la pierna, a nivel de rodilla, en el plano sagital para las actividades locomotoras de marcha y carrera, al cual, de ahora en adelante nos referiremos, simplemente, como **ángulo relativo** *X*, estando definido entre la pierna alta y pierna baja, teniendo como vértice a la articulación de la rodilla.

<span id="page-53-0"></span>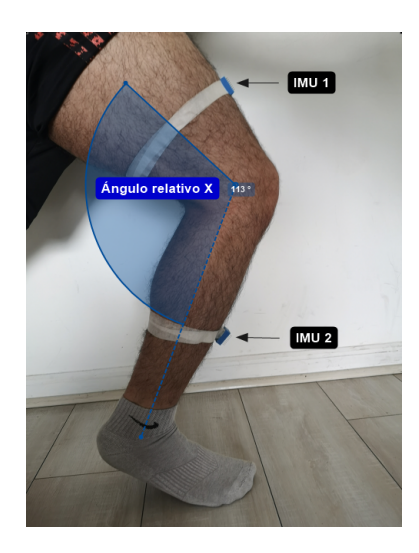

Figura 4.2: Ángulo relativo buscado (azul) - Posicionamiento de IMUs

El ángulo relativo es medido por una configuración de 2 sensores inerciales, IMU, considerando el plano *YZ* como sagital, según las coordenadas de la figura [\(2.17\)](#page-36-0), midiendo, específicamente, los ángulos recorridos en en torno al eje *X*.

Si bien, existen otros ángulos de interés para el estudio de la biomecánica de estas actividades locomotoras, tanto en el plano sagital, como en el plano transversal y frontal (Ver imagen [\(2.1\)](#page-21-0)), estos se dejan fuera del alcance de este trabajo.

### **4.2.1. MPU6050 - Módulo IMU**

El módulo MPU6050 es un microsistema electro-mecánico (MEMS, por sus siglas en inglés), que contiene un acelerómetro y giroscopio triaxiales en su interior, pudiendo medir aceleración, velocidad, orientación, desplazamiento y otras variables cinemáticas relacionadas a un sistema u objeto. Este módulo utilizada el protocolo de comunicación I2C estandar con Arduino. Los ejes y direcciones predefinidas para cada medición obtetida se muestran en la figura [\(4.4\)](#page-54-0), usando como punto de referencia al pin 1 (o VCC).

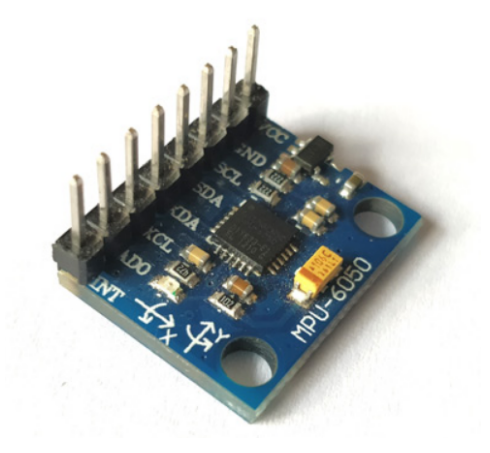

Figura 4.3: Módulo MPU6050 compatible con Arduino. Fuente: [\[30\]](#page-105-8)

<span id="page-54-0"></span>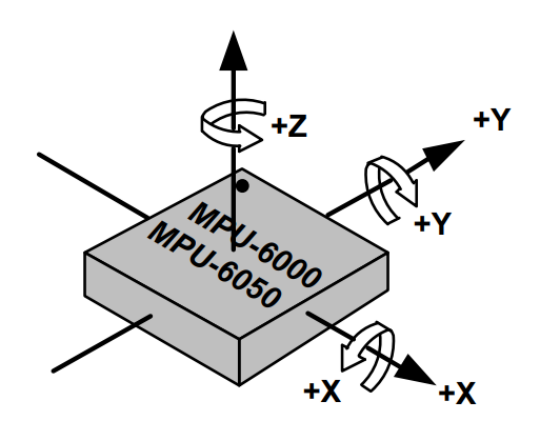

Figura 4.4: Ejes y direcciones de referencia - MPU6050. Fuente: [\[35\]](#page-105-1)

Cualquier cambio de posición del módulo se verá reflejado en su sistema mecánico, produciendo así una variación de voltaje que puede ser registrada. La unidad inercial posee 2 pines adicionales que pueden ser usados para la adición de un módulo magnetómetro, con-virtiéndose así en un IMU de tipo II. Adicionalmente, tiene incorporado un ADC<sup>[1](#page-54-1)</sup> de 16 bits, pudiendo entregar valores brutos que van en el rango de -32768 a +32767 unidades.

Las principales características del módulo MPU6050 se resumen en la tabla [\(4.2\)](#page-55-0). Las unidades de los valores sensados, junto con el significado y utilidad de la sensibilidad para el acelerómetro y giroscopio se detalla en la sección de [Metodología de medición.](#page-57-0)

<span id="page-54-1"></span><sup>1</sup> Un ADC (Convertidor Análogo a Digital) transcribe las señales analógicas a señales digitales con el propósito de ser correctamente adquiridas y procesadas por el microcontrolador.

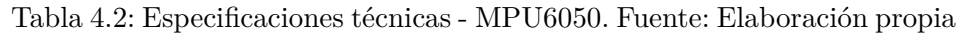

<span id="page-55-0"></span>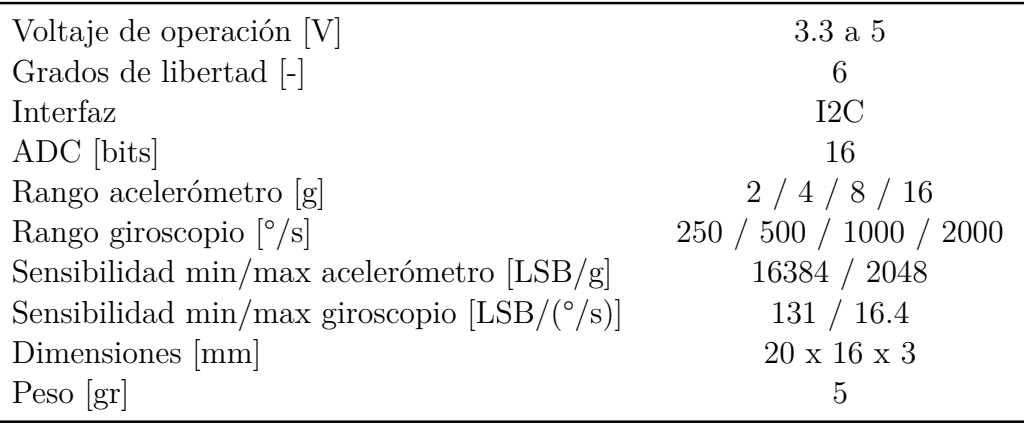

## **4.2.2. Diagrama esquemático de conexión**

A continuación, se muestra la configuración de pines del módulo MPU6050.

- **Pin 1 / VCC:** Entrada de poder. Puede ser de 3 [V] o 5 [V].
- **Pin 2 /** *Ground***:** Conexión a la tierra del sistema.
- **Pin 3 /** *Serial Clock* **(SCL):** Provee caractrísticas temporales para la comunicación I2C.
- **Pin 4 /** *Serial Data* **(SDA):** Provee transferencia de datos a través de la comunicación I2C.
- **Pin 5 /** *Auxiliary Serial Data* **(XDA):** Entrada opcional. Puede ser usada para la conexión de otro módulo con el MPU6050 por medio de comunicación I2C.
- **Pin 6 /** *Auxiliary Serial Clock* **(XCL):** Entrada opcional. Puede ser usada para la conexión de otro módulo con el MPU6050 por medio de comunicación I2C.
- **Pin 7 / AD0:** Pin para uso de dirección alternativa de conexión en caso del uso de más de un módulo MPU6050 en un único microcontrolador.
- **Pin 8 /** *Interrupt* (INT): Pin interruptor para indicar datos disponibles para lectura por parte del microcontrolador.

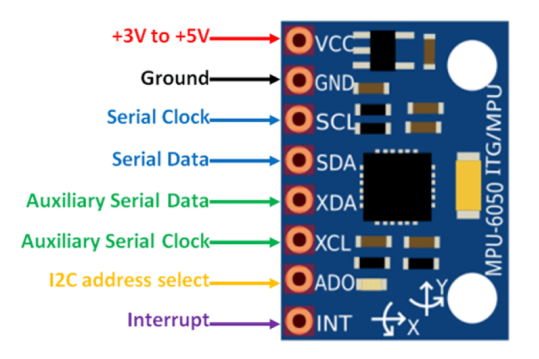

Figura 4.5: Configuración de pines - MPU6050. Fuente: [\[30\]](#page-105-8)

<span id="page-56-0"></span>A continuación, se presenta el diagrama esquemático de conexión para 1 y 2 módulos MPU6050 con Arduino.

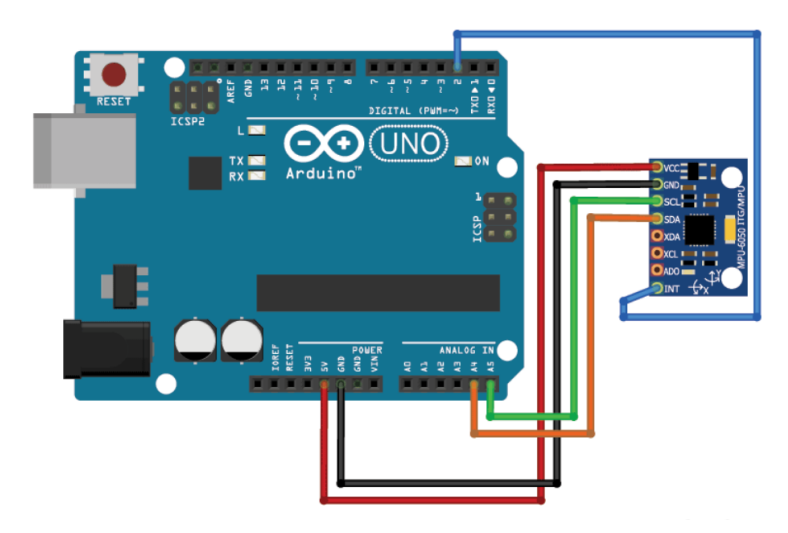

Figura 4.6: Diagrama de conexión entre MPU6050x1 con Arduino. Fuente: [\[30\]](#page-105-8)

<span id="page-56-1"></span>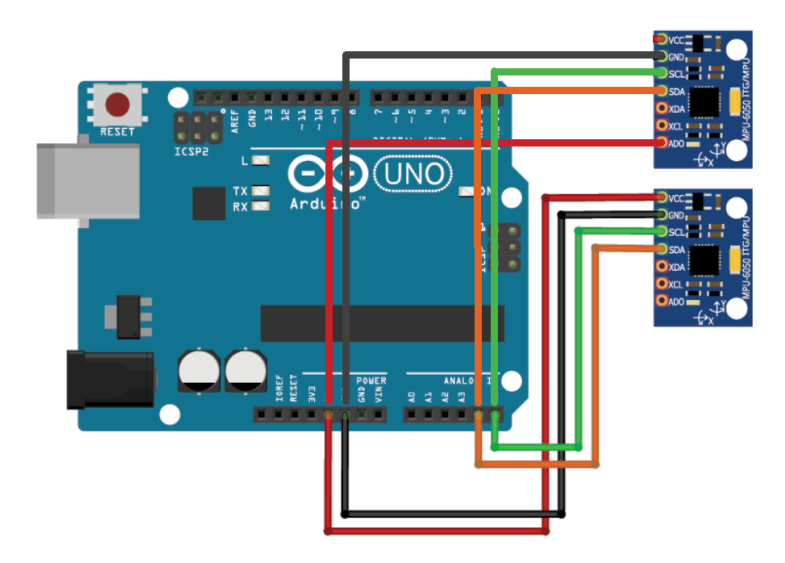

Figura 4.7: Diagrama de conexión entre MPU6050x2 con Arduino. Fuente: Modificado de [\[30\]](#page-105-8)

Tabla 4.3: Conexión de pines entre Arduino UNO y 1 módulo MPU6050

| Arduino UNO   | MPU 1      |
|---------------|------------|
| 5V            | VCC        |
| GND           | GND        |
| AA            | <b>SDA</b> |
| A5            | SCL        |
| $\mathcal{D}$ | <b>INT</b> |
|               |            |

Tabla 4.4: Conexión de pines entre Arduino UNO y 2 módulos MPU6050

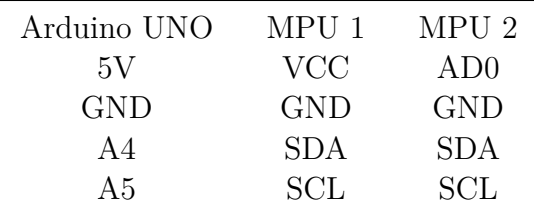

#### <span id="page-57-0"></span>**4.2.3. Metodología de medición**

Para la medición del ángulo relativo a nivel de rodilla se utilizan 2 módulos IMU, haciendo uso de lectura conjunta de los datos obtenidos a través de sus acelerómetros y giroscopios en la dirección de interés, estableciendo una comunicación serial de 9600 bits por segundo. El posicionamiento de los módulos MPU6050 se puede observar en la figura [\(4.2\)](#page-53-0).

Dado que existen dos módulos conectados simultáneamente con la placa Arduino UNO, se requiere de dos direcciones distintas para referirse a los mismos y establecer comunicación. En caso de tener una configuración de un solo módulo MPU6050 (Figura [\(4.6\)](#page-56-0)), la dirección de este será, por defecto, 0x68, sin embargo, gracias al bus I2C, descrito en la sección de antecedentes, podemos conectar un segundo módulo MPU6050 (Figura [\(4.7\)](#page-56-1)) por medio de la definición de una dirección de esclavo, conectando el mismo por medio del pin AD0 en lugar del pin de alimentación, VCC. El motivo por el cual este módulo es capaz utilizar 2 direcciones distintas para su interacción con el microcontrolador tiene relación con su arquitectura y el protocolo de comunicación utilizado, tema que no es relevante para el desarrollo del presente trabajo, por lo que su explicación en detalle se omite.

Se recuerda que el voltaje es digitalizado usando un ADC de 16 bits, es decir, que resulta posible la obtención de valores entre las ±32768 unidades para los valores brutos medidos. Los valores de aceleracion obtenidos por los acelerómetros, luego de definida la sensibilidad de los mismos, se encuentran en unidades de fuerza de gravedad, [*g*], mientras que la velocidad angular medida por los giroscopios se encuentra en unidades de grado por segundo, [°*/s*].

Dada la velocidad angular esperada para la medición y la magnitud de las vibraciones tibiales previstas, se opta por trabajar con el menor rango de escala disponible para el giroscopio y el mayor rango de escala disponible para el acelerómetro, escogiendo  $\pm$  [250 $^{\circ}/\text{s}$ ] y ± 16 [g], respectivamente. Con lo anterior, podemos elaborar un factor de conversión entre los valores brutos sensados y las unidades en el rango deseado, como sigue:

$$
FC_a = \frac{32768}{16} = 2048\tag{4.1}
$$

$$
FC_g = \frac{32768}{250} = 131\tag{4.2}
$$

Donde  $FC_i$  corresponden a los factores de conversión para los valores medidos por el acelerómetro y el giroscopio, coincidiendo con la sensibilidad máxima y mínima de los sensores, detallada en la tabla [\(4.2\)](#page-55-0).

Para la obtención del ángulo bajo estudio se realiza una medición conjunta del acelerómetro y giroscopio para el ángulo *X*, cuyo eje y dirección están definidos en la Figura [\(4.4\)](#page-54-0).

La medición angular, por medio del giroscopio, se logra incorporando los valores instantáneos, medidos en [°*/s*], multiplicándolos por el tiempo transcurrido en [s] a modo de integración, obteniendo así una medición final en unidades de grados, [°], es decir:

$$
(\hat{A}ngulo X) \, giroscopio = (\hat{A}ngulo X) \, giroscopio + \frac{(Valor bruto) \, giroscopio}{FC_g} \cdot (Tiempo \, transcurrido)
$$
\n
$$
(4.3)
$$

La medición angular, por medio del acelerómetro, se logra a través del planteamiento angular de Euler para matrices rotacionales, detallado en la sección de Antecedentes: [Acele](#page-35-0)[rómetro y ángulos de Euler.](#page-35-0) Con esto, haciendo uso de la ecuación [\(2.12\)](#page-38-0), podemos obtener al ángulo *X* como sigue:

$$
(\hat{A}ngulo X)_{acelerómetro} = \tan^{-1}\left(\frac{Y_{ac}}{\sqrt{X_{ac}^2 + Z_{ac}^2}}\right)
$$
\n(4.4)

Donde,

$$
X_{ac} = \frac{(Valor\,\,bruto\,\,en\,\,X)\,\,acelerómetro}{FC_a} \tag{4.5}
$$

$$
Y_{ac} = \frac{(Valor bruto \text{ } en \text{ } Y) \text{ } aceleró metro}}{FC_a} \tag{4.6}
$$

$$
Z_{ac} = \frac{(Valor\,\,bruto\,\,en\,\,Z)\,\,aceler\,\acute{o}metro}{FC_a} \tag{4.7}
$$

Finalmente, los valores medidos para el ángulo *X*, por medio del giroscopio y acelerómetro, son acoplados en un único valor, a través de la aplicación de un filtro, al cual nos referiremos como **filtro de conjugación**. Este filtro tiene la función de atenuar los posibles errores de medición inherentes a cada tecnología utilizada, funcionando como un filtro pasa bajo. El acelerómetro se ve expuesto a la acción de fuerzas externas, mientras que el giroscopio, si bien, no es susceptibles a las mismas, tiene tendencia a disminuir la exactitud de sus mediciones en el tiempo, presentando problemas para volver a registrar valores nulos al regresar a su posición inicial.

El filtro de conjugación utilizado se muestra a continuación:

$$
(\hat{A}ngulo X)_{final} = \alpha \cdot ((\hat{A}ngulo X)_{final} + (\hat{A}ngulo X)_{giroscopio}) + \beta \cdot (\hat{A}ngulo X)_{acelerómetro}
$$
\n(4.8)

Donde, necesariamente,  $\alpha + \beta = 1$ .

Para la realización de las mediciones, se utilizaron los valores  $\alpha = 0.98$  y  $\beta = 0.02$ , constantes definidas de manera empírica. Quedando como sigue:

$$
(\hat{A}ngulo X)_{final} = 0.98 \cdot ((\hat{A}ngulo X)_{final} + (\hat{A}ngulo X)_{giroscopio}) + 0.02 \cdot (\hat{A}ngulo X)_{accelerómetro}
$$
\n
$$
(4.9)
$$

La metodología de medición, para cada IMU de manera individual, se resume en el esquema [\(4.8\)](#page-60-0). Las bibliotecas y funciones específicas utilizadas para estos fines se detallan, a modo de comentario, al interior de código computacional desarrollado, adjunto en la sección de Anexos: [Código microcontrolador.](#page-107-0)

<span id="page-60-0"></span>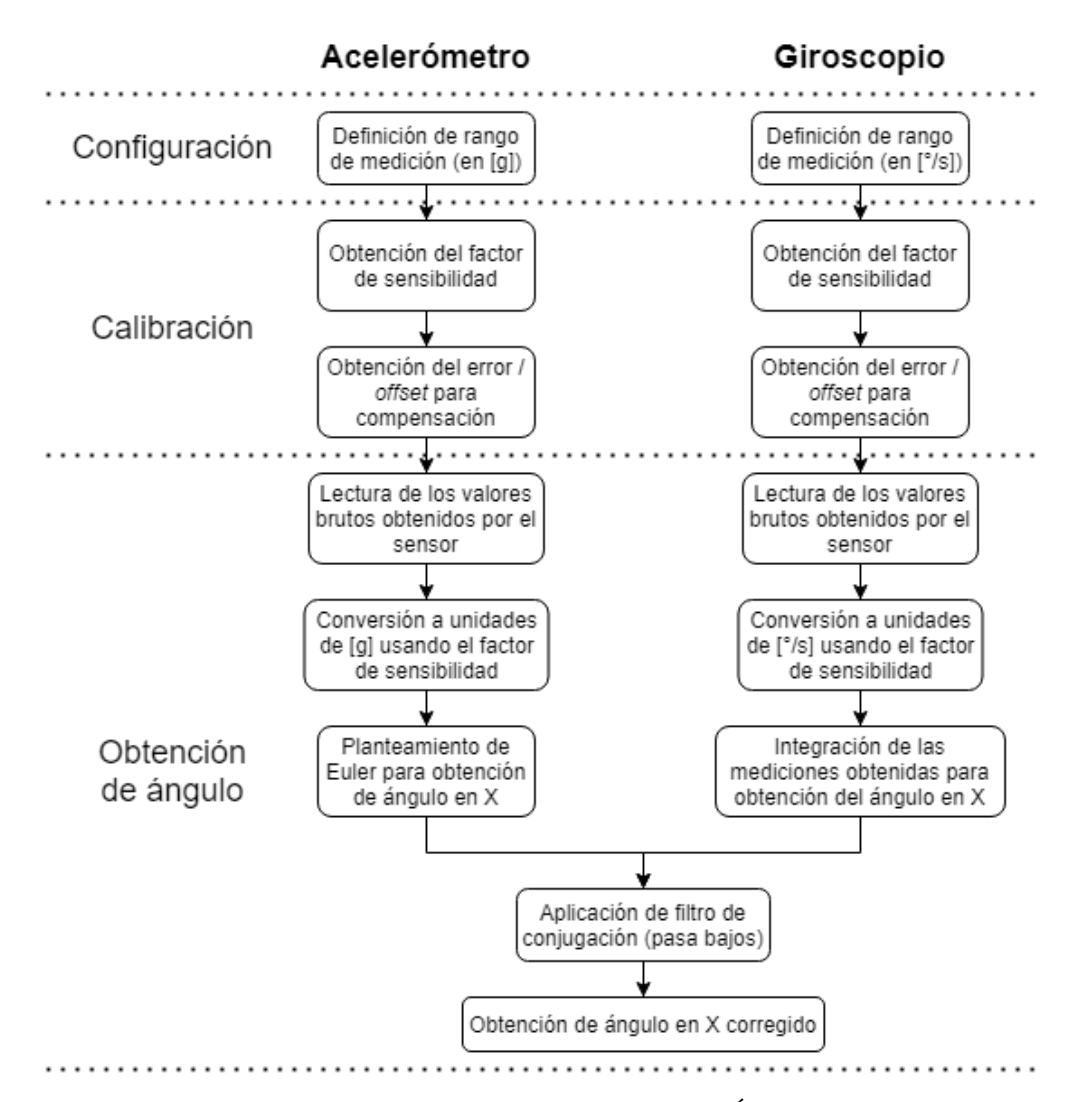

Figura 4.8: Metodología de medición - Ángulo *X*

Luego de la obtención de los valores para los ángulos en *X* según los IMUs 1 y 2, podemos obtener el valor del ángulo relativo buscado, *Xrelativo*. Asumiendo que el ángulo *Xrelativo* no puede ser mayor que 180°, se tienen 3 escenarios posibles para la configuración de inclinaciones de los IMUs 1 y 2 para actividades locomotoras. Teniendo como referencia la vertical (que, como se verá en las secciones posteriores, funciona como eje de referencia para la calibración), se pueden dar los siguientes casos:

- $\blacksquare$  IMU 1 (+) y IMU 2 (+)
- IMU 1 (−) y IMU 2 (+)
- IMU 1  $(-)$  y IMU 2  $(-)$

Donde (−) y (+) representan una inclinación con valores negativos y positivos para el ángulo medido, respectivamente (el sistema de referencia utilizado por los IMUs pueden ser consultados en la figura [\(2.17\)](#page-36-0)).

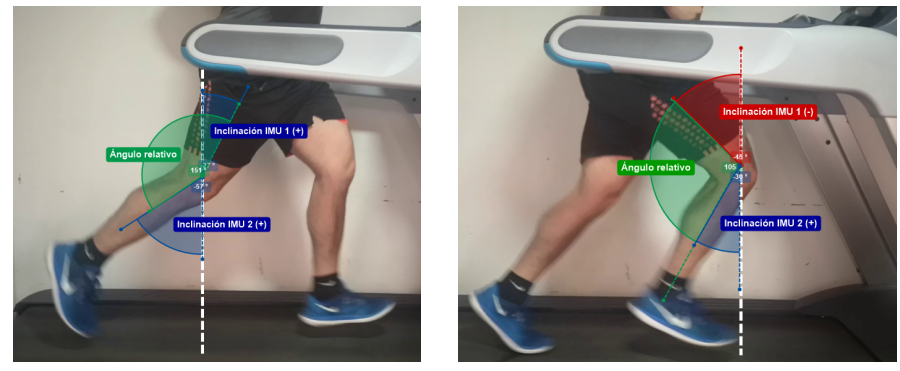

(a) Caso 1 (b) Caso 2

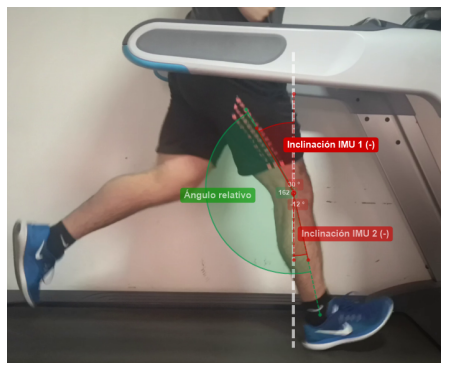

(c) Caso 3

Figura 4.9: Inclinación de IMUs para actividades locomotoras

Desarrollando las relaciones geométricas correspondientes, para cada caso, se llega a que el ángulo relativo buscado, *Xrelativo*, para todo escenario, está dado por:

$$
X_{relative} = (180^{\circ} + X_{IMU_1} - X_{IMU_2})
$$
\n(4.10)

# <span id="page-61-1"></span>**4.2.4. Metodología de calibración, pruebas y validación de resultados**

Los acelerómetros y giroscopios de los módulos deben sensar sobre un ambiente con ruido, vibraciones y desplazamientos, durante lapsos de tiempo variables y bajo condiciones iniciales que varían de usuario a usuario, por lo que se debe realizar una calibración de los mismos, previo al inicio de las mediciones.

En primera instancia leemos los valores brutos obtenidos por ambos sensores en las direcciones *X*, *Y* y *Z* cuando los mismos se encuentran inmóviles para la obtención del error inherente del sensor, u *offset*[2](#page-61-0) , para cada sensor individual. Con la obtención de los *offsets*

<span id="page-61-0"></span><sup>2</sup> Un *offset* es una desviación de la medición obtenida cuando el valor de entrada es nulo.

para cada sensor empleado, es posible la definición de nuevos puntos de referencia para las mediciones y la realización de las compensaciones correspondientes para cada lectura. Para la obtención de los mismos, las lecturas de los valores brutos frente a valores de entrada nulos deben converger a los siguientes valores:

- $\blacktriangle$ *Acelerómetro<sub>x</sub>* = 0
- $\blacktriangle$ *Acelerómetro*<sub>*y*</sub> = 0
- $\blacktriangle$ *Acelerómetro<sub>z</sub>* =  $+16384$
- *Giroscopio*<sub>*x*</sub> = 0
- *Giroscopio*<sup>*y*</sup> = 0
- *Giroscopio*<sub>*z*</sub> = 0

Luego de la calibración sensorial a nivel de código, por medio de la incorporación de los *offsets* compensatorios en el mismo y la implementación del filtro de conjugación definido, se realizan las pruebas del prototipo para validación de resultados.

Para lo anterior, se registran las mediciones obtenidas para un usuario de prueba bajo actividades de marcha y carrera, de 30 segundos de duración efectiva, para cada caso, sobre una trotadora de alto tráfico *Technogym*, utilizada en el Área de Biomecánica de Clínica MEDS. Las velocidades definidas para marcha y carrera son 4 [km/h] y 7 [km/h], respectivamente. Se registran 3 instancias de medición para cada actividad mencionada.

Las mediciones del recorrido del ángulo *Xrelativo* son registradas por el prototipo y contrastadas con el sistema de medición vigente, *tracking*, por medio del uso de marcadores reflectantes ubicados en el plano sagital del usuario y registro de material audiovisual de manera simultánea a las mediciones.

Para hacer seguimiento de los ángulos recorridos por el sujeto de prueba, se utiliza el *software* de análisis deportivo Kinovea, el cual es empleado en el Área de Biomecánica de Clínica MEDS para estos fines. Este programa es gratuito y *open source*, ofreciendo herramientas para análisis cinemático por medio estudio de material audiovisual.

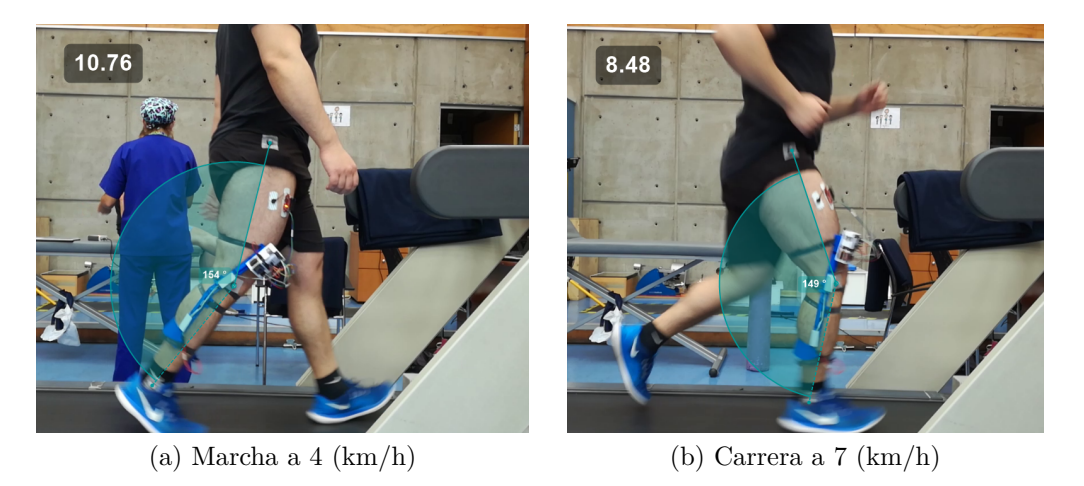

Figura 4.10: Seguimiento de ángulo recorrido por medio del uso de *tracking*

## **4.3. Medición de vibraciones tibiales**

Se desea estudiar el nivel de impacto en actividades locomotoras de carrera mediante la lectura de las aceleraciones del IMU 2, posicionado en la zona tibial del usuario (ver figura [\(4.2\)](#page-53-0)). Para estos fines, se registran las lecturas de su acelerómetro para los ejes *X*, *Y* y *Z*. La descripción de la tecnología utilizada, diagrama de conexión necesario y posicionamiento del IMU, han sido detalladas con anterioridad en la sección [Medición de ángulo relativo.](#page-53-1)

#### **4.3.1. Metodología de medición**

Para la medición del impacto a nivel tibial, se utilizan los datos de aceleración triaxiales medidos por el acelerómetro del IMU 2. Con esto, se busca registrar, específicamente, la aceleración en el eje *Y*, *Ay*, y la aceleración total, *A*(*t*), definida como sigue:

$$
A(t) = \sqrt{A_x(t)^2 + A_y(t)^2 + A_z(t)^2}
$$
\n(4.11)

Donde *A<sup>i</sup>* es la aceleración registrada en el eje *i*. Tanto *A<sup>y</sup>* como *A*(*t*) se expresan en unidades de [*g*] y de [*m/s*<sup>2</sup> ], luego del procesaminto de datos, para posibles interpretaciones posteriores, graficando, de igual manera, la magnitud de estas variables en el tiempo y obteniendo los *peaks* alcanzados en el intervalo bajo medición.

La metodología de medición se resume en el siguiente esquema:

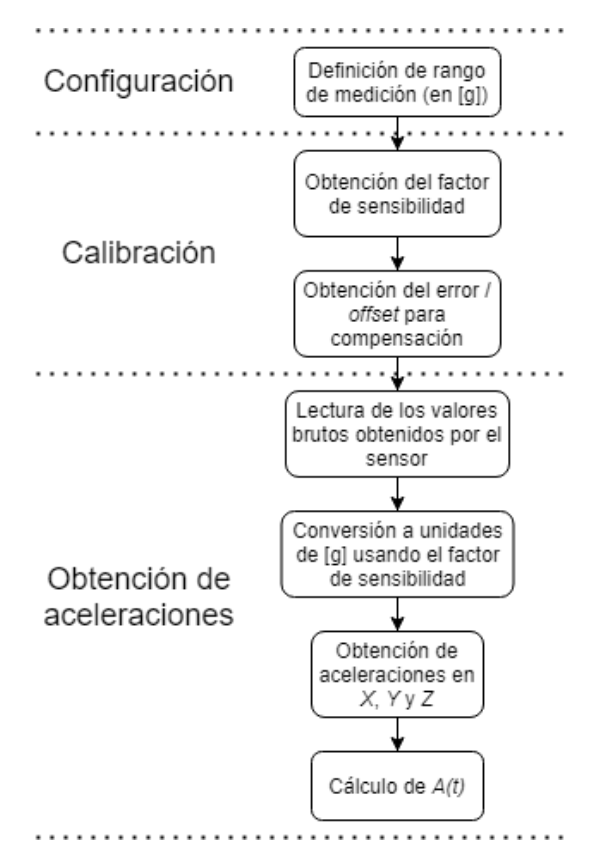

Figura 4.11: Metodología de medición - Aceleración tibial

Las bibliotecas y funciones específicas utilizadas para estos fines se detallan, a modo de comentario, al interior de código computacional desarrollado, adjunto en la sección de Anexos: [Código microcontrolador.](#page-107-0)

# **4.3.2. Metodología de calibración, pruebas y validación de resultados**

El acondicionamiento de señales para los datos sensados por el acelerómetro del IMU 2, se detalla en la sección [Metodología de calibración, pruebas y validación de resultados](#page-61-1) para medición de ángulo relativo.

Se realiza una calibración de los valores sensados a través del IMU 2 por medio de mediciones simultáneas a los equipos especializados utilizados por Clínica MEDS, donde se cuenta con módulos Delsys, modelo Trigno Avanti, considerados el *gold standard* del mercado para estos fines. Este módulo incluye, simultáneamente, un sensor inercial y un sensor EMG. Las principales características de este producto se presentan en la tabla [\(4.5\)](#page-65-0).

Las mediciones/pruebas realizadas para la calibración de los valores obtenidos corresponden a los eventos de aceleración/impacto por marcha, carrera y salto, posicionando el módulo MPU6050 directamente sobre el módulo Delsys, registrando aceleraciones de manera solidaria debido a su unión con cinta doble fase. El montaje experimental se muestra en la figura [\(4.13\)](#page-65-1).

Tabla 4.5: Sensor Delsys Trigno Avanti - Características principales. Fuente: [\[44\]](#page-106-2)

<span id="page-65-0"></span>

| Dimensiones $\left[\text{mm}\right]$                      | $27 \times 37 \times 13$ |
|-----------------------------------------------------------|--------------------------|
| Módulos incluidos                                         | $EMG - IMU$              |
| Frecuencia de muestreo - EMG [Hz]                         | 1000                     |
| Frecuencia de muestreo - IMU $\left[ \mathrm{Hz} \right]$ | 148                      |
| Rango acelerómetro [g]                                    | 2/4/8/16                 |
| Rango giroscopio $\lceil \frac{\circ}{s} \rceil$          | 250 / 500 / 1000 / 2000  |
| Rango señal EMG [mV]                                      | $\pm 11 / \pm 22$        |
|                                                           |                          |

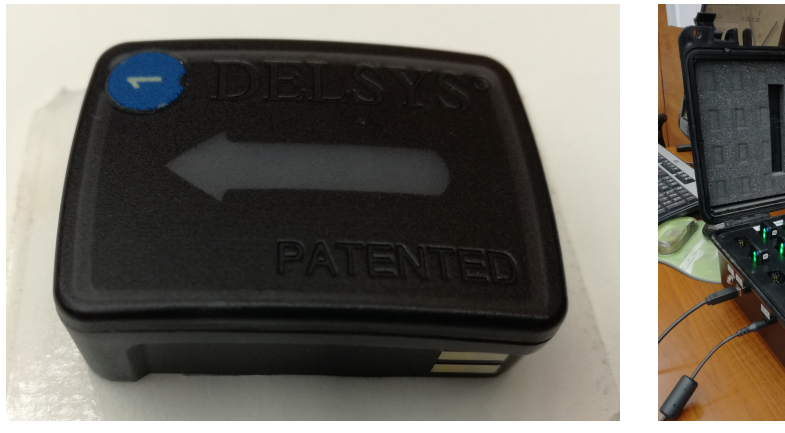

(a) Sensor Delsys (b) Módulo de carga y recepción de datos

| Figura 4.12: Sensor Delsys Trigno Avanti |  |  |  |
|------------------------------------------|--|--|--|
|------------------------------------------|--|--|--|

<span id="page-65-1"></span>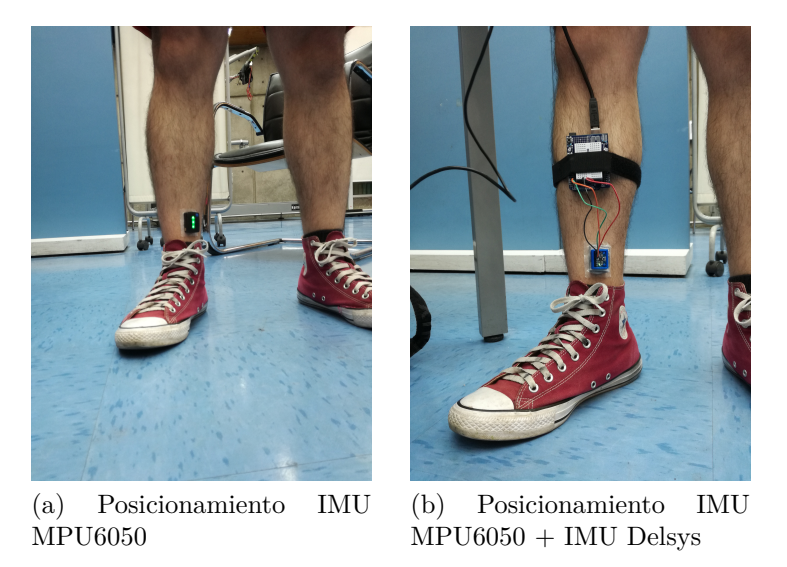

Figura 4.13: Calibración del sensor - Medición de vibraciones

Las pruebas realizadas, para la validación de la funcionalidad del prototipo y consistencia de la magnitud de las mediciones obtenidas, se basan en el registro de carrera para un usuario de prueba sobre una trotadora de alto tráfico *Technogym*, utilizada en el Área de Biomecánica de Clínica MEDS. Se registran 3 instancias de medición para la actividad mencionada, con una duración efectiva de 30 segundos, haciendo uso simultáneo de la órtesis instrumentada y el módulo Delsys Trigno Avanti. La velocidad definida para carrera es de 7 [km/h].

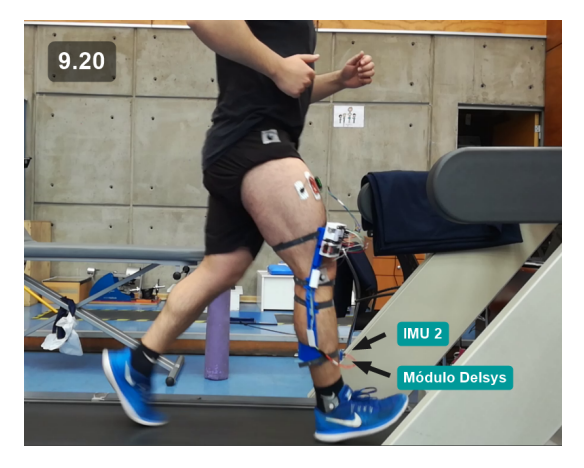

Figura 4.14: Validación de datos - Lectura simultánea en actividad de carrera a 7  $(km/h)$ 

## **4.4. Medición de factores de apoyo**

Se desea estudiar el comportamiento de los factores de apoyo, definidos en la sección de antecedentes correspondiente. Para esto, se hace uso de los datos sensados por el acelerómetro en el eje *Y*, donde se asume que los máximos locales alcanzados, o *peaks*, corresponden al contacto del pie contra el piso, constituyendo un paso.

#### **4.4.1. Metodología de medición**

Para la medición de los factores de apoyo se utilizan las lecturas en el eje *Y* del acelerómetro del IMU 2 (Ver figura [\(4.2\)](#page-53-0)). Se asume que los *peaks* encontrados constituyen el contacto del pie del usuario contra el piso, componiendo un paso. Dos pasos seguidos, registrados por el prototipo, constituyen un ciclo de marcha y la distancia recorrida en este evento corresponde a la longitud de zancada.

En primera instancia, se calcula la cadencia por su definición: número de pasos por intervalo de tiempo, normalmente, pasos por minuto, lo cual se realiza por medio del conteo de *peaks* para un tiempo bajo registro, asumiendo la existencia de un paso adicional (realizado por la pierna izquierda del usuario), entre cada *peak* identificado. El intervalo bajo consideración para el cálculo de cadencia inicia con el primer *peak* y finaliza con el último, evitando así, la interpretación de vacíos temporales asociados a ciclos de marcha/carrera incompletos.

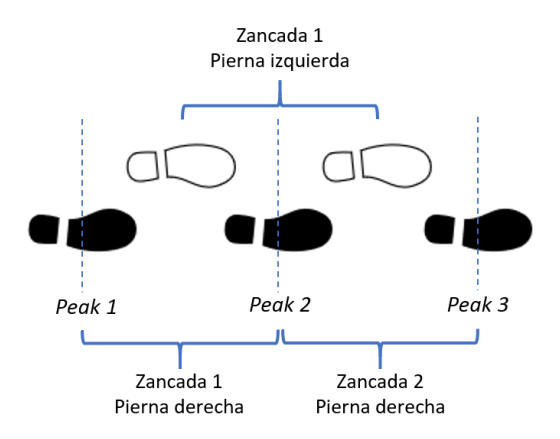

Figura 4.15: Factores de apoyo para escenario de 4 pasos efectivos

$$
Cadencia = \frac{(Pass\,pi\,area\,dere cha) + (Pass\,pi\,izquierda)}{(Interval\,ode\,tiempo)}
$$

$$
Cadencia = \frac{(N^{\circ} \text{ de peaks} - 1) + (N^{\circ} \text{ de peaks} - 1)}{(Tiempo \text{ entre primer } y \text{ último peak})}
$$
\n(4.12)

Con esto, podemos calcular el tiempo de ciclo usando la ecuación [\(2.1\)](#page-26-0) o, directamente, promediando los tiempos encontrados entre los *peaks*, para luego obtener la longitud de zancada por medio de la ecuación [\(2.2\)](#page-26-1), donde se considera la velocidad nominal de la trotadora en [km/h] para la actividad locomotora realizada.

# **4.4.2. Metodología de calibración, pruebas y validación de resultados**

El acondicionamiento de señales para los datos sensados por el acelerómetro del IMU 2 y el proceso de calibración del mismo, se detalla en la sección de [Metodología de calibración,](#page-61-1) [pruebas y validación de resultados](#page-61-1) para la obtención del ángulo relativo.

Las pruebas realizadas, para validación de la funcionalidad del prototipo y consistencia de la magnitud de las mediciones obtenidas, se basan en el registro de marcha para un usuario de prueba sobre una trotadora de alto tráfico *Technogym*, utilizada en el Área de Biomecánica de Clínica MEDS. La velocidad definida para marcha es de 4 [km/h], registrando 3 instancias de medición.

Las mediciones necesarias para cálculo de cadencia, tiempo de ciclo y longitud de zancada son registradas por el prototipo y contrastadas con el sistema de medición vigente, *tracking*, por medio del uso de marcadores reflectantes ubicados en el plano sagital del usuario, y registro de material audiovisual de manera simultánea al registro de datos. La calibración para inspección de distancias por medio del sistema de *tracking* se realiza a través de la medición previa de la separación entre marcadores, definiendo la pierna alta y baja del usuario, para su posterior relación con los pixeles del video registrado, permitiendo la conversión métrica requerida.

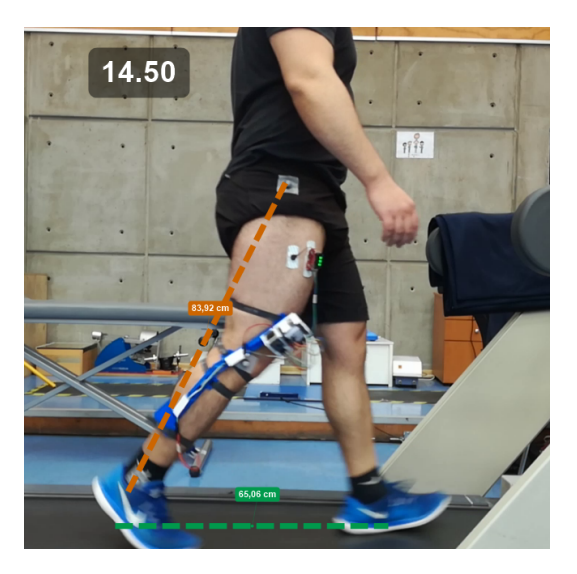

Figura 4.16: *Tracking* - Medición y registro del largo dinámico de la pierna (naranjo) y longitud de media zancada (verde)

## **4.5. Medición de activación muscular**

Para la medición del nivel de activación muscular se utiliza un sensor biométrico, AT-04- 001, capaz de registrar las señales electromiográficas emitidas por un músculo bajo actividad física. Se selecciona como músculo de prueba al *quadriceps*, por ser el encargado exclusivo del movimiento de extensión de rodilla. Específicamente, se busca medir el nivel de actividad presente en el *rectus femoris*, por medio de la adquisición de la amplitud de las señales obtenidas en el tiempo y la obtención de los indicadores de fatiga propuestos, MAV y RMS, para un intervalo de tiempo determinado, con el fin de utilizarlos como variables a considerar frente a la aparición de fatiga local.

### **4.5.1. AT-04-001 - Sensor muscular**

El módulo AT-04-001 es un sensor biométrico capaz de medir, filtrar, rectificar y amplificar la señal eléctrica producida por un músculo, entregando una señal de tipo analógica que puede ser leída por un microcontrolador.

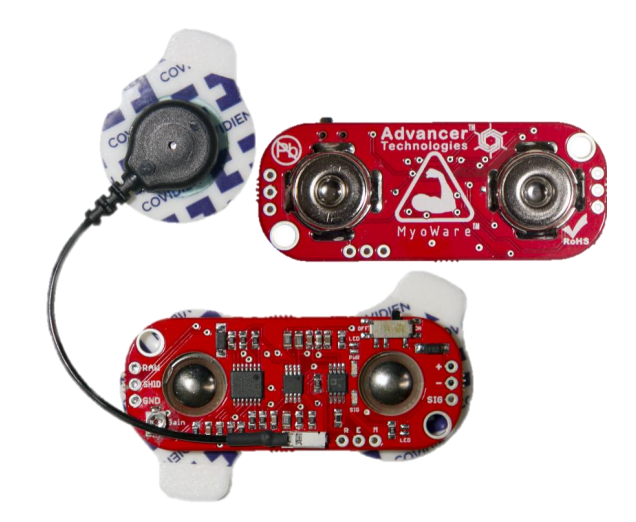

Figura 4.17: Sensor muscular AT-04-001 compatible con Arduino. Fuente: [\[45\]](#page-106-3)

El módulo posee conexión para 3 electrodos, cuyo posicionamiento para la correcta adquisición de datos sensoriales se detalla en la sección de [Metodología de medición.](#page-70-0) Adicionalmente, dispone de un potenciómetro de ganancia ajustable y pines para alimentación, conexión a tierra y salida de señal analógica.

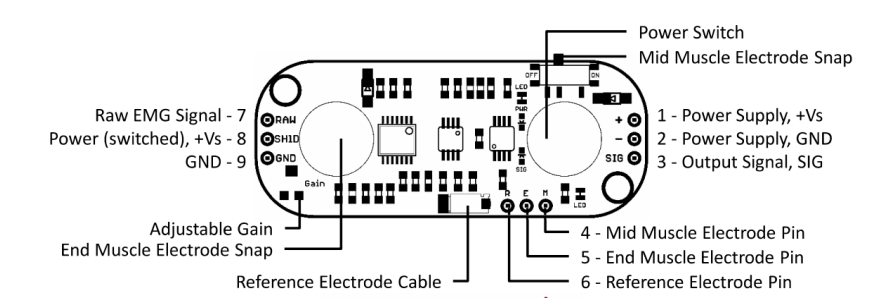

Figura 4.18: Disposición de entradas y salidas del módulo AT-04-001. Fuente: [\[45\]](#page-106-3)

Las principales características del módulo AT-04-001 se resumen en la siguiente tabla:

Tabla 4.6: Especificaciones técnicas AT-04-001. Fuente: Elaboración propia

| Voltaje de suministro [V]     | 3.3 o 5            |
|-------------------------------|--------------------|
| Ganancia ajustable $[\Omega]$ | $0.01 - 100.000$   |
| Ancho de banda [Hz]           | $10 - 400$         |
| Corriente de suministro [mA]  |                    |
| Dimensiones principales [mm]  | $52.9 \times 20.7$ |
| Peso $\left[\text{gr}\right]$ | 28                 |

#### **4.5.2. Diagrama esquemático de conexión**

A continuación, se presenta el esquema de conexión del módulo con Arduino UNO haciendo uso de una batería externa, sin depender de una fuente de poder.

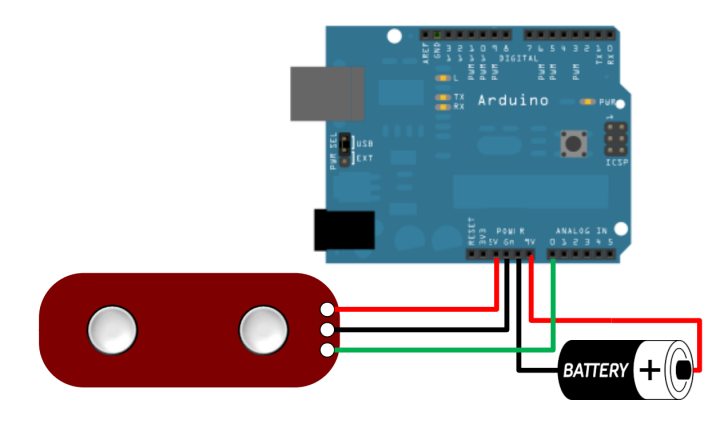

Figura 4.19: Esquema de conexión del módulo AT-04-001 con Arduino UNO. Fuente: [\[45\]](#page-106-3)

Tabla 4.7: Conexión de pines entre Arduino UNO y módulo AT-04-001

| $AT-04-001$ | Arduino UNO    |
|-------------|----------------|
| $^+$        | 5V             |
|             | GND            |
| SIG.        | A <sub>0</sub> |

### <span id="page-70-0"></span>**4.5.3. Metodología de medición**

Para la medición del nivel de activación muscular, en busqueda de señales de fatiga local, se debe obtener la amplitud de la señal EMG en función del tiempo para un músculo relevante para la actividad locomotora bajo estudio. Se selecciona como músculo de control al *quadriceps*, realizando mediciones sobre el *rectus femoris*.

El posicionamiento óptimo de los electrodos principales para adquisición de señales a nivel

de extremidades inferiores debe realizarse entre las áreas de inervación muscular y terminaciones de tendón, donde las señales son menos afectadas por pequeños desplazamiento de los electrodos, asegurando la repetibilidad de las pruebas y confiabilidad de las mediciones obtenidas [\[18\]](#page-104-0), mientras que, el electrodo de referencia, debe ser posicionado en una porción diferente del cuerpo o la misma pierna, pudiendo ser situado sobre una terminación ósea o músculo no adyacente. Para efectos de este trabajo, se posiciona el electrodo de referencia sobre la articulación de la rodilla. Los electrodos *mid-muscle* y *end-muscle* son conectados directamente en los broches (*snaps*) disponibles sobre el módulo, sin hacer uso de los pines alternativos para la misma función (Pines E y M). Se requiere de una preparación previa de la piel para el posicionamiento de los electrodos, debiendo afeitar la zona en torno a los puntos de colocación de los mismos y limpiar el aceite presente en la piel haciendo uso de alcohol etílico.

| Forma                                 | Circular                       |
|---------------------------------------|--------------------------------|
| Diámetro $[mm]$                       | 24                             |
| Espesor $\left[ mm \right]$           |                                |
| Áreal de gel $\left[ mm^{2}\right]$   | 200                            |
| Área adhesiva $\left[ mm^{2}\right]$  | 250                            |
| Área de sensor $\lfloor mm^2 \rfloor$ | 80                             |
| Características del gel               | Hydrogel conductivo y adhesivo |

Tabla 4.8: Características de los electrodos usados. Fuente: Elaboración propia

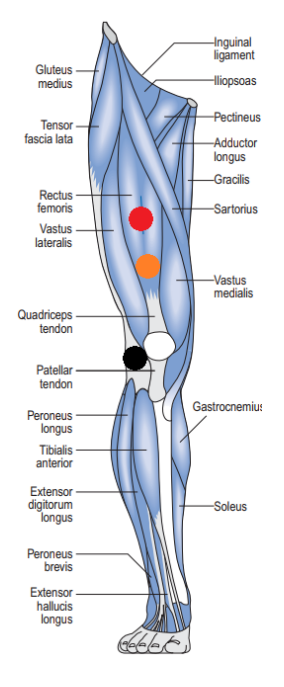

Figura 4.20: Posicionamiento de los electrodos - Electrodo *mid-muscle* (rojo), electrodo *end-muscle* (naranjo), electrodo de referencia (negro). Fuente: Modificado de [\[8\]](#page-103-0)
Para realizar esta medición se establece una comunicación serial de 9600 bits por segundo, leyendo los valores brutos obtenidos por el sensor y transformando los mismos en unidades de [mV]. Bajo el contexto de acondicionamiento de señales asociadas a EMG, no se considera necesario el uso minucioso de filtros para las señales obtenidas, ya que los parámetros de interés resultan ser los *peaks* de amplitud obtenidos y su comportamiento a lo largo del tiempo, para el posterior análisis de los valores medios del intervalo temporal registrado, por medio de la obtención de los indicadores de MAV y RMS.

A pesar de lo anterior, el módulo AT-04-001 no entrega valores brutos (*raw*), proporcionando una señal EMG "de sobre" (*envelope EMG signal*), es decir, una señal amplificada, rectificada e integrada, razón por la cual este módulo fue seleccionado para la realización de estas mediciones.

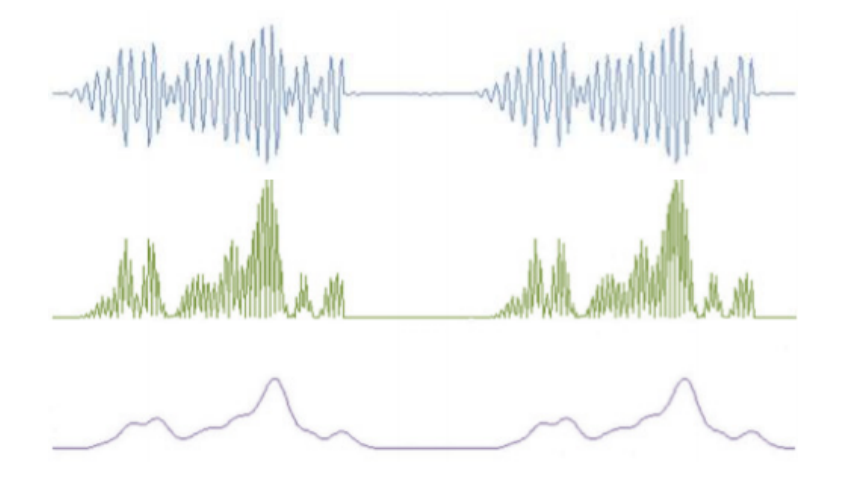

Figura 4.21: Procesamiento de señales AT-04-001 - Señal EMG bruta (azul), señal EMG rectificada (verde), señal EMG rectificada e integrada (morado). Fuente: [\[45\]](#page-106-0)

Para la obtención de valores brutos (*raw*), se debe conectar la salida analogica, *A0*, de la placa Arduino UNO, con el pin RAW, disponible en el módulo.

Las bibliotecas y funciones específicas utilizadas para estos fines se detallan, a modo de comentario, al interior de código computacional desarrollado, adjunto en la sección de Anexos: [Código microcontrolador.](#page-107-0)

### **4.5.4. Metodología de calibración, pruebas y validación de resultados**

Se realiza una calibración frente al equipo especializado utilizado en el Área de Biomecánica de Clínica MEDS para estos fines, consistente en el módulo Delsys Trigno Avanti descrito en la sección de [Metodología de calibración, pruebas y validación de resultados](#page-64-0) para la medición de aceleraciones tibiales y cuyas características principales se muestran en la tabla [\(4.5\)](#page-65-0).

El montaje experimental utilizado para la calibración de los valores obtenidos consta del posicionamiento de los electrodos del sensor AT-04-001 en el *rectus femoris* del usuario, fijando el electrodo de referencia sobre una zona no adyacente a la actividad muscular de la pierna, mientras que, a su vez, se realiza un registro simultáneo por medio del sensor EMG del módulo Delsys Trigno Avanti, posicionando este último sobre la extensión del mismo músculo. Las actividades bajo registro electromiográfico conjunto constan de caminata ligera, salto y sentadilla isométrica. Con los valores obtenidos se ajusta el potenciómetro de ganancia incluido en el sensor y se realizan los cambios respectivos en el código computacional.

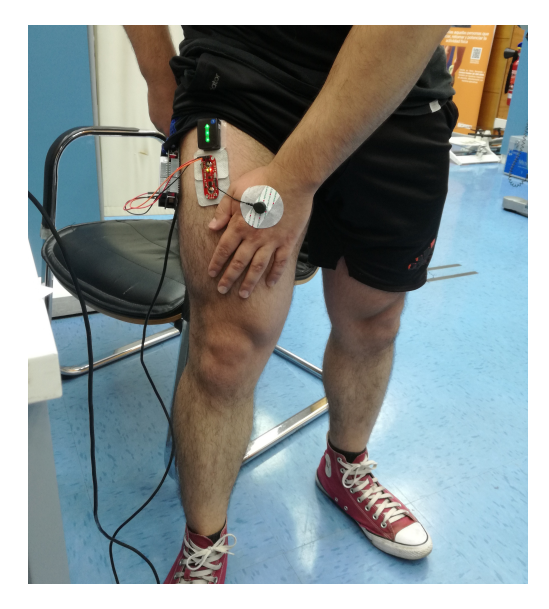

Figura 4.22: Calibración del sensor - Posicionamiento de electrodos y módulo Delsys para medición de EMG

Las pruebas realizadas, para la validación de la funcionalidad del prototipo y consistencia de la magnitud y comportamiento de las mediciones obtenidas, se basaron en el registro de marcha y carrera para un usuario de prueba sobre una trotadora de alto tráfico *Technogym*, utilizada en el Área de Biomecánica de Clínica MEDS. Se registran 3 instancias de medición para cada actividad mencionada, con una duración de 30 segundos efectivos para cada una, haciendo uso simultáneo de la órtesis instrumentada y el módulo Delsys Avanti Trigno, obteniendo la curva de amplitud vs tiempo para cada actividad y el indicador predominante para identificación de fatiga, RMS. Las velocidades definidas para macha y carrera son de 4 [km/h] de 7 [km/h], respectivamente.

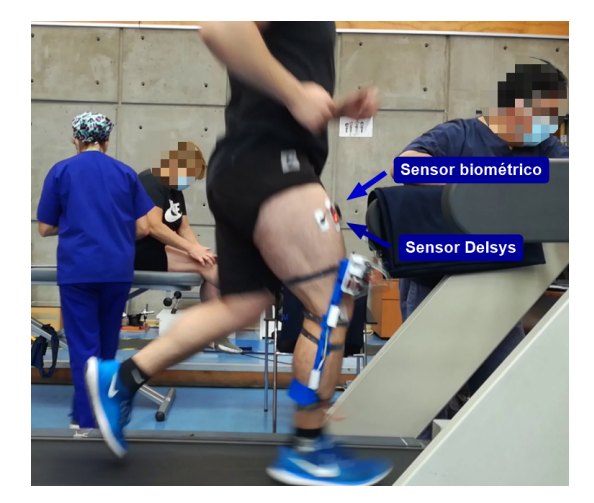

Figura 4.23: Prueba de medición EMG para validación de datos

### **4.6. Alimentación**

Dada la portabilidad e independencia energética necesaria para el prototipo, resulta necesaria la alimentación del mismo por medio de una batería externa. Para estos fines, Arduino UNO puede operar bajo un suministro entre 6 [V] y 20 [V]. En caso de tener una alimentación menor a 7 [V], el pin de 5 [V] presente en la placa podría suministrar una cantidad menor a su voltaje nominal, funcionando de manera inestable, por otro lado, en caso de usar una alimentación mayor a 12 [V], el regulador de voltaje podría sobrecalentarse, dañando la placa, razón por la cual el fabricante recomienda alimentación externa en el rango de los 7 [V] a 12 [V] [\[41\]](#page-105-0).

Para la alimentación del prototipo se utiliza una batería de 9 [V] y su adaptador correspondiente, teniendo un conector DC macho de 2.1 [mm] para su conexión con Arduino UNO.

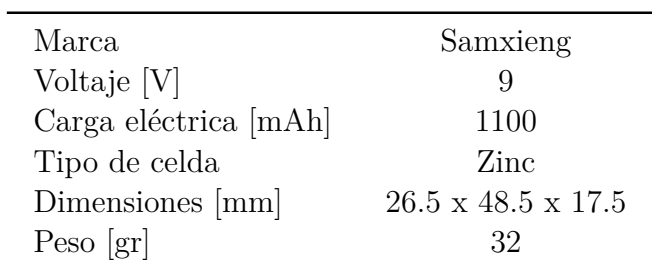

Tabla 4.9: Características principales de la batería utilizada. Fuente: Elaboración propia

#### **4.6.1. Diagrama esquemático de conexión**

A continuación, se muestra el diagrama esquemático de conexión entre la batería y Arduino UNO.

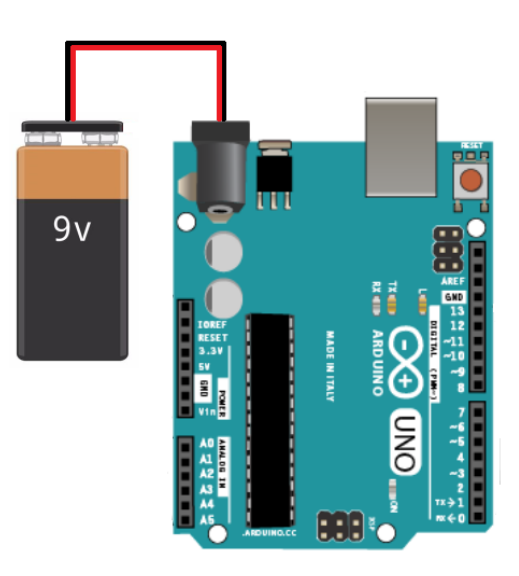

Figura 4.24: Diagrama esquemático de conexión entre Arduino UNO y Batería 9 [V]. Fuente: Elaboración propia

### **4.7. Adquisición, registro y transmisión de datos**

Para la exportación de los datos sensados y parámetros obtenidos a partir de estas mediciones, se utiliza un sistema de *data logger*, pudiendo registrar y almacenar los datos adquiridos dentro de un archivo ubicado en una memoria extraible. Se hace uso de un módulo SD génerico, compatible con Arduino UNO, y una tarjeta SD, dada su gran capacidad, reducido tamaño, bajo costo y alta disponibilidad en el mercado.

#### **4.7.1. Módulo SD**

El Módulo SD compatible con Arduino UNO permite trabajar con tarjetas externas de tipo SDSC (*Standard Capacity*) y SDHC (*High Capacity*), pudiendo mantener una comunicación entre el microcontrolador y el módulo especializado por medio del Bus SPI [\[46\]](#page-106-1). Para este trabajo, se utiliza una tarjeta SD en formato FAT32, de tipo HC de 16 gb de almacenamiento.

El Bus SPI (*Serial Peripheral Interface*) tiene una arquitectura de maestro-esclavo, pudiendo sostener múltiples líneas de comunicación entre el microcontrolador y módulos periféricos. La comunicación posee altos estándares de velocidad, sin limitar el tamaño las secuencias de bits enviadas [\[47\]](#page-106-2). Las líneas principales para este tipo de comunicación son las siguientes:

- **MISO** (*Master In Slave Out*): Comunicación desde esclavo a maestro.
- **MOSI** (*Master Out Slave In*): Comunicación entre el maestro y los esclavos periféricos.
- **SCK** (*Serial Clock*): Reloj para la sincronización de la transmisión de información.

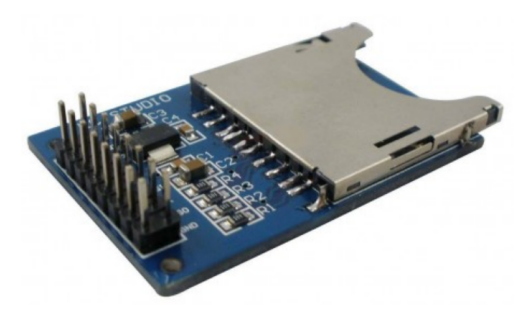

Figura 4.25: Módulo SD genérico compatible con Arduino UNO. Fuente: [\[48\]](#page-106-3)

Tabla 4.10: Principales características del Módulo SD. Fuente. Elaboración propia

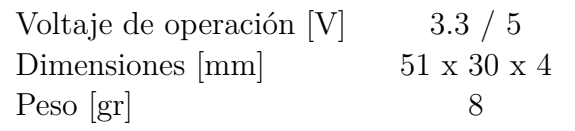

#### **4.7.2. Diagrama esquemático de conexión**

A continuación, se presenta el diagrama esquemático de conexión entre el módulo SD y la placa Arduino UNO.

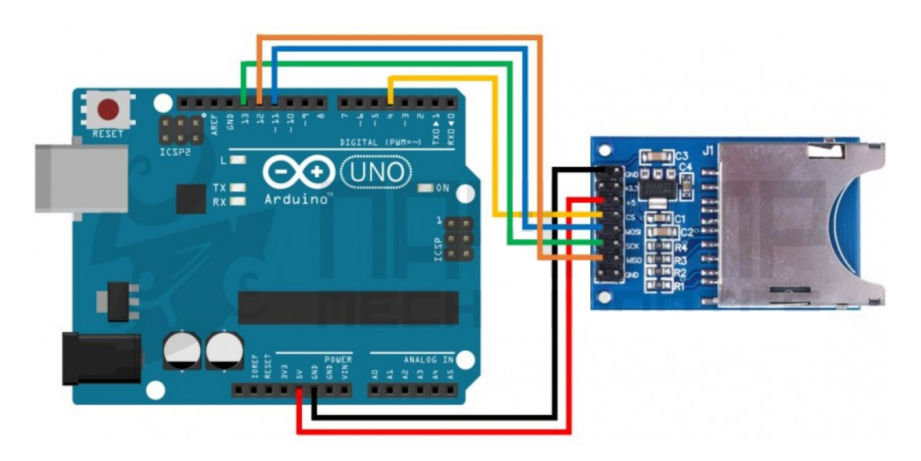

Figura 4.26: Diagrama esquemático de conexión entre Arduino UNO y Módulo SD. Fuente: [\[48\]](#page-106-3)

| Módulo SD   | Arduino UNO       |
|-------------|-------------------|
| GND         | GND               |
| $+5$ [V]    | $5 \vert V \vert$ |
| CS          |                   |
| <b>MOSI</b> | 11                |
| <b>MISO</b> | 12                |
| SCK         | 13                |

Tabla 4.11: Conexión de pines entre Módulo SD y Arduino UNO

#### **4.7.3. Metodología para registro de datos**

Para el manejo de datos del presente trabajo se necesita, únicamente, mantener registro de los valores obtenidos a través de los sensores de la órtesis instrumentada, sin requerir de una lectura de datos de la tarjeta de memoria por parte del microprocesador.

Se crea un archivo dentro de la tarjeta de memoria, almacenando las lecturas de los sensores en un formato *.txt*, dado su reducido espacio en la memoria (del orden de bytes) y baja carga de procesamiento, asegurando fluidez en la obtención y registro de las mediciones. Los datos medidos son separados por comas (,), lo que facilita su posterior exportación a formato matricial para su manejo y procesamiento de datos, el cual se detalla en el capítulo de igual nombre, [Procesamiento de datos.](#page-83-0)

A continuación, se presentan los valores registrados, indicando la fuente de obtención de los mismos.

- 1. Tiempo asociado a cada medición en [ms] (*Timer* Arduino)
- 2. Ángulo *X* IMU 1 en [°] (Par acelerómetro giroscopio del IMU 1)
- 3. Ángulo *X* IMU 2 en [°] (Par acelerómetro giroscopio del IMU 2)
- 4. Vibraciones tibiales en el eje *X* en [*g*] (Acelerómetro del IMU 2)
- 5. Vibraciones tibiales en el eje *Y* en [*g*] (Acelerómetro del IMU 2)
- 6. Vibraciones tibiales en eje *Z* en [*g*] (Acelerómetro del IMU 2)
- 7. Señales EMG en [mV] (Sensor biométrico AT-04-001)

Con el fin de agilizar el registro de datos en el archivo exportable de extensión *.txt*, se omiten los *strings* referenciales para cada valor medido, documentando los mismos de manera correlativa, respetando el orden anteriormente descrito.

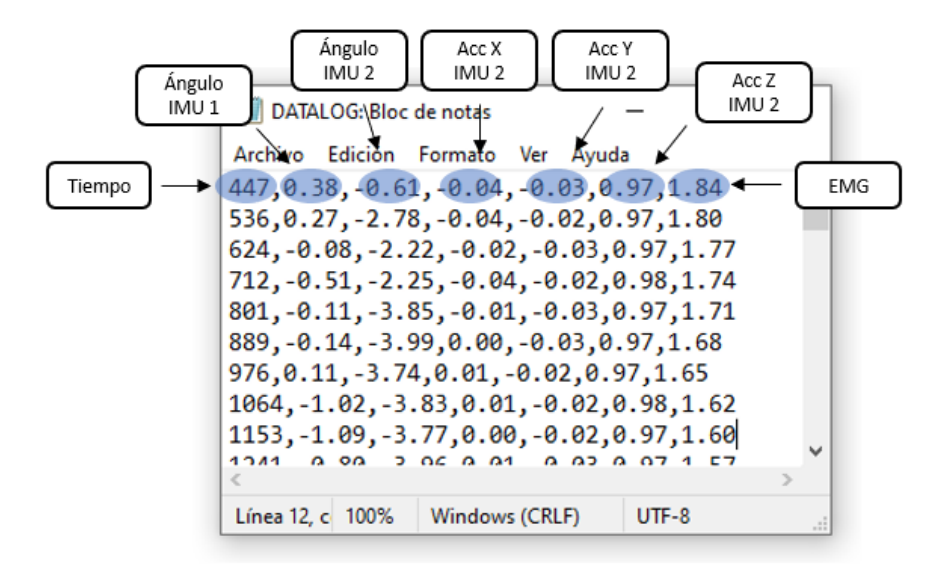

Figura 4.27: Ejemplo de archivo de registro exportable

Las librerías y funciones específicas utilizadas para estos fines se describen, a modo de comentario, al interior de código computacional desarrollado, adjunto en la sección de Anexos: [Código microcontrolador.](#page-107-0)

# **Capítulo 5**

## **Instrumentación de la órtesis**

A pesar de haber sido expuesta de manera parcial, en las secciones anteriores, en este capítulo se presenta formalmente la integración del diseño electrónico a la órtesis fabricada, indicando los pasos a seguir para la calibración inicial de los sensores, la cual debe ser realizada de manera posterior a su instalación en la pierna del usuario, al momento de encendido del prototipo, con el motivo de obtener parámetros referenciales para una correcta obtención de datos.

En el capítulo anterior, [Diseño electrónico,](#page-51-0) se presentó la conexión, de manera individual, para cada sensor y componente necesario para el funcionamiento de la órtesis instrumentada, por lo que, en esta sección, se unificarán los diagramas esquemáticos de conexión presentados para el funcionamiento conjunto los componentes involucrados.

Para la realización de esta unificación y, en vista de que la cantidad de pines existentes en la placa Arduino UNO no da abasto para la conexión directa de todos los componentes de manera simultánea, se utilizará un *shield* de prototipado, o *protoshield*, con una mini *protoboard*[1](#page-79-0) incorporada.

### **5.1.** *Shield* **de prototipado para Arduino UNO**

El *shield* de prototipado se acopla directamente sobre la placa Arduino UNO, replicando sus pines originales e incluyendo unas serie de adiciones de utilidad para el presente trabajo. Las nuevas incorporaciones son las siguientes:

Adición de 5 pines de 5  $[V]$ 

<span id="page-79-0"></span><sup>1</sup> Una *protoboard* es una placa con orificios conectados eléctricamente entre ellos, siguiendo un patrón determinado, para simplificar el proceso de armado de circuitos y prototipado.

- Adición de 5 pines de GND
- Mini *protoboard* de 170 contactos

Las características físicas de interés, para fines de diseño mecánico y cálculo de acoples magnéticos, se resume a continuación:

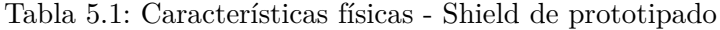

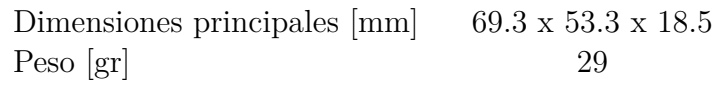

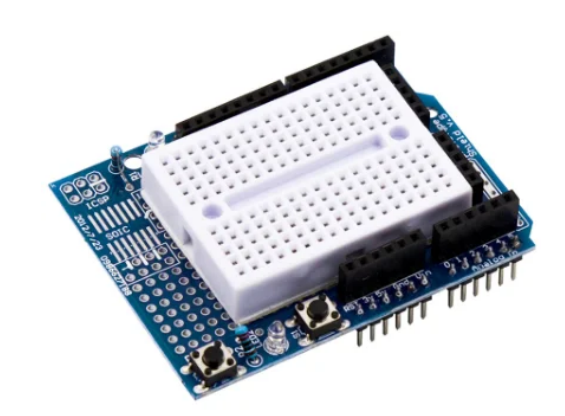

Figura 5.1: *Shield* de prototipado compatible con Arduino UNO. Fuente: [\[49\]](#page-106-4)

### **5.2. Diagrama esquemático de conexión global**

A continuación, se presenta el diagrama esquemático de conexión global para el diseño electrónico propuesto.

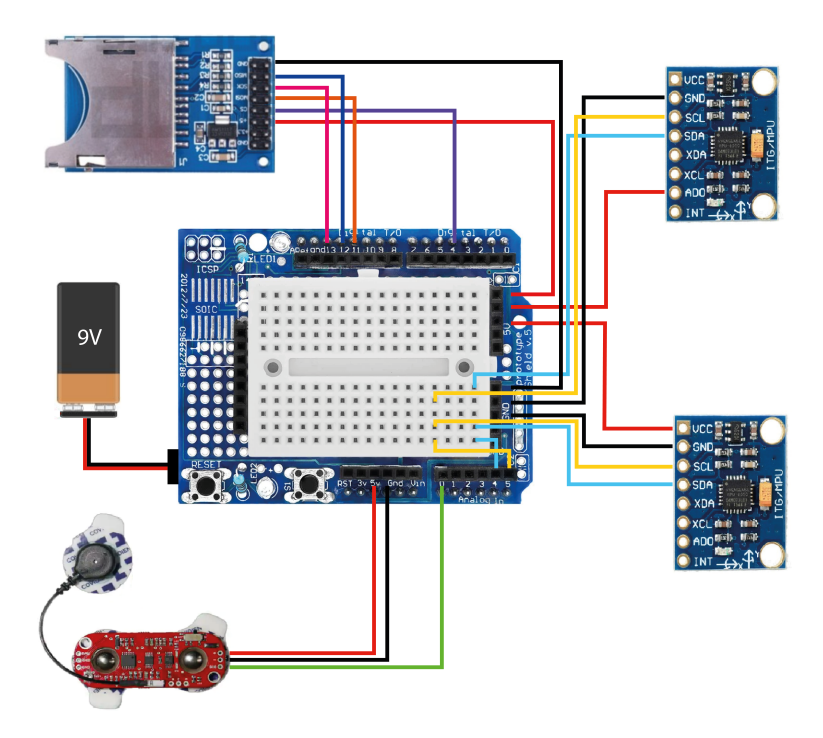

Figura 5.2: Diagrama esquemático de conexión global. Fuente: Elaboración propia

### **5.3. Integración de la electrónica en la órtesis diseñada**

Una vez definido el diseño electrónico final, se procede a su acople con el diseño mecánico. En primera instancia, se utiliza el módulo electrónico para la contención de la placa Arduino UNO con su *protoshield*, junto con la batería de alimentación y el módulo SD, dejando su superficie descubierta para la extracción de la tarjeta de memoria y conexión de cables tipo *jumper/dupont*.

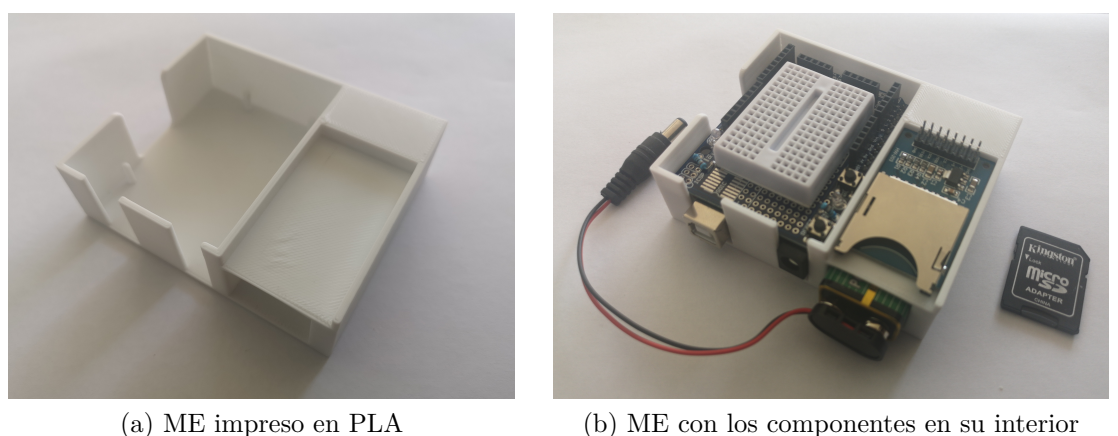

Figura 5.3: Módulo electrónico

Luego, se estima la posición final de los sensores inerciales, IMUs, sensor biométrico AT-04- 001 y los electrodos provenientes del mismo. La extensión del cableado entre la placa Arduino y la ubicación final de los componentes periféricos se realiza por medio de la conexión entre cables *jumper dupont* macho-hembra.

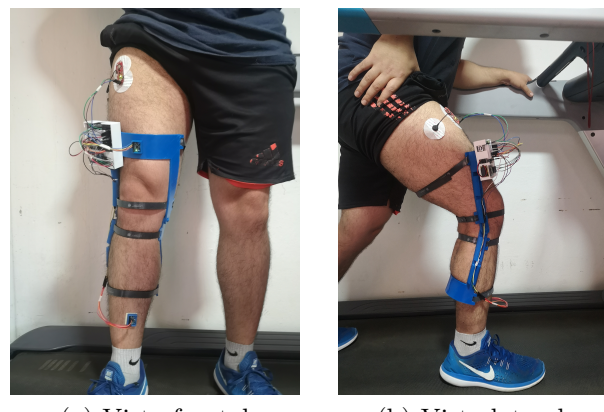

(a) Vista frontal (b) Vista lateral

Figura 5.4: Órtesis instrumentada

### **5.4. Protocolo de calibración global**

Previo al inicio de las mediciones, se debe realizar una calibración de los sensores IMU, tal como se indica en la sección [Metodología de calibración, pruebas y validación de resultados.](#page-61-0) Para esto, el usuario debe colocarse la órtesis instrumentada, mantener una posición erguida con bloqueo de rodilla y conectar la alimentación a la placa Arduino UNO, manteniendo una posición estática y alineada con el plano frontal (ver figura [\(2.1\)](#page-21-0)) durante 5 segundos. El proceso puede ser reiniciado, presionando el botón *Reset*, disponible sobre el *protoshield* del Módulo Electrónico. Esta acción permite el cálculo de *offsets* de los sensores inerciales y la defición de un nuevo punto de referencia para la medición de las variables de interés.

# <span id="page-83-0"></span>**Capítulo 6**

## **Procesamiento de datos**

Una vez obtenidos los datos sensados por la órtesis intrumentada, almacenando los mismos bajo una extensión *.txt* en la tarjeta SD del módulo específico, estos pueden ser extraídos y transferidos a un computador, para su libre manipulación.

Para la interpretación y manejo de los datos, se genera un código en *Python* capaz de importar el archivo *.txt* generado para su manipulación a modo de *DataFrame* por medio del uso de la biblioteca *Pandas*, la cual permite trabajar los datos obtenidos de forma análoga a una planilla tradicional, realizando los cálculos y análisis estadísticos requeridos. Para el análisis de señales y detección de los *peaks* referentes al ángulo recorrido y vibraciones registradas se utilizan las funciones de la biblioteca *Scipy*, mientras que, para la generación de gráficos, elaboración de tablas y exportación del documento final, se hace uso de la biblioteca *Plotly*. El documento generado es de extensión *.html*, pudiendo acceder al mismo desde cualquier navegador instalado en el computador, presentando características de autocontención de datos, es decir, que no se requiere de la base de datos original, ni el uso de Arduino IDE o Python IDE para su apertura, manejo e interpretación.

Este código tiene como finalidad la automatización del manejo de los datos obtenidos, extrayendo información relevante y transformando los mismos a un formato entendible e interpretable por un profesional competente del área de la salud.

La secuencia de acciones realizada por el código se resume a continuación:

- 1. Solicitud de la velocidad de marcha o carrera (en [km/h]).
- 2. Solicitud de tiempo de inicio para consideración de las mediciones (en [s]).
- 3. Solicitud de magnitud promedio esperada para aceleraciones / desaceleraciones en el eje *Y* (en [g]) (Dato necesario para el algoritmo de identificación de los máximos locales o *peaks*).
- 4. Tiempo de ciclo esperado (en [s]) (Dato necesario para el algoritmo de identificación de los máximos locales o *peaks*).
- 5. Transformación de [ms] a [s] para el tiempo asociado a cada medición.
- 6. Obtención del ángulo relativo *X* (en [°]).
- 7. Obtención de la aceleración en [*m/s*<sup>2</sup> ] para los ejes *X*, *Y*, y *Z*.
- 8. Obtención de la aceleración total, *A*(*t*), en unidades de [g] y [*m/s*<sup>2</sup> ].
- 9. Obtención de gráfico de ángulo recorrido [°] vs tiempo [s].
- 10. Obtención de gráfico de aceleración en *Y* ([g] y  $[m/s^2]$ ) vs tiempo [s].
- 11. Obtención de gráfico de aceleración total ( $[g]$  y  $[m/s^2]$ ) vs tiempo  $[s]$ .
- 12. Obtención de gráfico de amplitud EMG  $[\mu V]$  vs tiempo [s].
- 13. Obtención de gráfico compuesto con los datos de (9) y (10).
- 14. Obtención de gráfico compuesto con los datos de (9) y (12).
- 15. Obtención de gráfico compuesto con los datos de (10) y (12).
- 16. Obtención del ángulo relativo máximo y mínimo para el recorrido [°].
- 17. Obtención del *peak* de aceleración tibial en el eje *Y* (en [g] y [*m/s*<sup>2</sup> ]).
- 18. Obtención del *peak* de aceleración tibial total (en [g] y [*m/s*<sup>2</sup> ]).
- 19. Obtención de la cadencia, por el medio del análisis de *peaks* de aceleraciones tibiales.
- 20. Obtención del tiempo de ciclo [s] a través del análisis de *peaks*.
- 21. Obtención de la longitud de zancada [cm] a través de la ecuación [\(2.2\)](#page-26-0).
- 22. Obtención del MAV para medición de EMG a través de la ecuación [\(2.3\)](#page-28-0).
- 23. Obtención del RMS para medición de EMG a través de la ecuación [\(2.4\)](#page-28-1).

El código generado se adjunta en la sección de Anexos: [Código Python: Manejo y procesa](#page-113-0)[miento de datos,](#page-113-0) presentando, también, un ejemplo de los gráficos y valores obtenidos por medio del mismo en la sección de Anexos: [Procesamiento de datos: Ejemplo.](#page-122-0)

# **Capítulo 7**

# **Resultados**

A continuación, se presentan los resultados para cada variable de interés, incluyendo, de igual manera, las mediciones obtenidas por los equipos especializados ubicados en las dependencias del Área de Biomecánica de Clínica MEDS, para su posterior comparación con los resultados obtenidos por medio del uso del prototipo desarrollado. En esta sección, se hace uso de una serie de herramientas estadísticas para análisis y comparación de series temporales que pueden ser consultadas en la sección de Anexos: [Herramientas estadísticas para](#page-124-0) [análisis de datos.](#page-124-0)

### **7.1. Medición de ángulo relativo**

Se presentan las mediciones obtenidas para el ángulo relativo estudiado por medio de la configuración de sensores inerciales propuesta, incluyendo, tanto los resultados referentes a la metodología de medición y aplicación de filtros, como a la comparación de las mediciones obtenidas por el prototipo frente al método de mesura vigente, *tracking*.

La medición de inclinación angular por medio del uso de sensores inerciales, IMU, se puede obtener a través de los datos sensados por el giroscopio, por el acelerómetro o por una combinación de ambos, a lo cual denominamos filtro de conjugación.

A continuación, se muestra el ángulo medido en el tiempo para una medición genérica en torno al eje X en el rango de  $\pm 60^{\circ}$ , existiendo un evento vibratorio de magnitudes considerables a la mitad de la misma, para luego retornar a la posición inicial del sensor, en torno a 0° de inclinación. Se muestra la lectura obtenida por medio del acelerómetro, del giroscopio y del filtro implementado.

<span id="page-86-0"></span>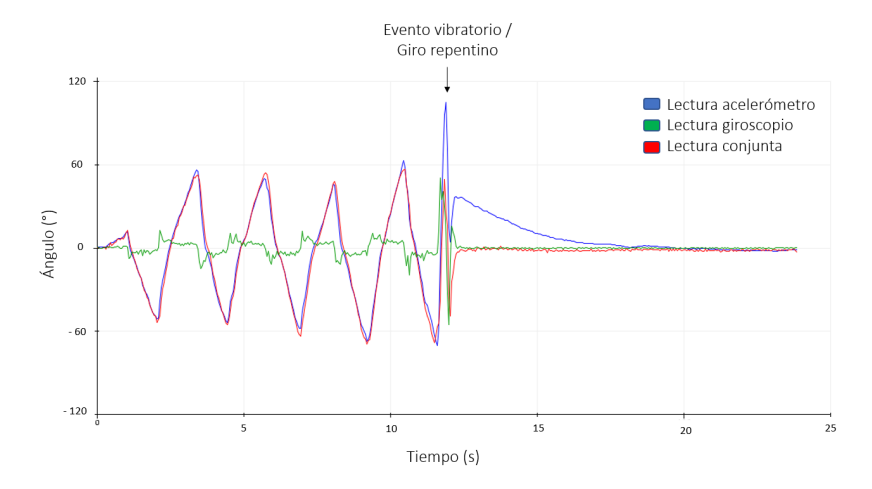

Figura 7.1: Lectura de ángulo por parte del acelerómetro (azul), giroscopio (verde) y por lectura conjunta (rojo).

Se presenta, de igual manera, el comportamiento cualitativo para una prueba de validación representativa bajo actividades de marcha y carrera de 10 ciclos efectivos bajo régimen permanente, incluyendo las mediciones angulares obtenidas por el prototipo y por el sistema de medición vigente, *tracking*.

<span id="page-86-1"></span>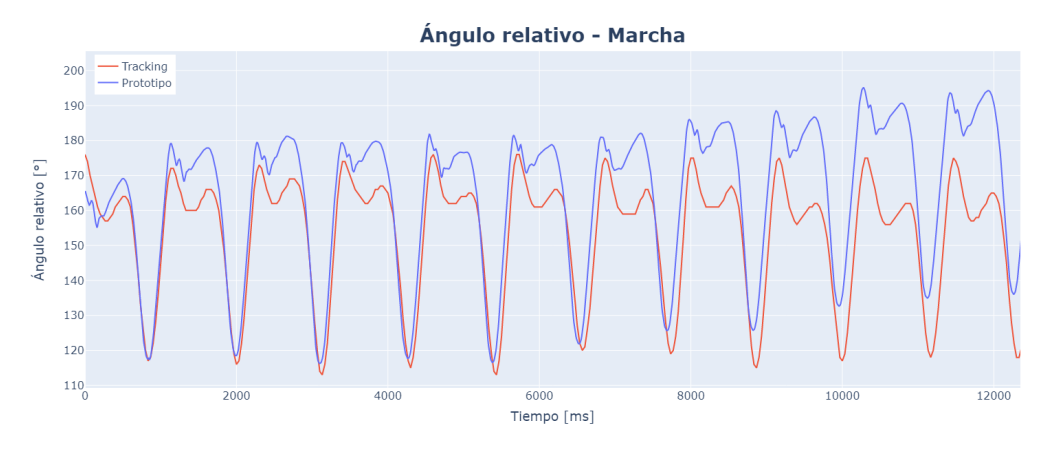

Figura 7.2: Ángulo relativo vs tiempo para 10 ciclos completos - Marcha

<span id="page-86-2"></span>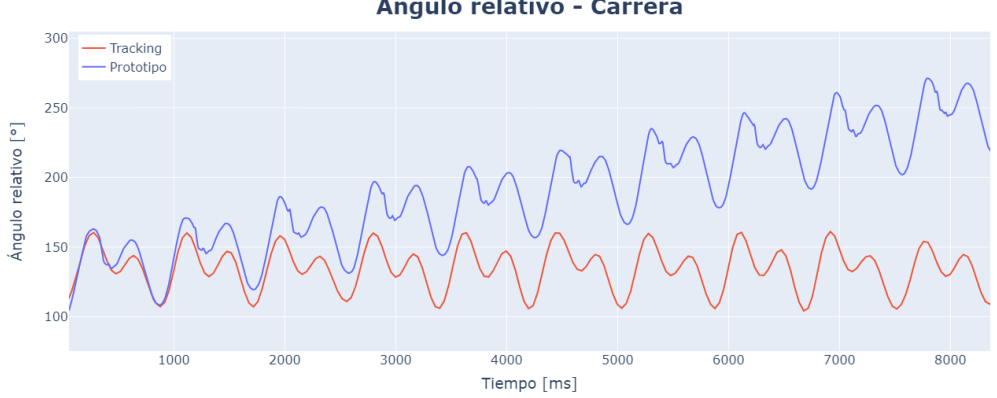

Ángulo relativo - Carrera

Figura 7.3: Ángulo relativo vs tiempo para 10 ciclos completos - Carrera

#### **7.2. Medición de aceleraciones tibiales**

A continuación, se presentan los resultados referentes a los valores medidos por el prototipo desarrollado en contraste con los valores registrados por el módulo Delsys Trigno Avanti para las variables de aceleración en el eje *Y*, *Ay*, y aceleración total, *A*(*t*), indicando el nivel de correlación promedio entre ambos métodos para las 3 pruebas realizadas. Las pruebas de validación consisten en el registro de 30 segundos de duración para actividad de carrera bajo régimen permanente. De igual manera, se presenta la RMS para cada medición registrada por el prototipo y el coeficiente de variabilidad obtenido para estos indicadores, buscando estudiar la repetibilidad de las mediciones para un mismo evento.

Con el fin de estudiar la magnitud de las aceleraciones obtenidas, se normaliza el valor de la componente en *Y* [1](#page-87-0) de la misma, entregándole un valor nulo igual a 0 [g]. No se incluyen los resultados obtenidos para las aceleraciones bajo estudio en unidades de [*m/s*<sup>2</sup> ] por ser análogas, tanto en su presentación como en su análisis, a los acá expuestos.

<span id="page-87-1"></span>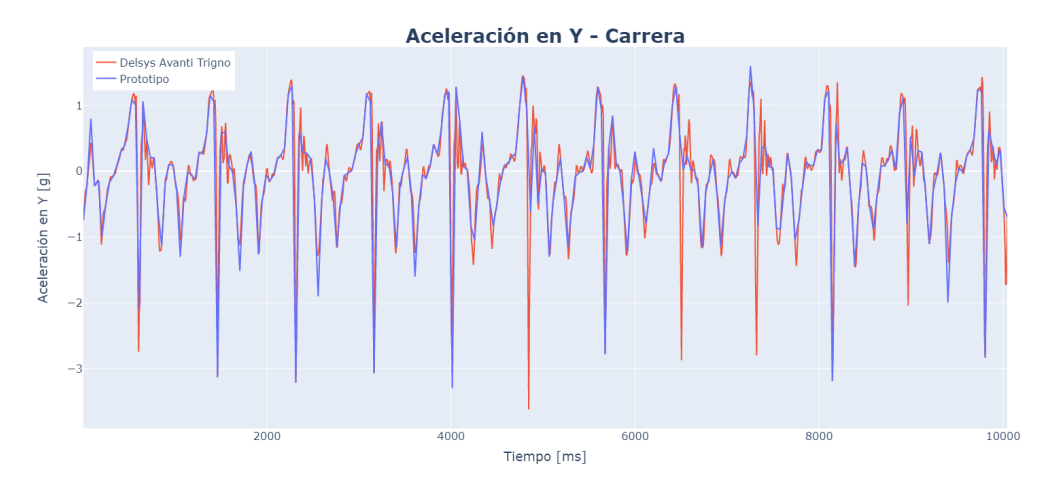

<span id="page-87-2"></span>Figura 7.4: Validación de datos - Aceleración en *Y* vs tiempo

Tabla 7.1: Indicadores de similitud entre curvas para *A<sup>y</sup>*

| Coeficiente de Pearson  | 0.853 |
|-------------------------|-------|
| Coeficiente de Spearman | 0.866 |

<span id="page-87-0"></span> $^{\rm 1}$  Bajo efectos de la gravedad, se tiene un valor nulo igual a -1 [g] para la componente paralela a la dirección de la misma.

<span id="page-88-2"></span>Tabla 7.2: Indicadores de repetibilidad para medición de *A<sup>y</sup>*

| $RMS_{prueba 1}$ [g]        | 0.730  |
|-----------------------------|--------|
| $RMS_{prueba 2}$ [g]        | 0.746  |
| $RMS_{prueba 3}$ [g]        | 0.673  |
| Coeficiente de variabilidad | 0.0536 |

<span id="page-88-0"></span>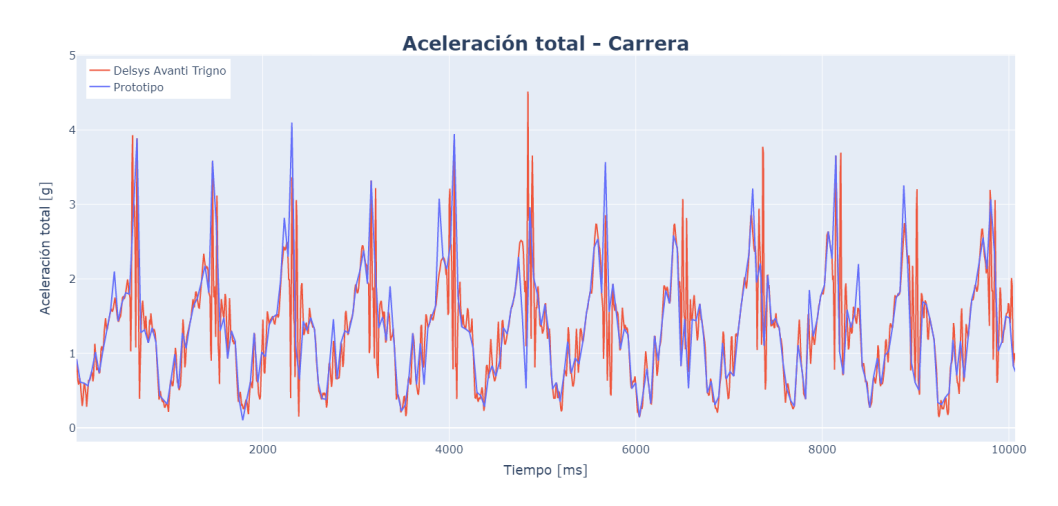

Figura 7.5: Validación de datos - Aceleración total vs tiempo

<span id="page-88-1"></span>Tabla 7.3: Indicadores de similitud entre curvas para *Atotal*

| Coeficiente de Pearson  | 0.811 |
|-------------------------|-------|
| Coeficiente de Spearman | 0.854 |

<span id="page-88-3"></span>Tabla 7.4: Indicadores de repetibilidad para medición de *Atotal*

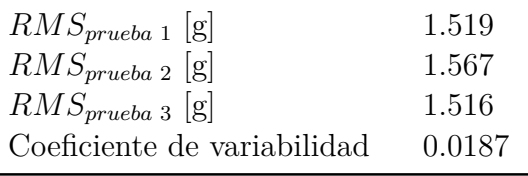

### **7.3. Medición de factores de apoyo**

A continuación, se presentan las mediciones de los factores de apoyo registradas por el prototipo en conjunto con el código para procesamiento de datos desarrollado, contrastando las mismas frente al método de medición vigente, *tracking*. Las pruebas de validación realizadas consisten en el registro de marcha para 3 instancias bajo régimen permanente.

| Prueba 1 - Marcha       |                   |           |  |  |
|-------------------------|-------------------|-----------|--|--|
| Parámetro               | Tracking          | Prototipo |  |  |
| Cadencia [pasos/min]    | 117.3             | 115.1     |  |  |
| Tiempo de ciclo [s]     | 1.023             | 1.043     |  |  |
| Longitud de zancada [m] | 1.137             | 1.158     |  |  |
| Prueba 2 - Marcha       |                   |           |  |  |
| Parámetro               | <b>Tracking</b>   | Prototipo |  |  |
| Cadencia [pasos/min]    | 108.2             | 106.5     |  |  |
| Tiempo de ciclo [s]     | 1.109             | 1.127     |  |  |
| Longitud de zancada [m] | 1.232             | 1.252     |  |  |
| Prueba 3 - Marcha       |                   |           |  |  |
| Parámetro               | $\emph{Tracking}$ | Prototipo |  |  |
| Cadencia [pasos/min]    | 110.5             | 109.6     |  |  |
| Tiempo de ciclo [s]     | 1.086             | 1.095     |  |  |
| Longitud de zancada  m  | 1.207             | 1.217     |  |  |

<span id="page-89-0"></span>Tabla 7.5: Factores de apoyo registrados por medio del prototipo/procesamiento de datos vs *tracking*

Tabla 7.6: Comparación para valores encontrados de cadencia entre método de tracking y uso del prototipo

|          | Prototipo $[pasos/min]$ | $\text{Tracking}$ [pasos/min] | Diferencia $[\%]$ |
|----------|-------------------------|-------------------------------|-------------------|
| Prueba 1 | 115.1                   | 117.3                         | 1.91              |
| Prueba 2 | 106.5                   | 108.2                         | 1.60              |
| Prueba 3 | 109.6                   | 110.5                         | 0.82              |
|          |                         | Diferencia promedio $[\%]$    | 1.44              |

### **7.4. Medición de activación muscular e indicadores de fatiga**

A continuación, se presentan los resultados referentes a los valores medidos por el prototipo desarrollado en contraste con los valores registrados por el módulo Delsys Trigno Avanti para el nivel de activación muscular por medio de electromiografía, EMG. Dado el despropósito que representa el estudio de similaridad entre curvas ante capacidades de muestreo con tal magnitud de disparidad y bajo las condiciones de ruido inherentes de la medición electromiográfica, se presenta el RMS obtenido para las mediciones registradas por el prototipo y por el módulo Delsys para 3 instancias de marcha y 3 de carrera, realizando, también un análisis de la variabilidad de las mediciones registradas por el prototipo desarrollado, buscando estudiar la repetibilidad de sus mediciones para eventos de similares característas bajo las mismas condiciones.

<span id="page-90-0"></span>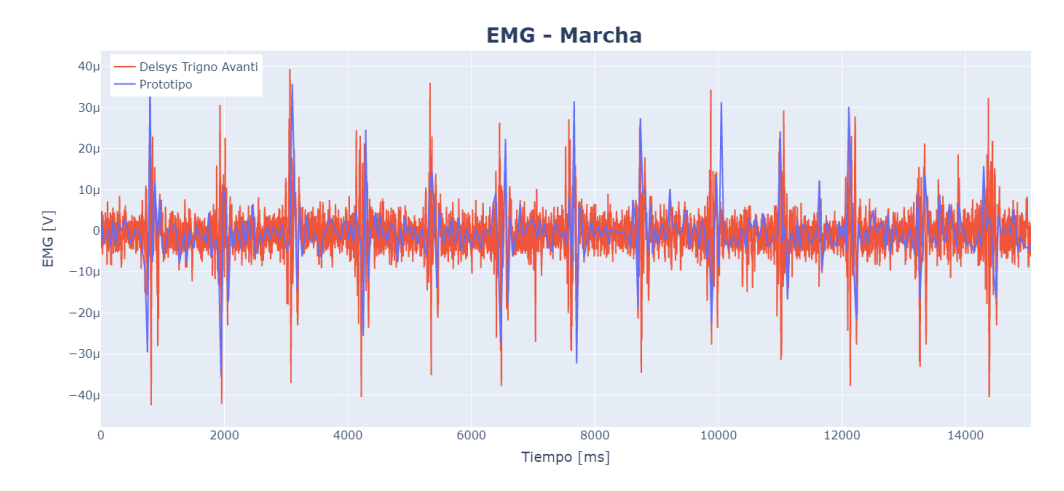

Figura 7.6: Validación de datos - EMG marcha vs tiempo

<span id="page-90-1"></span>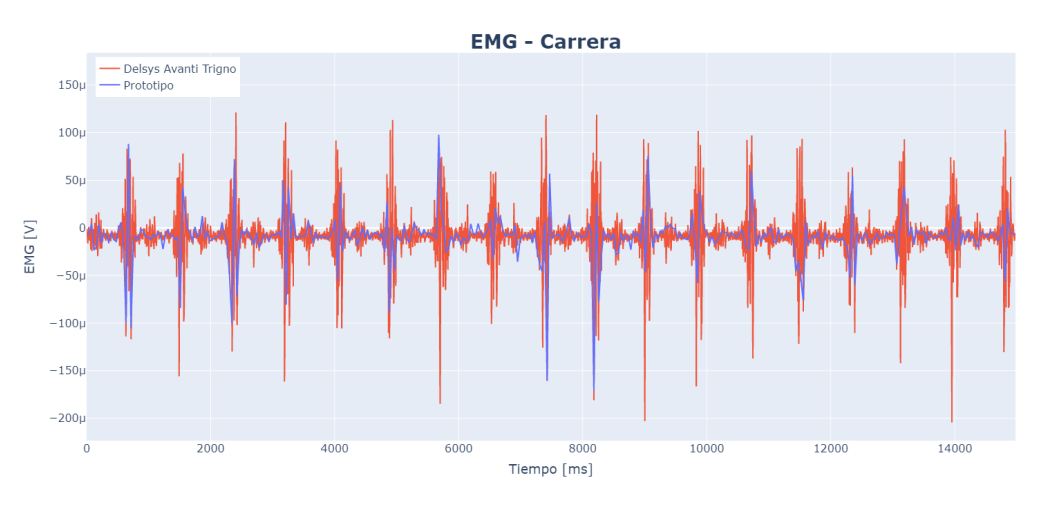

Figura 7.7: Validación de datos - EMG carrera vs tiempo

<span id="page-90-2"></span>Tabla 7.7: RMS para prueba presentativa registrada por el Módulo Delsys y el prototipo - Marcha

| RMS Delsys Trigno Avanti [V] | $5.614 \cdot 10^{-6}$ |
|------------------------------|-----------------------|
| RMS Prototipo [V]            | $6.611 \cdot 10^{-6}$ |
| Diferencia $[\%]$            | 17.8                  |

<span id="page-90-3"></span>Tabla 7.8: RMS para las 3 pruebas registradas por el prototipo - Marcha

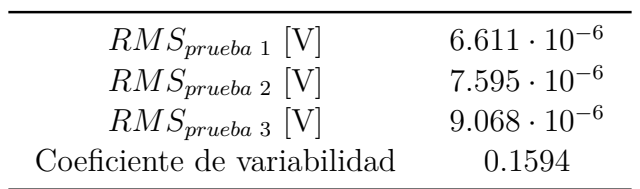

<span id="page-91-0"></span>Tabla 7.9: RMS para prueba presentativa registrada por el Módulo Delsys y el prototipo - Carrera

| RMS Delsys Trigno Avanti [V] | $2.329 \cdot 10^{-5}$ |
|------------------------------|-----------------------|
| RMS Prototipo [V]            | $1.370 \cdot 10^{-5}$ |
| Diferencia $[\%]$            | 58.8                  |

<span id="page-91-1"></span>Tabla 7.10: RMS para las 3 pruebas registradas por el prototipo - Carrera

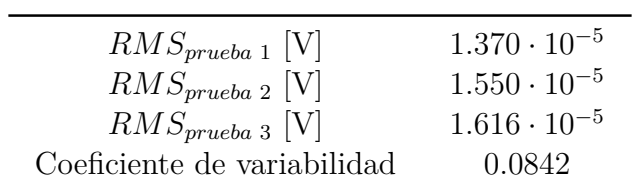

# **Capítulo 8**

# **Análisis económico**

A continuación, se presenta un ánalisis económico de la órtesis instrumentada diseñada y fabricada, incluyendo los costos asociados a materiales, componentes y procesos de manufactura necesarios para su replicación. Los costos asociados a mano de obra especializada y con conocimientos técnicos suficientes para su implementación y manufactura no son considerados, asumiendo que el proyecto es abordado por un equipo competente en las áreas de ingeniería y electrónica.

De igual manera, se presenta una comparación, desde un punto de vista económico, de los costos de la órtesis propuesta en contraste con el costo de adquisición de los equipos especializados de medición utilizados en el Área de Biomecánica de Clínica MEDS.

Se aclara que, tanto el nombre del capítulo como el de sus secciones, constituyen un abuso de lenguaje, ya que el análisis de lo acá desarrollado se reserva para el Capítulo 9: [Discusiones.](#page-96-0)

#### **8.1. Manufactura y cubicación de materiales**

A continuación, se presenta el detalle del costo de los materiales y componentes electrónicos utilizados en el prototipo, indicando el costo y la cantidad necesaria de los mismos. Se exponen, de igual manera, los costos asociados a la manufactura de la órtesis, estudiando dos escenarios posibles:

- 1. Se cuenta con una impresora 3D compatible con filamento TPU y PLA.
- 2. No se cuenta con una impresora 3D compatible con filamento TPU y PLA.

Para el primer escenario, se considera el costo asociado a la compra de los filamentos termoplásticos necesarios, despreciando la energía eléctrica utilizada en el proceso y sin considerar un valor compensatorio por depreciación de la impresora; mientras que, para el segundo escenario, se considera un precio de mercado para la tercialiazación de la impresión 3D, en función de la geometría, material utilizado y tiempo de manufactura de las piezas solicitadas. Para ambos casos se incluye el costo de adquisición de imanes y velcro.

| Componente                        | Cantidad          | Proveedor          | Costo unitario<br>(CLP) | Costo total<br>(CLP) |
|-----------------------------------|-------------------|--------------------|-------------------------|----------------------|
| Arduino UNO<br>compatible         | 1                 | Afel               | 7000                    | 7000                 |
| <b>MPU6050</b>                    | 2                 | Afel               | 2300                    | 4600                 |
| $AT-04-001$                       | $\mathbf 1$       | MCI<br>Electronics | 27990                   | 27990                |
| Electrodos (5<br>unidades)        | 1                 | Afel               | 1856                    | 1856                 |
| Batería 9V                        | 1                 | Sodimac            | 3990                    | 3990                 |
| Conector batería                  |                   | Afel               | 500                     | 500                  |
| Módulo SD                         |                   | Afel               | 2000                    | 2000                 |
| Tarjeta SDHC 16<br>GВ             | 1                 | SPDigital          | 1610                    | 1610                 |
| Protoshield                       | 1                 | Rambal             | 3713                    | 3713                 |
| Cables jumper $(40)$<br>unidades) | 1                 | Rambal             | 2288                    | 2288                 |
|                                   | Costo total (CLP) |                    |                         | 55547                |

Tabla 8.1: Costo materiales - Diseño electrónico

Tabla 8.2: Costo de materiales y componentes adicionales - Diseño Mecánico

| <b>Item</b>                       | Cantidad | Proveedor   | Costo unitario<br>(CLP) | Costo total<br>(CLP) |
|-----------------------------------|----------|-------------|-------------------------|----------------------|
| $\text{Imanes}$ (50)<br>unidades) |          | Soletta     | 3500                    | 3500                 |
| Velcro $(5 \text{ m})$            |          | Ugreen      | 8500                    | 8500                 |
|                                   |          | Costo total |                         | 12000                |

La consulta sobre los precios y proveedores para cada componente fue realizada con fecha de enero 2021. Se le agregó un recargo del 50 % a los componentes encargados a tiendas del extranjero, por motivo de impuestos, importación y envío.

| <b>Ítem</b>             | Proveedor  | Formato<br>$\bf{d}$<br>compra | Costo<br>(CLP) | Material<br>usado [gr] | Costo pro-<br>porcional<br>(CLP) |
|-------------------------|------------|-------------------------------|----------------|------------------------|----------------------------------|
| Filamento<br><b>TPU</b> | PC Factory | $1 \text{ kg}$                | 28490          | 115                    | 3276                             |
| Filamento<br><b>PLA</b> | PC Factory | $1\text{kg}$                  | 19990          | 61                     | 1219                             |
|                         |            | Costo total                   |                |                        | 4496                             |

Tabla 8.3: Costos de impresión - Escenario 1

Se considera un valor de mercado de 5000 CLP por hora de impresión para la tercialización del proceso de manufactura aditiva. Los costos totales, para cada escenario, se presentan en la tabla [\(8.5\)](#page-94-0).

Tabla 8.4: Costos de impresión - Escenario 2

| Componente                 | Tiempo de<br>impresión [hr] | Costo estimado<br>(CLP) |
|----------------------------|-----------------------------|-------------------------|
| Pierna alta                | 12                          | 60000                   |
| Pierna baja                | 10.5                        | 52500                   |
| Módulo electrónico         | 5.5                         | 27500                   |
| Funda IMU                  | 0.5                         | 2500                    |
| Funda IMU - Base magnética | 0.75                        | 3750                    |
| Costo estimado total       |                             | 146250                  |

Tabla 8.5: Costo total del prototipo

<span id="page-94-0"></span>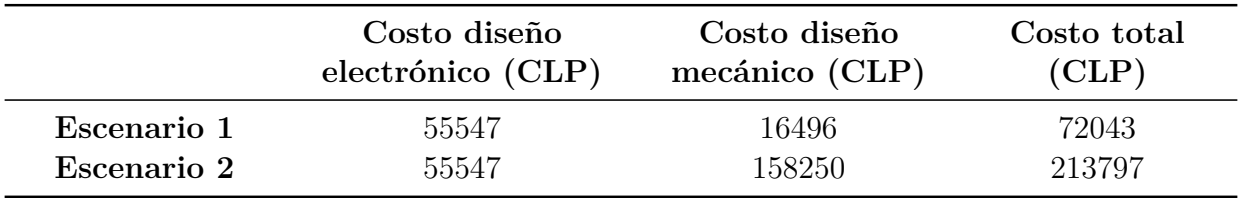

### **8.2. Competencia y análisis comparativo**

A continuación, se detallan los *softwares* y equipos especializados de medición utilizados en el Área de Biomecánica de Clínica MEDS para medición de las variables bajo estudio, indicando el costo de los mismos. Se asume la adquisición previa de una máquina trotadora, la cual es utilizada como apoyo para todas las mediciones mencionadas, no incluyendo el costo de la misma en el presente análisis. La consulta sobre los precios y proveedores para cada componente fue realizada con fecha de enero 2021.

| Medición              | Equipo / Software<br>utilizado | Cantidad<br>necesaria | Costo unitario<br>$\left(CLP\right)$ |
|-----------------------|--------------------------------|-----------------------|--------------------------------------|
| Variables cinemáticas | Kinovea                        |                       |                                      |
| Vibraciones tibiales  | Delsys Trigno Avanti           |                       | 1267500                              |
| EMG                   | Delsys Trigno Avanti           |                       | 1267500                              |
| Costo total (CLP)     |                                | 2535000               |                                      |

Tabla 8.6: Costo de equipos/*softwares* especializados

A continuación, se presenta el resumen del total de costos asociados a la adquisición de equipos especializados, en contraste con la totalidad de los costos asociados a diseño y manufactura de la órtesis instrumentada propuesta.

> Tabla 8.7: Resumen de costos de prototipado y adquisición de equipos especializados

<span id="page-95-0"></span>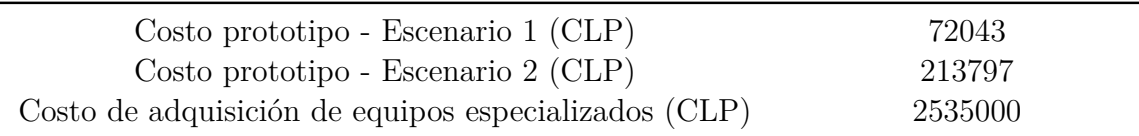

# <span id="page-96-0"></span>**Capítulo 9**

# **Discusiones**

Los componentes diseñados y fabricados, correspondientes a la pierna alta, pierna baja y módulo electrónico de la órtesis, cumplen con las condiciones inicialmente planteadas, referentes a ergonomía, seguridad y adaptabilidad, pudiendo ser utilizado para actividades locomotoras por usuarios de distintos fenotipos, sin ver reflejado un cambio en su patrón cinemático asociado al uso de un elemento externo ni comprometiendo la integridad del usuario. Los acoples magnéticos implementados, de igual manera, cumplen su función de sujeción para el módulo electrónico y funda del IMU 1, validando empíricamente los cálculos realizados referentes a *holding strenght* en función de la selección y configuración de imanes propuesta.

En cuanto a la medición angular presentada en la figura [\(7.1\)](#page-86-0) se observa que las lecturas del acelerómetro por medio del planteamiento angular de Euler resultan acertadas para el registro de inclinaciones controladas y con velocidad de giro baja, sin embargo, frente a la acción de fuerzas externas, su lectura se escapa de los rangos esperables, demorando una cantidad de tiempo considerable para retornar al valor nulo proyectado. Por otro lado, la lectura del giroscopio no resulta confiable, de manera individual, para la adquisición de datos referentes a inclinación, sin embargo, cumple un rol estabilizador importante en la implementación de la lectura conjunta de estos sensores, donde, el filtro de conjugación empleado, presenta características de pasa bajo, atenuando las frecuencias altas alcanzadas y manteniendo el ángulo dentro de los valores esperables según el montaje experimental realizado. El error de medición del giroscopio se le atribuye a la etapa de integración de las medidas del mismo, donde la incorporación de la variable temporal no se logra realizar a una velocidad suficiente para reflejar el ángulo medido en tiempo real, pudiendo ser un problema referente a la tasa de procesamiento y adquisición de datos, atribuible a la tecnología utilizada en combinación con el alto uso de memoria dinámica por parte del código cargado al microcontrolador.

De las figuras [\(7.2\)](#page-86-1) y [\(7.3\)](#page-86-2) se extrae que, si bien, la magnitud de las mediciones angulares

para cada ciclo de marcha y carrera se mantiene dentro de los rangos esperados para estas actividades, estas presentan una suerte de *drift*, no retornando a los valores definidos como nulos para la medición angular de cada IMU luego de un tiempo determinado. Este error se le atribuye a las fuerzas externas a la que los sensores inerciales se encuentran expuestos dado el régimen oscilatorio y vibratorio de cada actividad, excitando la lectura proveniente de cada acelerómetro, lo que, sumado a la incapacidad del giroscopio para estabilizar las lecturas a una tasa adecuada, resulta en un registro de mediciones angulares dentro de las magnitudes previstas que alimentan un valor acumulado en función del tiempo, presentando un comportamiento creciente a lo largo de la serie temporal registrada. De igual manera, analizando las magnitudes angulares alcanzadas para cada ciclo, se puede apreciar una diferencia entre los máximos locales alcanzados por el prototipo frente al sistema de *tracking*, lo que puede deberse, en adición a lo anteriormente expuesto, al movimiento solidario del IMU 1 con la Pierna Alta diseñada, la cual podría no mantener un movimiento completamente solidario con la superficie del muslo en todo momento, significando una lectura errónea de la inclinación angular del mismo por parte del giroscopio del sensor inercial.

Se tiene, también, que las mediciones registradas *driftean* de los valores esperados a una tasa más acelerada en el registro de carrera, lo que se justifica en función de la magnitud de las fuerzas externas inherentes a esta actividad, presentando desplazamientos súbitos y aceleraciones/desaceleraciones de mayores proporciones en comparación con las registradas bajo actividades de marcha. Dado lo anterior, se concluye que el prototipo no es capaz de registrar correctamente el ángulo relativo de la pierna bajo condiciones de marcha y carrera, presentando un funcionamiento adecuado, únicamente, para registro de movimientos articulares a una velocidad angular baja a moderada en ausencia de fuerzas externas de consideración.

En cuanto a la medición y registro de aceleraciones tibiales, se tiene un comportamiento cualitativo similar y un nivel de correlación alto entre las mediciones obtenidas por el prototipo desarrollado y el módulo Delsys para *A<sup>y</sup>* y *A*(*t*) (figuras [\(7.4\)](#page-87-1) y [\(7.5\)](#page-88-0)), presentando un coeficiente de Pearson promedio de 0.853 y 0.811, respectivamente, según las pruebas realizadas (tablas [\(7.1\)](#page-87-2) y [\(7.3\)](#page-88-1)), lo que indica un nivel de similitud importante en cuanto al comportamiento de las curvas registradas en el intervalo bajo estudio. De igual manera, se tiene un coeficiente de Spearman promedio igual a 0.866 y 0.854 entre las mediciones obtenidas para *A<sup>y</sup>* y *A*(*t*). La diferencia entre ambos indicadores se puede deber a la poca sensibilidad que el indicador de Spearman presenta frente a la magnitud de las diferencias identificadas entre los valores estudiados, lo que constituye la principal fuente de error entre ambos equipos de medición, en vista de la desemejanza entre los *peaks* registrados para los eventos de aceleración/desaceleración bajo las actividades locomotoras planteadas.

Se observa una variabilidad del 5.36 % entre las RMS de las mediciones efectuadas por el prototipo para  $A_y$ , y un 1.87%, para  $A(t)$  (tablas [\(7.2\)](#page-88-2) y [\(7.4\)](#page-88-3)), lo que indica un registro de valores similares frente a la realización de un experimento de iguales caracteristicas y condiciones, lo que secunda la repetibilidad de las mediciones realizadas bajo el montaje experimental planteado.

La diferencia entre las magnitudes registradas por el módulo Delsys y el IMU del prototipo se pueden deber a la capacidad dispar de muestreo entre ambos dispositivos, donde el módulo Delsys presenta un *sampling rate* efectivo 7.4 veces mayor que el del prototipo, lo que se puede traducir en la imposibilidad de este último para el registro de la totalidad de los valores cubiertos por el equipo especializado. De igual manera, la diferencia en la magnitud de los valores registrados puede deberse al posicionamiento de ambos módulos en el montaje experimental, pudiendo interpretar de manera ligeramente distinta un mismo evento vibratorio. Pese a lo expuesto anteriormente, se tiene un comportamiento cualitativo altamente similar entre ambos métodos de medición, no existiendo pérdida significativa de información para análisis biomecánico de actividades de carrera.

La cadencia obtenida por medio de la adquisición de datos realizada por el prototipo y el posterior procesamiento de los mismos, presenta una diferencia porcentual promedio de 1.44 % en comparación con las mediciones realizadas a través de análisis de material audiovisual mediante *tracking* (tabla [\(7.5\)](#page-89-0)). El valor encontrado para la cadencia constituye la base para el cálculo del tiempo de ciclo y longitud de zancada, por lo que se considera que el análisis comparativo de este parámetro resulta ser el único relevante de entre los factores de apoyo estudiados. Dado lo anterior, se concluye que el algoritmo implementado detecta de manera correcta los eventos asociado a un ciclo de marcha, dependiendo únicamente de una selección adecuada de valores para los campos solicitados en la etapa de procesamiento de datos, referentes a la magnitud de la aceleración esperada en *Y*, *Ay*, y tiempo de ciclo esperado, los cuales pueden ser definidos de manera teórica, consultando los valores estandar para estos parámetros en función de la velocidad de marcha, género y rango etario del usuario bajo análisis, información disponible y tabulada en bibliografía especializada. De igual manera, en caso de no disponer de esta información, se puede seleccionar estos valores por inspección, consultando los gráficos obtenidos por medio del código computacional, pudiendo corregir el valor ingresado para estos parámetros en una segunda iteración. La diferencia de los valores encontrados para la cadencia, tiempo de ciclo y longitud de zancada pueden deberse al desplazamiento relativo del usuario en la correa de la trotadora, presentando una velocidad ligeramente distinta a la registrada nominalmente por el equipo, o bien, a la percepción de zancada consumada y distancia efectiva recorrida por parte del observador, lo que puede afectar el registro de los eventos y variables estudiadas en el análisis cinemático por medio de *tracking*.

En cuanto a la medición y registro de activación muscular, los valores obtenidos por el prototipo presentan un comportamiento cualitativamente similar para marcha y carrera (figuras [\(7.6\)](#page-90-0) y [\(7.7\)](#page-90-1)), registrando de buena manera la totalidad de los eventos presentes en las actividades locomotoras para las pruebas realizadas. Se tiene una diferencia de 17.8 % entre las RMS obtenidas por ambos métodos de medición bajo actividades de marcha (tabla [\(7.7\)](#page-90-2)), lo que apoya la similitud entre ambas mediciones. De igual manera, se tiene una diferencia de 58.8 % entre las RMS obtenidas por ambos métodos de medición bajo actividades de carrera (tabla [\(7.9\)](#page-91-0)), manteniéndose dentro del mismo de orden de magnitud frente al registro de un mismo evento. La diferencia considerable bajo esta última actividad se puede deber a la tendencia de desestimación de las amplitudes de magnitud considerable por parte del sensor biométrico del prototipo, lo que puede ser observado en el gráfico correspondiente, pudiendo ser solucionado por un ajuste en la ganancia del sensor biométrico utilizado, previo al registro y medición de actividades de carrera. De igual manera, la diferencia entre los valores registrados por el prototipo y el módulo Delsys se puede deber al posicionamiento de los electrodos de los mismos a lo largo del músculo de control, pudiendo registrar amplitudes electromiográficas distintas para un mismo evento. Por otro lado, un factor considerable en la diferencia entre los registros obtenidos puede ser la alta disparidad entre las capacidades de muestreo de los equipos utilizados, donde el módulo Delsys presenta un *sampling rate* 63 veces mayor que el registro efectivo de datos por parte del prototipo, imposibilitando al mismo para cubrir la totalidad de mediciones adquiridas por el módulo especializado. El bajo *sampling rate*, comparativamente hablando, presentado por el prototipo, se debe a la baja velocidad de registro por parte del sistema de *datalogger*, limitando críticamente la cantidad de mediciones registradas bajo la metodología actual, actuando como un cuello de botella para todo el proceso.

Se observa una variabilidad del 15.94 % entre los RMS de las mediciones efectuadas por el prototipo para registro de EMG de marcha, y un 8.42 % para carrera (tablas [\(7.8\)](#page-90-3) y [\(7.10\)](#page-91-1)), indicando un nivel aceptable de repetibilidad entre los registros para una misma actividad.

A pesar de las diferencias anteriormente expuestas, ambos sistemas de medición presentan comportamientos cualitativos similares, registrando la totalidad de los eventos asociados a las actividades bajo medición, no existiendo pérdida de información relevante para análisis biomecánico, por lo que el prototipo desarrollado puede ser utilizado, sin mayores inconvenientes, para la obtención de los indicadores para detección de fatiga propuestos.

Finalmente, en cuando al análisis económico de la elaboración del prototipo, se tiene una economía a escala despreciable para la compra de componentes electrónicos e impresión de componentes mecánicos, dado el formato de compra y manufactura de los mismos. De la tabla

 $(8.5)$  se extrae que, si bien, los costos asociados al escenario  $1<sup>1</sup>$  $1<sup>1</sup>$ , resultan ser cerca de un tercio de los costos asociados al escenario 2[2](#page-100-1) , la adquisición de una impresora 3D no se justifica bajo régimen de producción unitario. Por otro lado, de la tabla [\(8.7\)](#page-95-0) se extrae que el costo de elaboración del prototipo, en su formato menos conveniente, resulta ser un 8,4 % del costo de adquisición de los módulos Delsys Trigno Avanti, por lo que, si bien, estos últimos presentan una tasa de procesamiento mayor y aptitudes más adecuadas para la medición de las variables bajo estudio, vale la pena la exploración de la alternativa presentada para su aplicación en los campos en los que resultó ser apta, pudiendo aportar información de relevancia en el área de análisis cinemático, rehabilitación y terapia kinesiológica.

<span id="page-100-0"></span><sup>1</sup> En el escenario 1 se cuenta, previamente, con una impresora 3D compatible con los filamentos utilizados.

<span id="page-100-1"></span><sup>2</sup> En el escenario 2 se tercializa la manufactura de los componentes mecánicos.

# **Capítulo 10**

### **Conclusiones y recomendaciones**

### **10.1. Conclusiones**

Se concluye que los objetivos planteados para el presente trabajo fueron cumplidos a cabalidad, diseñando un prototipo de órtesis instrumentada de bajo costo para medición de variables de interés en el área de rehabilitación deportiva y terapia kinesiológica, entregando información de relevancia en un formato útil e interpretable por profesionales competentes del área de la salud y ciencias del deporte.

Los registros obtenidos para los parámetros bajo estudio resultan satisfactorios, logrando emular, de manera admisible, las mediciones efectuadas por los módulos Delsys Trigno Avanti utilizados en el Área de Biomecánica de Clínica MEDS para análisis de vibraciones tibiales y activación muscular por medio de electromiografía, incorporando funciones adicionales para registro de factores de apoyo, como cadencia, tiempo de ciclo y longitud de zancada, los cuales presentan una diferencia promedio en el orden de lo despreciable en comparación con el método de medición vigente, *tracking*.

Por otro lado, si bien, no fue posible registrar de manera adecuada las mediciones angulares a nivel de rodilla para las actividades locomotoras de marcha y carrera, las metodologías de medición y registro desarrolladas se mantienen vigentes para su implementación en nuevos proyectos, haciendo uso de tecnologías más aptas para el cumplimiento de estas tareas.

Las principales fuentes de error sistemático asociadas al desarrollo del presente trabajo corresponden a la selección inadecuada de la tarjeta de desarrollo utilizada, limitando la velocidad y procesamiento de datos, y la implementación inapropiada del sistema de registro y exportación de los mismos por medio del uso de un módulo SD bajo la metodología de *data logger*, lo que condicionó de manera crítica la frecuencia de muestreo del prototipo, constituyendo un cuello de botella para todo el proceso.

A pesar de lo anteriormente expuesto, el diseño presentado posee un alto potencial de replicación debido su bajo costo, método de manufactura aditiva empleado y alta disponibilidad en el mercado de los componentes electrónicos utilizados, teniendo aptitudes suficientes para el fomento e impulsión de tratamientos de índole deportivo en centros kinesiológicos tradicionales, sin la necesidad de incurrir en la compra de equipos especializados de costos elevado.

### **10.2. Recomendaciones**

Para trabajos futuros en torno al prototipo de órtesis instrumentada acá presentado, se realizan las siguientes recomendaciones:

- Uso de recubrimientos de silicona para la interfaz entre la órtesis y pierna del usuario, lo que puede aportar con un mayor nivel de comodidad y soporte bajo actividades de marcha y carrera.
- Miniaturización del diseño electrónico por medio del uso de placas de desarrollo alternativas disponibles en el mercado o la elaboración de una placa de circuito impreso para la configuración electrónica empleada.
- Incorporación de variables adicionales de calibración sensorial por medio de la inclusión de magnetómetros en los sensores inerciales, lo que puede incrementar la precisión de los valores percibidos por el giroscopio, mejorando el nivel de fidelidad de las mediciones angulares realizadas.
- Consideración de una nueva metodología para exportación de datos, por medio del uso de tecnologías de *IoT* o por conexión vía *bluetooth* con otro dispositivo, en búsqueda de incrementar la capacidad de muestreo del prototipo.
- Extensión de las instancias y sujetos de prueba, en búsqueda de información relevante para el refinamiento de los códigos computacionales desarrollados y la obtención de estadísticas más acabadas sobre el nivel de precisión de las mediciones registradas por el prototipo y repetivilidad de las mismas.

# **Bibliografía**

- [1] D. McKenzie, D. Clement, and J. Taunton, "Running shoes, orthotics, and injuries," *Sports medicine*, vol. 2, no. 5, pp. 334–347, 1985.
- [2] Real Academia de Ingeniería, "Órtesis." [http://diccionario.raing.es/es/lema/ortesis.](http://diccionario.raing.es/es/lema/ortesis) Consultado en enero 2020.
- [3] K. B. Fields, J. C. Sykes, K. M. Walker, and J. C. Jackson, "Prevention of running injuries," *Current sports medicine reports*, vol. 9, no. 3, pp. 176–182, 2010.
- [4] D. Clement, J. Taunton, G. Smart, and K. McNicol, "A survey of overuse running injuries," *The Physician and Sportsmedicine*, vol. 9, no. 5, pp. 47–58, 1981.
- [5] Shutterstock, "Free Images Knee Brace." [https://www.shutterstock.com/image-photo/](https://www.shutterstock.com/image-photo/asian-woman-patient-bandage-compression-knee-1487216504) [asian-woman-patient-bandage-compression-knee-1487216504.](https://www.shutterstock.com/image-photo/asian-woman-patient-bandage-compression-knee-1487216504) Consultado en enero 2020.
- [6] Shutterstock, "Free Images Knee Brace." [https://www.shutterstock.com/image-photo/](https://www.shutterstock.com/image-photo/close-man-wearing-knee-brace-over-543728932) [close-man-wearing-knee-brace-over-543728932.](https://www.shutterstock.com/image-photo/close-man-wearing-knee-brace-over-543728932) Consultado en enero 2020.
- [7] R. B. Davis III, S. Ounpuu, D. Tyburski, and J. R. Gage, "A gait analysis data collection and reduction technique," *Human movement science*, vol. 10, no. 5, pp. 575–587, 1991.
- [8] M. W. Whittle, *An Introduction to Gait Analysis*. Fourth Edition, Heidi Harrison, 2007.
- [9] R. Baker, *Measuring Walking: A Handbook of Clinical Gait Analysis*. Practical Guides from Mac Keith Press, Wiley, 2013.
- [10] A. Cappozzo, "Gait analysis methodology," *Human movement science*, vol. 3, no. 1-2, pp. 27–50, 1984.
- [11] S. Cho, J. Park, and O. Kwon, "Gender differences in three dimensional gait analysis data from 98 healthy korean adults," *Clinical biomechanics*, vol. 19, no. 2, pp. 145–152, 2004.
- [12] T. F. Novacheck, "The biomechanics of running," *Gait Posture*, vol. 7, no. 1, pp. 77 95, 1998.
- [13] R. Ferber, I. M. Davis, and D. S. Williams Iii, "Gender differences in lower extremity mechanics during running," *Clinical biomechanics*, vol. 18, no. 4, pp. 350–357, 2003.
- [14] S. Khamis, S. Springer, D. Ovadia, S. Krimus, and E. Carmeli, "Measuring dynamic leg length during normal gait," *Sensors*, vol. 18, no. 12, p. 4191, 2018.
- [15] K. A. Boyer and B. M. Nigg, "Quantification of the input signal for soft tissue vibration during running," *Journal of biomechanics*, vol. 40, no. 8, pp. 1877–1880, 2007.
- [16] L. Sissler and M. Giandolini, "Finite element modelling of tibial vibrations during running," *Footwear Science*, vol. 11, no. sup1, pp. S75–S77, 2019.
- [17] Shaun, "What is EMG sensor, Myoware and How to use with Arduino?." [https://www.seeedstudio.com/blog/2019/12/27/what-is-emg-sensor-myoware-and](https://www.seeedstudio.com/blog/2019/12/27/what-is-emg-sensor-myoware-and-how-to-use-with-arduino/)[how-to-use-with-arduino/.](https://www.seeedstudio.com/blog/2019/12/27/what-is-emg-sensor-myoware-and-how-to-use-with-arduino/) Consultado en enero 2020.
- [18] S. Fuentes, S. Santos-Cuadros, E. Olmeda, C. Álvarez Caldas, V. Díaz, and J. San Román, "Is the use of a low-cost semg sensor valid to measure muscle fatigue?," *Sensors*, vol. 19, p. 3204, 07 2019.
- [19] T. Provot, X. Chiementin, E. Oudin, F. Bolaers, and S. Murer, "Validation of a high sampling rate inertial measurement unit for acceleration during running," *Sensors*, vol. 17, no. 9, p. 1958, 2017.
- [20] D. Chakravorty, "STL File Format (3D Printing) Simply Explained." [https://all3dp.](https://all3dp.com/what-is-stl-file-format-extension-3d-printing/) [com/what-is-stl-file-format-extension-3d-printing/.](https://all3dp.com/what-is-stl-file-format-extension-3d-printing/) Consultado en enero 2020.
- [21] Artículo, "Termoplástico." [https://www.losadhesivos.com/termoplastico.html.](https://www.losadhesivos.com/termoplastico.html) Consultado en enero 2020.
- [22] M. Alicia, "Guía completa: el TPU en la impresión 3D." [https://www.3dnatives.com/](https://www.3dnatives.com/es/guia-completa-tpu-040620202/) [es/guia-completa-tpu-040620202/.](https://www.3dnatives.com/es/guia-completa-tpu-040620202/) Consultado en enero 2020.
- [23] Grames E., "TPU Filament: The Basics." [https://all3dp.com/2/tpu-filament-explained](https://all3dp.com/2/tpu-filament-explained-and-compared/)[and-compared/.](https://all3dp.com/2/tpu-filament-explained-and-compared/) Consultado en enero 2020.
- [24] BCN3D, "Technical data sheet TPU." [https://3dprint.pe/wp-content/uploads/2018/](https://3dprint.pe/wp-content/uploads/2018/09/TDS_BCN3D_Filaments_TPU.pdf) [09/TDS\\_BCN3D\\_Filaments\\_TPU.pdf.](https://3dprint.pe/wp-content/uploads/2018/09/TDS_BCN3D_Filaments_TPU.pdf) Consultado en enero 2020.
- [25] Creality 3D, "PLA Filament." [https://www.creality.com/goods-detail/pla-filament.](https://www.creality.com/goods-detail/pla-filament) Consultado en enero 2020.
- [26] Arduino, "Arduino programming language." [https://www.arduino.cc.](https://www.arduino.cc) Consultado en enero 2020.
- [27] Arduino, "Arduino Libraries." [https://www.arduino.cc/en/Reference/Libraries.](https://www.arduino.cc/en/Reference/Libraries) Consultado en enero 2020.

[28] Arduino, "¿Qué es un Shield?." [https://arduino.cl/que-es-un-shield/](https://arduino.cl/que-es-un-shield/. Consultado en enero 2020) [.Consultadoenenero2020,](https://arduino.cl/que-es-un-shield/. Consultado en enero 2020).

- [29] N. Ahmad, R. A. R. Ghazilla, N. M. Khairi, and V. Kasi, "Reviews on various inertial measurement unit (imu) sensor applications," *International Journal of Signal Processing Systems*, vol. 1, no. 2, pp. 256–262, 2013.
- [30] Components101, "MPU6050 Pinout, Configuration, Features, Arduino Interfacing and Datasheet." [https://components101.com/sensors/mpu6050-module.](https://components101.com/sensors/mpu6050-module) Consultado en enero 2020.
- [31] H. B. Mitchell, *Multi-sensor data fusion: an introduction*. Springer Science & Business Media, 2007.
- [32] N. Massó, F. Rey, D. Romero, and G. Gual, "Surface electromyography applications in the sport," *ApuntsMed Esport*, vol. 45, 01 2010.
- [33] Advancer Technologies, "MyoWare Muscle Sensor." [http://www.advancertechnologies.](http://www.advancertechnologies.com/p/myoware.html) [com/p/myoware.html.](http://www.advancertechnologies.com/p/myoware.html) Consultado en enero 2020.
- [34] M. Pedley, "Tilt sensing using a three-axis accelerometer," *Freescale semiconductor application note*, vol. 1, pp. 2012–2013, 2013.
- [35] InvenSense Inc., "MPU6050 Datasheet." [https://components101.com/sites/default/](https://components101.com/sites/default/files/component_datasheet/MPU6050-DataSheet.pdf) [files/component\\_datasheet/MPU6050-DataSheet.pdf.](https://components101.com/sites/default/files/component_datasheet/MPU6050-DataSheet.pdf) Consultado en enero 2020.
- [36] H. Meyers and H. Myers, *Introductory solid state physics*. CRC press, 1997.
- [37] Supermagnete, "Explanation magnetisation." [https://www.supermagnete.dk/faq/](https://www.supermagnete.dk/faq/What-do-the-specifications-N42-N45-N50-etc-mean) [What-do-the-specifications-N42-N45-N50-etc-mean.](https://www.supermagnete.dk/faq/What-do-the-specifications-N42-N45-N50-etc-mean) Consultado en enero 2020.
- [38] Supermagnete, "Shear force: Magnetic adhesive force in shear direction." [https://www.](https://www.supermagnete.de/eng/faq/Why-does-my-magnet-not-carry-the-maximum-weight-on-the-wall#holding-strength-parallel-to-the-contact-surface-shear-force-moving-force) [supermagnete.de/eng/faq/Why-does-my-magnet-not-carry-the-maximum-weight-on](https://www.supermagnete.de/eng/faq/Why-does-my-magnet-not-carry-the-maximum-weight-on-the-wall#holding-strength-parallel-to-the-contact-surface-shear-force-moving-force)[the-wall#holding-strength-parallel-to-the-contact-surface-shear-force-moving-force.](https://www.supermagnete.de/eng/faq/Why-does-my-magnet-not-carry-the-maximum-weight-on-the-wall#holding-strength-parallel-to-the-contact-surface-shear-force-moving-force) Consultado en enero 2020.
- [39] Supermagnete, "Calculate magnetic flux density with formula." [https://www.](https://www.supermagnete.de/eng/faq/How-do-you-calculate-the-magnetic-flux-density) [supermagnete.de/eng/faq/How-do-you-calculate-the-magnetic-flux-density.](https://www.supermagnete.de/eng/faq/How-do-you-calculate-the-magnetic-flux-density) Consultado en enero 2020.
- [40] Prusa Research, "Original Prusa I3 MK3S 3D printer." [https://shop.prusa3d.com/](https://shop.prusa3d.com/es/impresoras-3d/181-impresora-3d-original-prusa-i3-mk3s.html) [es/impresoras-3d/181-impresora-3d-original-prusa-i3-mk3s.html.](https://shop.prusa3d.com/es/impresoras-3d/181-impresora-3d-original-prusa-i3-mk3s.html) Consultado en enero 2020.
- <span id="page-105-0"></span>[41] Components101, "Arduino Uno Datasheet." [https://components101.com/sites/default/](https://components101.com/sites/default/files/component_datasheet/Arduino%20Uno%20Datasheet.pdf) [files/component\\_datasheet/Arduino%20Uno%20Datasheet.pdf.](https://components101.com/sites/default/files/component_datasheet/Arduino%20Uno%20Datasheet.pdf) Consultado en enero

2020.

- [42] Components101, "Arduino Uno Pin Diagram, Specifications, Pin Configuration and Programming." [https://components101.com/microcontrollers/arduino-uno.](https://components101.com/microcontrollers/arduino-uno) Consultado en enero 2020.
- [43] Llamas L., "El Bus I2C en Arduino." [https://www.luisllamas.es/arduino-i2c/.](https://www.luisllamas.es/arduino-i2c/) Consultado en enero 2020.
- [44] Delsys, "Trigno Avanti Mobile Delsys." [https://delsys.com/trigno-avanti-mobile/.](https://delsys.com/trigno-avanti-mobile/) Consultado en enero 2020.
- <span id="page-106-0"></span>[45] Advancer Technologies, "Myoware Muscle Sensor (AT-04-001) Datasheet." [https://](https://www.robotshop.com/media/files/pdf/AT-04-001.pdf. Consultado en enero 2020) [www.robotshop.com/media/files/pdf/AT-04-001.pdf.Consultadoenenero2020,](https://www.robotshop.com/media/files/pdf/AT-04-001.pdf. Consultado en enero 2020).
- <span id="page-106-1"></span>[46] Arduino, "Arduino - SD." [https://www.arduino.cc/en/reference/SD.](https://www.arduino.cc/en/reference/SD) Consultado en enero 2020.
- <span id="page-106-2"></span>[47] Arduino, "Arduino - SPI." [https://www.arduino.cc/en/reference/SPI.](https://www.arduino.cc/en/reference/SPI) Consultado en enero 2020.
- <span id="page-106-3"></span>[48] Naylamp Mechatronics, "Tutorial Arduino y memoria SD y micro SD." [https://www.naylampmechatronics.com/blog/38\\_Tutorial-Arduino-y-memoria-SD-y](https://www.naylampmechatronics.com/blog/38_Tutorial-Arduino-y-memoria-SD-y-micro-SD-.html)[micro-SD-.html,](https://www.naylampmechatronics.com/blog/38_Tutorial-Arduino-y-memoria-SD-y-micro-SD-.html).
- <span id="page-106-4"></span>[49] Arduino, "Protoshield para Arduino UNO." [https://arduino.cl/producto/protoshield](https://arduino.cl/producto/protoshield-para-arduino-uno/)[para-arduino-uno/.](https://arduino.cl/producto/protoshield-para-arduino-uno/) Consultado en enero 2020.
- [50] Supermagnete, "Calculate attraction of magnets with Adhesive Force Tools." [https:](https://www.supermagnete.de/eng/adhesive-force-calculation/) [//www.supermagnete.de/eng/adhesive-force-calculation/.](https://www.supermagnete.de/eng/adhesive-force-calculation/) Consultado en enero 2020.

## **Anexo A**

# **Códigos computacionales**

### <span id="page-107-0"></span>**A.1. Código microcontrolador**

Código A.1: Código microcontrolador

```
1 #include <Wire.h>
2 #include <SD.h>
3 #include <SPI.h>
 4
5 File myFile; //Para escritura/lectura de SD
6
7 //Declaración de variables
8
9 //Variables para control temporal
10 long elapsedTime, time, timePrev;
11
12 //Variables Giroscopio
13 float gyroX, gyroY, gyroZ; // Variables para datos brutos
14 float gyro_angle_x; // Variable para ángulo a través de los datos obtenidos por el
      → giroscopio
15 float gyro_raw_error_x; // Variable para el error inicial del giroscopio
16 int gyro_error=0; // Variable auxiliar para cálculo de error
17
18 //Variables Acelerómetro
19 float rad_to_deg = 180/3.141592654; // Conversión de radianes a ángulo para fórmula
      \hookrightarrow de Euler
20 long accelX, accelY, accelZ; // Variables para datos brutos
_{21} float gForceX, gForceY, gForceZ,gForceA; \qquad // Variables para datos en [g]
```
```
22 float acc_x_ms2, acc_y_ms2, acc_z_ms2, acc_A_ms2; // Variables para datos en [m/s2]
23 float acc_angle_x; // Variable para ángulo a través de los datos obtenidos
      → por el acelerómetro
24 float acc_angle_error_x; // Variable para el error inicial del acelerómetro
25 int acc_error=0; // Variable auxiliar para cálculo de error
26
27 //Otras variables
28 float Total_angle_x; // Variable para ángulo final IMU
_{29} float sens_acc1= 16384.0; // Variable para sensibilidad del acelerómetro. 16384 para
      \hookrightarrow rango +-2g
30 float sens_acc2= 2048.0; // Variable para sensibilidad del acelerómetro. 16384 para
     \rightarrow rango +-16g
31 float sens_gyr= 131.0; // Variable para sensibilidad del giroscopio. 131 para rango
     \leftrightarrow +\text{-}250^{\circ}/\text{s}32
33 //Definición de direcciones IMU
34 const int MPU2 = 0x69, MPU1=0x68;
35
36 float sensorvalueEMG; //Variables para medición EMG
37 float millivoltEMG;
38
39 //Inicio del setup (se ejecuta 1 sola vez)
40 void setup(){
41 Wire.begin(); //Iniciar comunicación
42 Wire.beginTransmission(MPU1); //Enviar dirección de esclavo (MPU1=0x68)
43 Wire.write(0x6B); //Solicitud de escritura en este registro
44 Wire.write(0b00000000); //Registro para mantener comunicación
45 Wire.endTransmission();
46 Wire.beginTransmission(MPU1); //Enviar dirección de esclavo (MPU1=0x68)
47 Wire.write(0x1B); //Configuración de rango giroscopio
48 Wire.write(0x00); //Giroscopic a +-250°/s49 Wire.endTransmission();
50 Wire.beginTransmission(MPU1); //Enviar dirección de esclavo (MPU1=0x68)
51 Wire.write(0x1C); //Configuración de rango acelerómetro
52 Wire.write(0x18); //Acelerómetro a +-16g
53 Wire.endTransmission();
54
55 Wire.begin(); //Iniciar comunicación
56 Wire.beginTransmission(MPU2); //Enviar dirección de esclavo (MPU2=0x69)
57 Wire.write(0x6B); //Solicitud de escritura en este registro
58 Wire.write(0b00000000); //Registro para mantener comunicación
```

```
59 Wire.endTransmission();
60 Wire.beginTransmission(MPU2); //Enviar dirección de esclavo (MPU2=0x69)
61 Wire.write(0x1B); //Configuración de rango giroscopio
62 Wire.write(0x00); //\text{Giroscopio a} +250^{\circ}/s63 Wire.endTransmission();
64 Wire.beginTransmission(MPU2); //Enviar dirección de esclavo (MPU1=0x68)
65 Wire.write(0x1C); //Configuración de rango acelerómetro
66 Wire.write(0x18); //Acelerómetro a +-16g
67 Wire.endTransmission();
68
69 Serial.begin(9600); //Baud rate
70 time = millis(); //\text{Conteo en milisegundos}71
72 FixError(MPU1); //Función para corrección de error / offsets (Definida más
      \hookrightarrow abajo)
73 FixError(MPU2); //Función para corrección de error / offsets (Definida más
      \leftrightarrow abajo)
74
75 Serial.print("Iniciando tarjeta SD ..."); //Confirmación de conexión con SD
76 if (!SD.begin(4)) {
77 Serial.println("No se pudo inicializar");
78 return;
79 }
80 Serial.println("Inicializacion exitosa");
81
82 }//Fin del setup
83
84 //Inicio de loop. Se ejecuta cíclicamente
85 void loop(){
86
87 GetMpuValue(MPU1); //Obtener valores del IMU 1 (Definida más abajo)
88 Serial.print("\t ||| \t");
89
90 GetMpuValue(MPU2); //Obtener valores del IMU 2 (Definida más abajo)
91 Serial.println("");
92
93 float sensorvalueEMG = analogRead(A1);94 float millivoltEMG = (sensorvalueEMG/1023)*5; //Lectura EMG
95
96 myFile = SD.open("datalog.txt", FILE_WRITE); //Abrir archivo para escritura
97 if (myFile) {
```

```
98 //Serial.println("Escribiendo SD: ");
99 GetMpuValue(MPU1);
100 myFile.print(millis()); //Escritura de datos en SD
101 myFile.print(",");
102 myFile.print(Total_angle_x);
103 myFile.print(",");
104
105 GetMpuValue(MPU2);
106 myFile.print(Total_angle_x);
107 myFile.print(",");
108 myFile.print(gForceX);
109 myFile.print(",");
110 myFile.print(gForceY);
111 myFile.print(",");
112 myFile.print(gForceZ);
113 myFile.print(",");
114 myFile.println(millivoltEMG);
115
116 myFile.close(); //Cierre de archivo
117
118 } else {
119 Serial.println("Error al abrir el archivo");
120 }
121 }
122
123 //Función para corrección de error del acelerómetro. Cálculo de offset en base al promedio
      \rightarrow de 200 valores.
124 void FixError(const int MPU){
125
_{126} if(acc_error==0)
127 \frac{127}{121}128 for(int a=0; a<200; a++)
129 \qquad130 Wire.beginTransmission(MPU);
131 Wire.write(0x3B);
132 Wire.endTransmission(false);
133 Wire.requestFrom(MPU,6,true);
134
135 gForceX=(Wire.read()<<8|Wire.read())/sens_acc2 ;
136 gForceY=(Wire.read()<<8|Wire.read())/sens_acc2 ;
137 gForceZ=(Wire.read()<<8|Wire.read())/sens_acc2;
```

```
138
139 \text{acc\_angle\_error\_x} = \text{acc\_angle\_error\_x} + ((\text{atan}((\text{gForceY})/\text{sqrt}(\text{gForceX}), 2))\rightarrow + pow((gForceZ),2)))*rad_to_deg));
140
141 if(a==199)
142 \qquad \qquad \leftarrow143 acc_angle_error_x = acc_angle_error_x/200;
144 acc_error=1;
145 }
146 }
147 }
148
149 //Función para corrección de error del giroscopio. Cálculo de offset en base al promedio de
      \leftrightarrow 200 valores.
_{150} if(gyro_error==0)
151 \quad \text{f}_{152} for(int i=0; i<200; i++)
153 {
154 Wire.beginTransmission(MPU);
155 Wire.write(0x43);
156 Wire.endTransmission(false);
157 Wire.requestFrom(MPU,4,true);
158
159 gyroX=Wire.read()<<8|Wire.read();
160 gyroY=Wire.read()<<8|Wire.read();
161
_{162} gyro_raw_error_x = gyro_raw_error_x + (gyroX/sens_gyr);
163
_{164} if(i==199)
165 {
_{166} gyro_raw_error_x = gyro_raw_error_x/200;
167 gyro_error=1;
168 }
169 }
170 }
171 }
172
173 //Función para lectura de valores de los IMU
174 void GetMpuValue(const int MPU){
175 timePrev = time; 175 // Variables temporales
176 time = millis(); //
```

```
177 elapsedTime = (time - timePrev) / 1000; //Dividido en 1000 para pasar a segundos
178
179 //Lectura del acelerómetro
180 Wire.beginTransmission(MPU); //Iniciar transmisión con dirección esclavo del IMU
181 Wire.write(0x3B); //Preguntar por el registro 0x3B, correspondiente al aceleró
      ,→ metro
182 Wire.endTransmission(false); //Mantener la comunicación
183 Wire.requestFrom(MPU,6,true); //Solicitud de una cantidad limitada de registros
184
185 accelX = Wire.read()<<8|Wire.read(); //Proceso de transformación de número binario de
      \hookrightarrow 16 bits a entero
186 accelY = Wire.read()<<8|Wire.read(); //por medio de la lectura de los valores high (<<8)
      \leftrightarrow y low
187 accelZ = Wire.read()<8|Wire.read();
188
189 //Lectura del giroscopio
190 Wire.beginTransmission(MPU); //Análogo a lo anterior
191 Wire.write(0x43);
192 Wire.endTransmission(false);
193 Wire.requestFrom(MPU, 4, true);
194
195 gyroX = Wire.read()<8|Wire.read();
196 gyroY = Wire.read()\ltlt 8|Wire.read();_{197} gyroZ = Wire.read()<8|Wire.read();
198
199 //Mediciones de interés
200 gyroX = (gyroX/sens_gyr) - gyro_raw_error_x;
_{201} gyro_angle_x = gyro_angle_x + gyroX*elapsedTime; //Lectura angular del giroscopio
202
_{203} gForceX = accelX / sens_acc2; //Aceleraciones en unidades de g
_{204} gForceY = accelY / sens_acc2;
_{205} gForceZ = accelZ / sens_acc2;
_{206} gForceA = sqrt(pow((gForceX),2)+pow((gForceY),2)+pow((gForceZ),2));
207
208 acc_x_ms2 = gForceX*9.8066; //Aceleraciones en unidades de m/s2
209 \text{acc}_y_{ms2} = \text{gForceY*9.8066};210 acc_z ms2 = gForceZ*9.8066;
211 acc_A_ms2 = sqrt(pow((acc_x_ms2),2)+pow((acc_y_ms2),2)+pow((acc_z_ms2),2));
212
213 acc\_angle_x = (atan((gForceY)/sqrt(pow((gForceX),2) + pow((gForceZ),2)))*,→ rad_to_deg) - acc_angle_error_x; //Ángulo X acelerómetro por Euler
```

```
214
215 Total_angle_x = 0.98 * (Total\_angle_x + gyro\_angle_x) + 0.02 * acc\_angle_x; // A→ ngulo final X con filtro
216 }
217
```
### **A.2. Código Python: Manejo y procesamiento de datos**

Código A.2: Código Python - Manejo y procesamiento de datos

```
2 from IPython import get_ipython
3 get_ipython().magic('reset -sf')
4
5 import pandas as pd
6 import numpy as np
7 import math
8 import webbrowser
9 import plotly.graph_objects as go
10 import sys
11 from tkinter import *
12 from tkinter import filedialog
13 import plotly.offline as pyo
14 from plotly.subplots import make_subplots
15 from scipy.signal import find_peaks
16
17
18 \# \%% Funciones
19
20 def elegir_opcion(mensaje):
21 try:
22 opcion = float(input(mensaje))
23 except ValueError:
24 print("Valor erróneo")
25 sys.exit()
26 return opcion
27
28 def menu_1_0():
29 print("Ingrese el archivo a leer")
30 archivo=open_file('Input file',[('Archivos de texto', '*.txt')])
31 while archivo=='':
```

```
32 print('Debe ingresar un archivo valido')
33 print(" 1. Buscar archivo")
34 print(" 0. Salir")
35 opcion = elegir_opcion("Ingrese una opción:")
36 if opcion==0:
37 print("Has decidido salir")
38 sys.exit()
39 elif opcion==1:
40 archivo = open_file('Input file', [('Archivos de texto', '*.txt')])
41 else:
42 print("No conozco la opción que has ingresado. Inténtalo otra vez.")
43 print('El archivo abierto es: %s \n'%archivo)
44 return archivo
45
46 def open_file(titulo,filetypes):
47 \text{ root} = \text{Tk}()48 root.withdraw()
49 root.call('wm', 'attributes', '.', '-topmost', True)
50 root.focus_force()
51 filename = filedialog.askopenfilename( title=titulo,
52 filetypes=filetypes)
53 root.update()
54 root.destroy()
55
56 return filename
57
58 def norma(x,y,z):
59 return (x**2+y**2+z**2)**(0.5)
60
61 def figures_to_html(figs, filename):
62
63 dashboard = open(filename, 'w')64 dashboard.write("<html><head></head><br/>>body>" + "\n")
65
66 add_js = True
67 for fig in figs:
68
69 inner_html = pyo.plot(
70 fig, include_plotlyjs=add_js, output_type='div'
71 )
72
```

```
73 dashboard.write(inner_html)
74 add_js = False
75
76 dashboard.write("</body></html>" + "\n")
77
78 \# \% Inputs
79
80 df = pd.read_fwf(menu_1_0(),header=None)
81 vel=elegir_opcion("Ingrese la velocidad de marcha o carrera [km/h]:")
82 tiempo_valido=elegir_opcion("Tiempo valido a partir de [s]:")
83 umbral_aceleracion=elegir_opcion("Ingrese nivel de vibración esperada - aceleracion en Y [g
       \leftrightarrow ]:") #es una magnitud
84 tiempo_ciclo=elegir_opcion("Tiempo de ciclo esperado [s]:")
85
86 \# \% Cálculos
87
88 g=9.80665
89 df=df[0].apply(lambda x: pd.Series(str(x).split(",")))
   df = df.\text{apply}(pd.to\_numeric,errors='coerce')91
92 df.columns = ['Tiempo (ms)', 'Angulo IMU 1 (°)', 'Angulo IMU 2 (°)', 'Aceleracion X-IMU 2 [
       \leftrightarrow g]',
93 'Aceleracion Y-IMU 2 [g]',
94 'Aceleracion Z-IMU 2 [g]', "EMG"]
95
96 df.insert(0, 'N° medicion', range(0,len(df)))
97 df["Tiempo (s)"]=df["Tiempo (ms)"].apply(lambda x: x*10**(-3))
98 row = (df['Tiempo (s)'] >= tiempo_valido).idxmax()
   \#row = df[df['Tiempo (s)'] == tiempo\_valido].index.tolist()[0]_{100} df = df.iloc[row:]
101
102 df<sup>["</sup>Angulo X_(relativo)"]=(df<sup>['</sup>Angulo IMU 1 (°)']-df['Angulo IMU 2 (°)']).apply(lambda x: x
       \hookrightarrow +180)
103 df["Aceleracion X-IMU 2 [m/s2]"]=df['Aceleracion X-IMU 2 [g]'].apply(lambda x: x*g)
_{104} df["Aceleracion Y-IMU 2 [m/s2]"]=df["Aceleracion Y-IMU 2 [g]"].apply(lambda x: x*g)
105 df<sup>["</sup>Aceleracion Z-IMU 2 [m/s2]"]=df<sup>['</sup>Aceleracion Z-IMU 2 [g]'].apply(lambda x: x*g)
106 df<sup>["</sup>A (Total) [g]"]=df.apply(lambda x: norma(x['Aceleracion X-IMU 2 [g]'],
107 x<sup>['</sup>Aceleracion Y-IMU 2 [g]'],
_{108} x['Aceleracion Z-IMU 2 [g]']), axis=1)
109 df["A (Total) [m/s2]"]=df.apply(lambda x: norma(x['Aceleracion X-IMU 2 [m/s2]'],
110 x['Aceleracion Y-IMU 2 [m/s2]'],
```

```
_{111} x['Aceleracion Z-IMU 2 [m/s2]']), axis=1)
112 df_EMG=df[["Tiempo (s)", "EMG"]].dropna(how="any")
113
114
115 \# \%% Valores a encontrar
116
117 df stats=df.describe()
118
119 x1=np.round(df_stats.loc["max","Angulo X_(relativo)"],3)
120 x2=np.round(df_stats.loc["min","Angulo X_(relativo)"],3)
121 x3_1=np.round(df_stats.loc["max","Aceleracion Y-IMU 2 [m/s2]"],3)
122 x3_2=np.round(df_stats.loc["max","Aceleracion Y-IMU 2 [g]"],3)
123 x4_1=np.round(df_stats.loc["max","A (Total) [g]"],3)
124 x4_2=np.round(df_stats.loc["max","A (Total) [m/s2]"],3)
125
126 y_1=df["Aceleracion Y-IMU 2 [g]"].to_numpy()
_{127} x_1=df["Tiempo (s)"].to_numpy()
128 #random_number = np.concatenate((x_1, y_1))
129 random_number=y_1*-1
_{130} #peaks, _{\_} = find peaks(random_number,height=(-0.65*np.abs(umbral_aceleracion),0.65*
       \rightarrow np.abs(umbral_aceleracion)),distance=tiempo_ciclo*0.65)
131 #peaks, = find peaks(random number,threshold=10,distance=1)
132
133 peaks, = find peaks(random number, height=0.65*umbral aceleracion, distance=0.65*
       \hookrightarrow tiempo_ciclo)
134
135 n_peaks=len(peaks)
_{136} y_1=y_1[peaks]
137 x_1=x_1[peaks]
138
_{139} y 1 prom=np.round(np.ediff1d(y_1).mean(),3)
140
141 x5=np.room(60*((n_peaks-1)+(n_peaks-1))/(x_1.max(-x_1.min());1)142
143 x6=np.roomd(np.eduff1d(x_1).sum() (n peaks-1),1)144
145 x7=np.round(vel*x6*1/3600*100000,3)
146
147 x8_aux=df["EMG"].to_numpy()
148 x8_aux = x8_aux[~np.isnan(x8_aux)]
149 x8="{:.2e}".format(np.sum(x8_aux)/len(x8_aux))
```

```
150
_{151} x9="{:.2e}".format(np.sqrt(np.sum(np.square(x8_aux))/len(x8_aux)))
152
153 table=pd.Series([x1,x2,x3_1,x3_2,x4_1,x4_2,x5,x6,x7,x8,x9],
154 index=['Máximo ángulo recorrido (°)',
155 'Mínimo ángulo recorrido (°)',
156 'Peak vibraciones tibiales en Y (m/s2)',
157 'Peak vibraciones tibiales en Y (g)',
158 'Peak de vibración total A (m/s2)',
159 'Peak de vibración total A (g)',
160 'Cadencia (pasos/minuto)',
161 'Tiempo de ciclo (s)',
162 'Longitud de zancada (cm)'
163 'MAV',
164 'RMS']
165 )
166
167 layout_tabla = go.Layout(title='Cálculo de factores de apoyo, indicadores de fatiga y peaks
       ,→ cinamáticos/vibracionales',autosize=True)
168 fig_tabla= go.Figure(data=[go.Table(header=dict(values=list(table.index)),
169 cells=dict(values=table.values
_{170} ))
171 ],layout=layout_tabla)
172
173 # % % Gráficos
174
_{175} fig<sub>1</sub>1 = go. Figure()
176 fig_1.add_trace(go.Scatter(x=df["Tiempo (s)"],
177 y=df["Angulo X_(relativo)"],
178 mode='lines',
179 showlegend=True,
180 line=dict(
181 shape='spline'
182 ),
183 name="Angulo X_(relativo) en el tiempo"))
_{184} fig 1.update layout(title text='Ángulo x (relativo) vs tiempo')
185 fig_1['layout']['yaxis'].update(title='Angulo X_(relativo) [°]')
186 fig_1['layout']['xaxis'].update(title='Tiempo [s]')
187
188
```

```
_{190} fig<sub>2</sub>= go. Figure()
191 fig_2.add_trace(go.Scatter(x=df["Tiempo (s)"],
192 y=df["Aceleracion Y-IMU 2 [m/s2]"],
193 mode='lines',
194 showlegend=True,
195 name="Aceleración Y-IMU 2 [m/s2] en el tiempo"))
196
197
198 fig_2['layout']['yaxis'].update(title='Aceleración Y-IMU 2 [m/s2]')
199 fig_2['layout']['xaxis'].update(title='Tiempo [s]')
200 fig_2.update_layout(title_text='Aceleración Y - IMU 2 [en m/s2] vs tiempo')
201
202
_{203} fig<sub>2</sub>3 = go. Figure()
204 fig 3.add trace(go.Scatter(x=df["Tiempo (s)"],
205 y=df["Aceleracion Y-IMU 2 [g]"],
206 mode='lines',
207 showlegend=True,
208 name="Aceleración Y-IMU 2 [g] en el tiempo"))
209
_{210} fig 3.add trace(go.Scatter(x=df.iloc[peaks]["Tiempo (s)"],
_{211} y=df.iloc[peaks]["Aceleracion Y-IMU 2 [g]"],
212 mode='markers',
213 showlegend=True,
214 name="Peak Aceleración Y-IMU 2 [g] en el tiempo"))
215
216
217 fig_3['layout']['yaxis'].update(title='Aceleración Y-IMU 2 [g]')
218 fig_3['layout']['xaxis'].update(title='Tiempo [s]')
219 fig_3.update_layout(title_text='Aceleración Y - IMU 2 [en g] vs tiempo')
220
_{221} fig 4 = go. Figure()
222 fig_4.add_trace(go.Scatter(x=df["Tiempo (s)"],
223 y=df['A (Total) [g]"],
224 mode='lines',
225 showlegend=True,
226 name="A (Total) [g] en el tiempo"))
227
228 fig_4['layout']['yaxis'].update(title='A (Total) [g]')
229 fig_4['layout']['xaxis'].update(title='Tiempo [s]')
230 fig_4.update_layout(title_text='A (total) [en g] vs tiempo')
```

```
231
232 fig<sub>15</sub> = go. Figure()
233 fig_5.add_trace(go.Scatter(x=df["Tiempo (s)"],
_{234} y=df["A (Total) [m/s2]"],
235 mode='lines',
236 showlegend=True,
237 name="A (Total) [m/s2] en el tiempo"))
238
239 fig_5['layout']['yaxis'].update(title='A (Total) [m/s2]')
240 fig_5['layout']['xaxis'].update(title='Tiempo [s]')
241 fig_5.update_layout(title_text='A (total) [en m/s2] vs tiempo')
242
_{243} fig<sub>16</sub> = go. Figure()
244 fig_6.add_trace(go.Scatter(x=df_EMG["Tiempo (s)"],
245 y=df_EMG["EMG"],
246 mode='lines',
247 showlegend=True,
248 name="Amplitud en el tiempo"))
249
250 fig_6['layout']['yaxis'].update(title='Amplitud [V]')
251 fig_6['layout']['xaxis'].update(title='Tiempo [s]')
252 fig_6.update_layout(title_text='EMG vs tiempo')
253
_{254} fig 8 = make_subplots(specs=[[{"secondary_y": True}]])
255 fig_8.add_trace(go.Scatter(x=df["Tiempo (s)"],
_{256} y=df["Angulo X (relativo)"],
257 mode='lines',
258 showlegend=True,
259 line=dict(
260 shape='spline'
_{261} ),
262 name="Angulo X_(relativo) en el tiempo"),
263 secondary_y=False)
264 fig_8.add_trace(go.Scatter(x=df_EMG["Tiempo (s)"],
_{265} y=df EMG["EMG"],
266 mode='lines',
267 showlegend=True,
268 name="EMG en el tiempo"),
269 secondary_y=True)
270 fig. 8.update layout(title text='Gráfico combinado de ángulo relativo y EMG')
```

```
271 fig_8.update_yaxes(title_text="Angulo X_(relativo) [°]", secondary_y=False)
```

```
272 fig_8.update_yaxes(title_text="Amplitud [mV]", secondary_y=True)
273 fig_8.update_xaxes(title_text="Tiempo [s]")
274
_{275} fig 9 = make_subplots(specs=[[{"secondary_y": True}]])
276 fig_9.add_trace(go.Scatter(x=df["Tiempo (s)"],
277 y=df["Aceleracion Y-IMU 2 [g]"],
278 mode='lines',
279 showlegend=True,
280 name="Aceleración Y-IMU 2 en el tiempo"),
281 secondary_y=False)
282 fig_9.add_trace(go.Scatter(x=df_EMG["Tiempo (s)"],
283 y=df_EMG["EMG"],
284 mode='lines',
285 showlegend=True,
286 name="EMG en el tiempo"),
287 secondary_y=True)
288 fig 9.update_yaxes(title_text="Aceleracion Y-IMU 2 [q]", secondary_y=False)
289 fig_9.update_yaxes(title_text="Amplitud [V]", secondary_y=True)
290 fig_9.update_xaxes(title_text="Tiempo [s]")
291 fig_9.update_layout(title_text='Gráfico combindo de aceleración en Y y EMG')
292
_{293} fig 10 = go. Figure()
_{294} fig 10 = make_subplots(specs=[[{"secondary_y": True}]])
295 fig_10.add_trace(go.Scatter(x=df["Tiempo (s)"],
296 y=df["Angulo X_(relativo)"],
297 mode='lines',
298 showlegend=True,
299 line=dict(
300 shape='spline'
301 ),
302 name="Angulo X_(relativo) en el tiempo"),
303 secondary_y=False)
304 fig_10.add_trace(go.Scatter(x=df["Tiempo (s)"],
305 y=df["Aceleracion Y-IMU 2 [g]"],
306 mode='lines',
307 showlegend=True,
308 name="Aceleración Y-IMU 2 en el tiempo"),
309 secondary_y=True)
310
311 fig_10.update_yaxes(title_text="Angulo X_(relativo) [°]", secondary_y=True)
312 fig_10.update_yaxes(title_text="Aceleracion Y-IMU 2 [g]", secondary_y=False)
```

```
108
```

```
313 fig_10.update_xaxes(title_text="Tiempo [s]")
314 fig_10.update_layout(title_text='Gráfico combinado de ángulo relativo y aceleración en Y')
315
316
_{\rm 317} figs_dd=[fig_1,fig_2,fig_3,fig_4,fig_5,fig_6,fig_8,fig_9,fig_10,fig_tabla]
318
319 figures_to_html(figs_dd,'Graficos.html')
320 webbrowser.open('Graficos.html', new=2) # Abrir en navegador
321
322
```
## **Anexo B**

## **Procesamiento de datos: Ejemplo**

A continuación se presenta, a modo de ejemplo, un gráfico simple, compuesto y tabla de valores/indicadores, obtenida por medio del uso del código computacional luego de la etapa de procesamiento de datos:

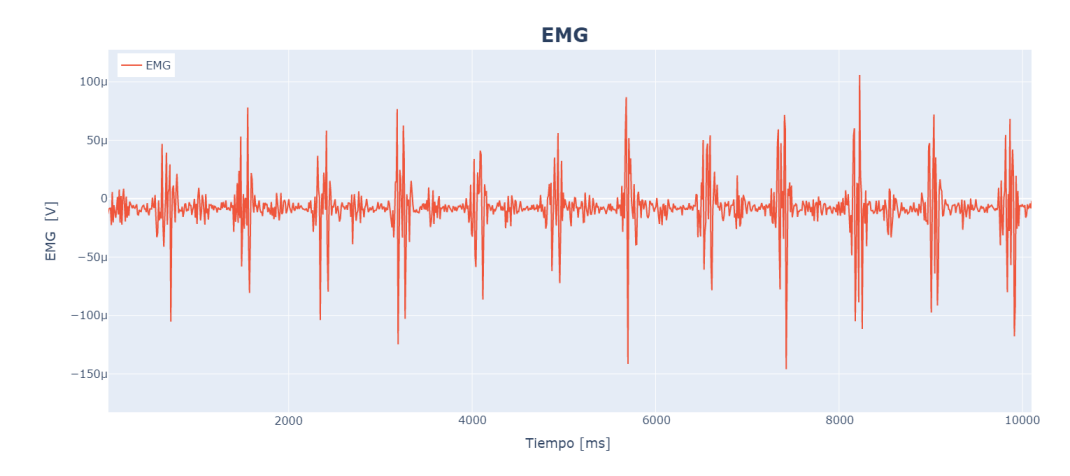

Figura B.1: Ejemplo de *output* para gráfico simple - Amplitud EMG para carrera

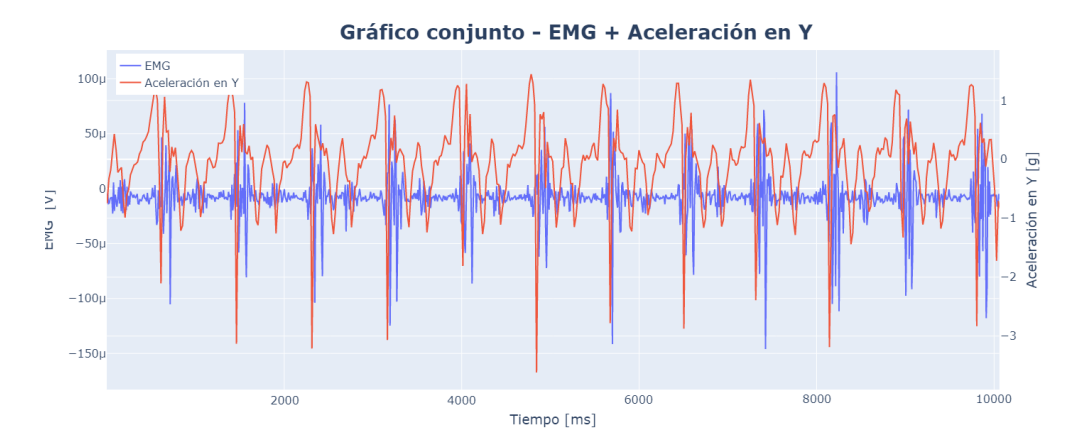

Figura B.2: Ejemplo de *output* para gráfico compuesto - Amplitud EMG / aceleración en Y para carrera

Cálculo de factores de apoyo, indicadores de fatiga y peaks cinamáticos/vibracionales

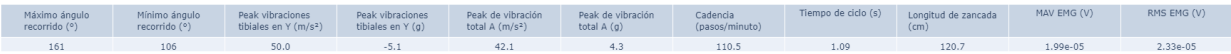

Figura B.3: Ejemplo de *output* para factores de apoyo, indicadores y valores buscados para carrera

## **Anexo C**

# **Herramientas estadísticas para análisis de datos**

#### **C.1. Correlación de Pearson**

En estadística, el coeficiente de correlación de Pearson,  $r(-1 \leq r \leq 1)$ , es utilizado para medir el nivel de asociación entre dos variables, donde *r* = 1 indica una correlación perfecta y positiva y *r* = −1, una negativa. Este análisis de correlación puede ser extendido a un análisis de similitud de curvas entre series temporales, comparando el valor local de las mismas para un mismo instante *t*. El coeficiente de correlación de Pearson prueba ser eficiente para series temporales con asociación lineal (variables crecen/decrecen proporcionalmente en función del tiempo) y sin valores atípicos en el rango bajo análisis.

$$
r_{X,Y} = \frac{Cov(X,Y)}{\sqrt{Var(X) \cdot Var(Y)}}
$$

O bien,

$$
r = \frac{\sum_{i=1}^{N} (x_i - \bar{x})(y_i - \bar{y})}{(n-1)s_x s_y}
$$

Donde,

- $\overline{x}$ ,  $\overline{y}$ : Medias de las variables *x* e *y*.
- *sx*, *sy*: Desviación estándar de las variables *x* e *y*.
- *n*: Longitud de las columnas de datos.

#### **C.2. Correlación de Spearman**

El coeficiente de correlación de Spearman, *rs*, posee una interpretación similar al coeficiente de Pearson (*r<sup>s</sup>* cercano a ±1 indica mayor correlación), manteniendo condiciones para análisis de similitud de curvas, sin embargo, su aplicación se extiende a asociaciones monotónicas entre variables y grupo de datos ordinales.

$$
r_s = 1 - \frac{6\sum d^2}{n^3 - n}
$$

Donde,

- *d*: Diferencia entre el orden de las variables *x* e *y*.
- $\blacksquare$  *n*: N° de parejas de datos.

### **C.3.** *Root Mean Square* **- RMS**

El RMS se define como el promedio aritmético del cuadrado de un set de variables, donde su desviación puede ser utilizada como medida de imperfección o ajuste entre *sets* de datos.

$$
RMS = \sqrt{\frac{1}{N} \sum_{i=1}^{N} x_i^2}
$$
 (C.1)

### **C.4. Coeficiente de Variabilidad - CV**

El coeficiente de variabilidad presenta una medida de la dispersión relativa para un conjunto de datos.

$$
CV = \frac{\rho}{\mu}
$$

Donde,

- *ρ*: Desviación estandar del set de datos.
- *μ*: Media aritmética del set de datos.

## **Anexo D**

### **Metodología y memoria de cálculo**

#### **D.1.** *Holding strenght* **para las uniones magnéticas**

Para el cálculo de *adhesive force* se requiere el valor del campo margnético, *B*, para un imán de neodimio de grado N35 (*B<sup>r</sup>* = 1*,* 17 *T*). El criterio de selección de este imán se basa en su alta disponibilidad en el mercado nacional y su bajo costo. Su rango de temperaturas de operación va hasta los 80 [°C], lo que resulta ser mucho mayor a las temperaturas alcanzadas entre la interfaz órtesis-módulo electrónico y órtesis-IMU recubierto.

Reemplazando los valores conocidos, mencionados en la sección de [Diseño mecánico,](#page-40-0) en la ecuación [\(2.14\)](#page-39-0), obtenemos el campo magnético (en unidades de Tesla) para un imán de neodimio de grado *N*35 de 4 [mm] de diámetro y 2 [mm] de espesor, en función de la distancia a su contraparte magnética, *z*.

$$
B(z) = \frac{1.17}{2} \left( \frac{2+z}{\sqrt{2^2 + (2+z)^2}} - \frac{z}{\sqrt{2^2 + z^2}} \right)
$$
 (D.1)

Conocido este valor, podemos hacer uso del *software FEMM* (Finite Element Method Magnetics) que puede ser consultado de manera online desde el sitio Supermagnet.de [\[50\]](#page-106-0) para la obtención de la *adhesive force* y *holding strenght* en función de la distancia entre los imanes de ambos componentes. Los resultados se resumen a continuación:

| Distancia<br>$\left[ \rm{mm} \right]$ | B[T]  | Adhesive<br>force [gr] | Holding<br><i>strenght</i> [gr] |
|---------------------------------------|-------|------------------------|---------------------------------|
| 0                                     | 0,428 | 798,3                  | 119,7                           |
| 0,5                                   | 0,326 | 190,5                  | 28,6                            |
|                                       | 0,233 | 77,1                   | 11,6                            |
| 1,5                                   | 0,162 | 36,3                   | 5,4                             |
| $\overline{2}$                        | 0,113 | 18,1                   | 2,7                             |
| 2,5                                   | 0,080 | 9,1                    | 1,4                             |
| 3                                     | 0,058 | 4,5                    | 0,7                             |

Tabla D.1: *Adhesive force* y *holding strenght* para 1 imán en función de la distancia

Holding strenght para 1 imán

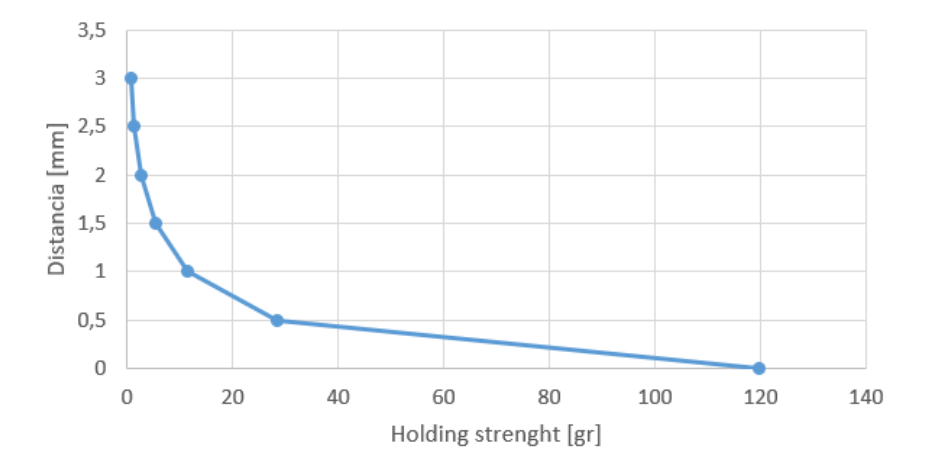

Figura D.1: *Holding strenght* para un único imán. Fuente: Elaboración propia.

Dado lo anterior, tenemos la siguiente *holding strenght* para las uniones magnéticas de la órtesis:

| Unión                 | Distancia   | $\mathbf{N}^{\circ}$<br>imanes | Peso $\left[\text{gr}\right]$ | Holding<br>strength<br>$[\mathrm{gr}]$ |
|-----------------------|-------------|--------------------------------|-------------------------------|----------------------------------------|
| Módulo<br>electrónico | $0.5$ [mm]  | 12                             | 155                           | 343.2                                  |
| IMU recubierto        | $\lceil$ mm |                                | 7.6                           | 478.8                                  |

Tabla D.2: Características de las uniones magnéticas de la órtesis

Para el cálculo del peso total del ME se considera el peso de la estructura, cargando en su interior la placa Arduino UNO, *protoshield*, batería y módulo SD. Dado que se tiene, para cada caso, una *holding strenght* muy superior al peso de los componentes a soportar, y en vista de que no se considera, por ser una primera aproximación, las fuerzas favorables de roce entre componentes, se estima que la cantidad de imanes seleccionados para cada unión resulta suficiente para lograr un acople magnético estable entre los componentes, lo que se comprueba empíricamente luego de la manufactura, armado y pruebas sobre la órtesis diseñada.

## **Anexo E**

# **Parámetros de impresión e información sobre filamentos**

| $T^{\circ}$ de impresión | $235 - 250$ [°C]      |
|--------------------------|-----------------------|
| $T^{\circ}$ de cama      | $65$ [ $^{\circ}$ C]  |
| Mínima altura de capa    | $0.05$ [mm]           |
| Velocidad impresión      | $10-40$ [mm/s]        |
| Velocidad de retracción  | $40 \; [\text{mm/s}]$ |
| Resistencia tracción     | $40$ [Mpa]            |
| Dureza                   | 90 [A]                |
| Diámetro                 | $1.75$ [mm]           |
|                          |                       |

Tabla E.1: Ficha técnica de Filamento TPU. Fuente: [\[24\]](#page-104-0)

Tabla E.2: Ficha técnica de Filamento PLA Creality 3D. Fuente: [\[25\]](#page-104-1)

| $T^{\circ}$ de impresión    | 190 - 220 $\degree$ C    |
|-----------------------------|--------------------------|
| Grosor de capa              | $1.25 + 0.05$ [g/cm]     |
| Velocidad de flujo          | $5 - 7$ [g] $/ 10$ [min] |
| Higroscopicidad             | $0.5\%$                  |
| Resistencia tracción        | $60$ [Mpa]               |
| Doblez de quiebre           | $60$ [Mpa]               |
| Resistencia a la elongación | $3.0\%$                  |
| Diámetro                    | $1.75$ [mm]              |
|                             |                          |

| Parámetro                                                     | TPU             | PLA     |
|---------------------------------------------------------------|-----------------|---------|
| Diámetro filamento (mm)                                       | 1.75            | 1.75    |
| Temperatura extrusor $({}^{\circ}C)$                          | 240             | 215     |
| Temperatura base $(^{\circ}C)$                                | 50              | 60      |
| Altura de capa (mm)                                           | 0.2             | 0.3     |
| Perímetros $(-)$                                              | $\overline{2}$  | 2       |
| Espesor mínimo de pared (mm)                                  | 0.6             | 0.5     |
| Patrón de relleno                                             | Octagram Spiral | Rejilla |
| Densidad de relleno $(\%)$                                    | $10\%$          | $15\%$  |
| Retracción - Largo (mm)                                       | 0.8             | 3.2     |
| Retracción - Levantar Z (mm)                                  | 0               | 0.2     |
| Velocidad - Perímetros $\text{(mm/s)}$                        | 45              | 40      |
| Velocidad - Perímetros externos $\langle \text{mm/s} \rangle$ | 25              | 30      |
| Velocidad - Relleno $\text{(mm/s)}$                           | 80              | 80      |
| Velocidad - Material de soporte $\text{(mm/s)}$               | 40              | 50      |

Tabla E.3: Parámetros de impresión utilizados

# **Anexo F**

# **Enlaces de interés**

### **F.1. Fichas técnicas (***Datasheet***)**

A continuación, se presentan los enlaces de acceso a las fichas técnicas de los componentes electrónicos principales, teniendo, como fecha de última consulta, enero 2021.

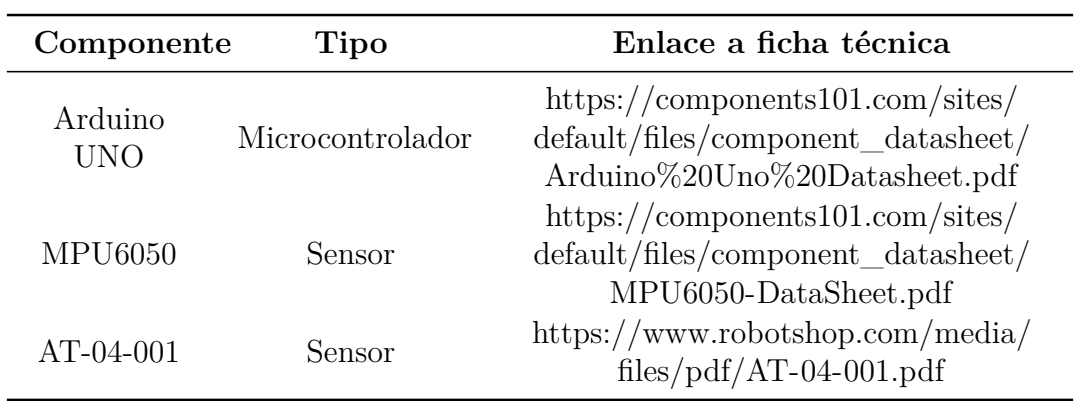

Tabla F.1: Fichas técnicas de los componentes electrónicos principales

# **Anexo G**

# **Planos**

A continuación, se adjuntan los planos de los componentes principales de la órtesis diseñada.

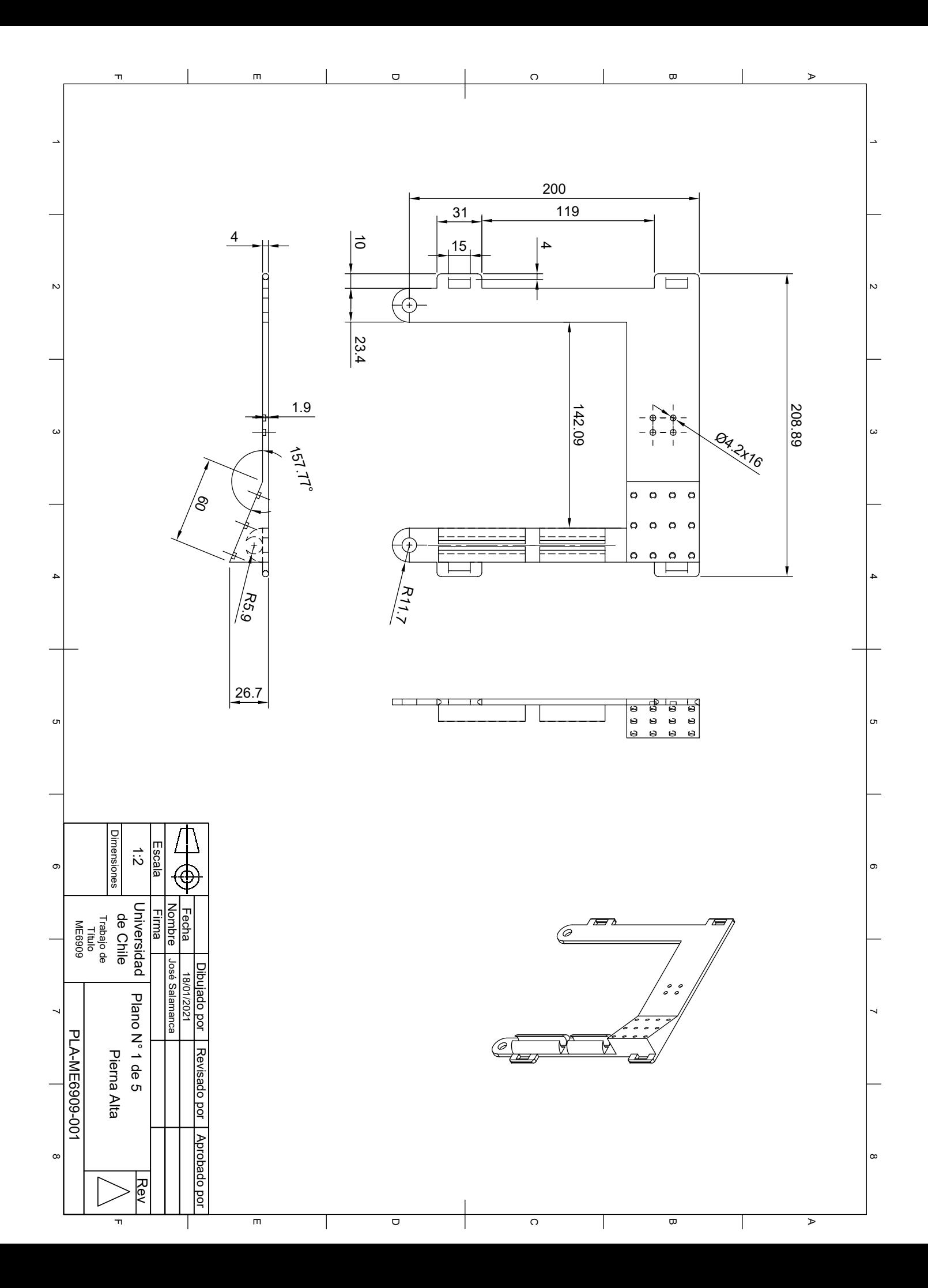

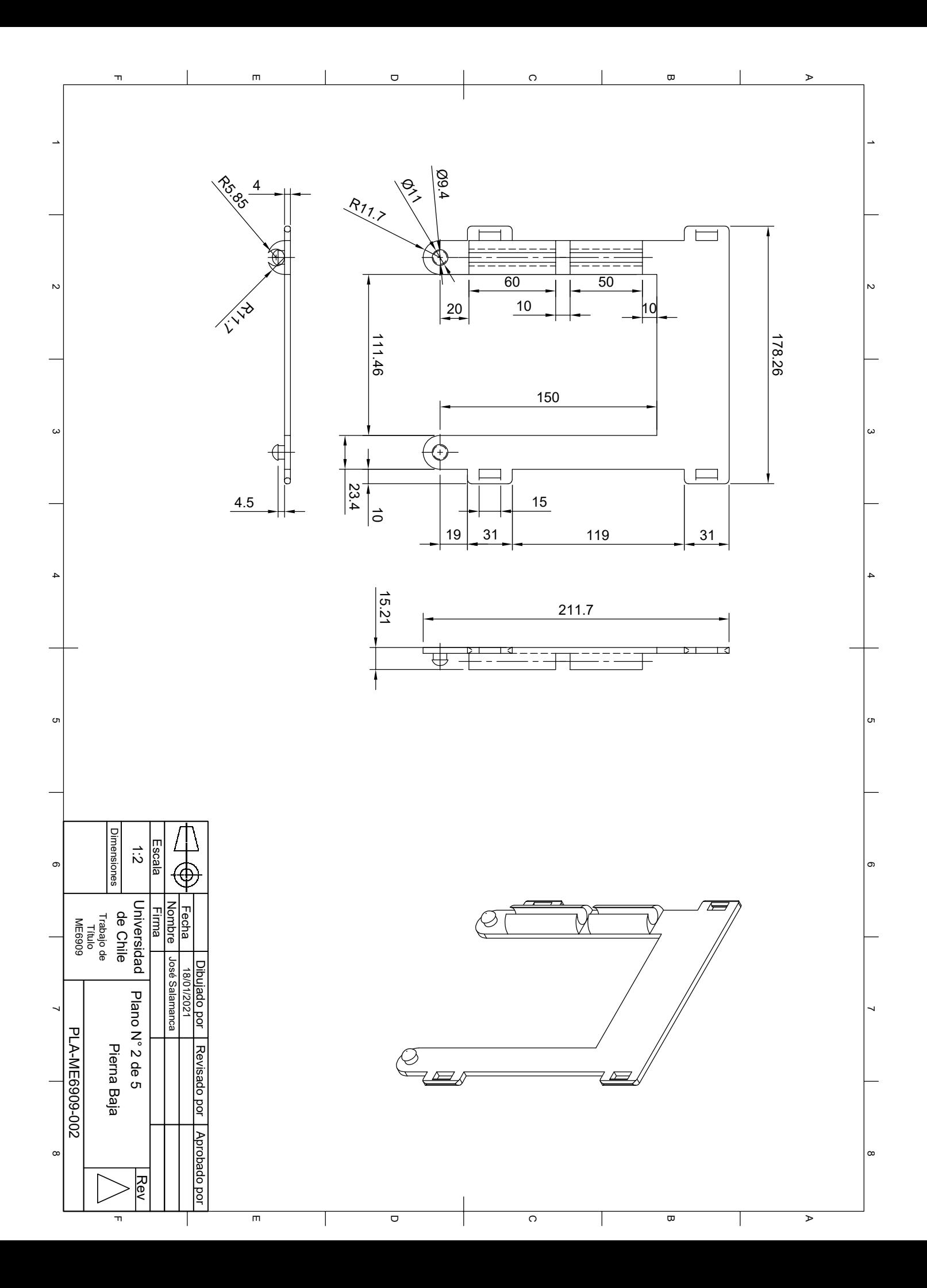

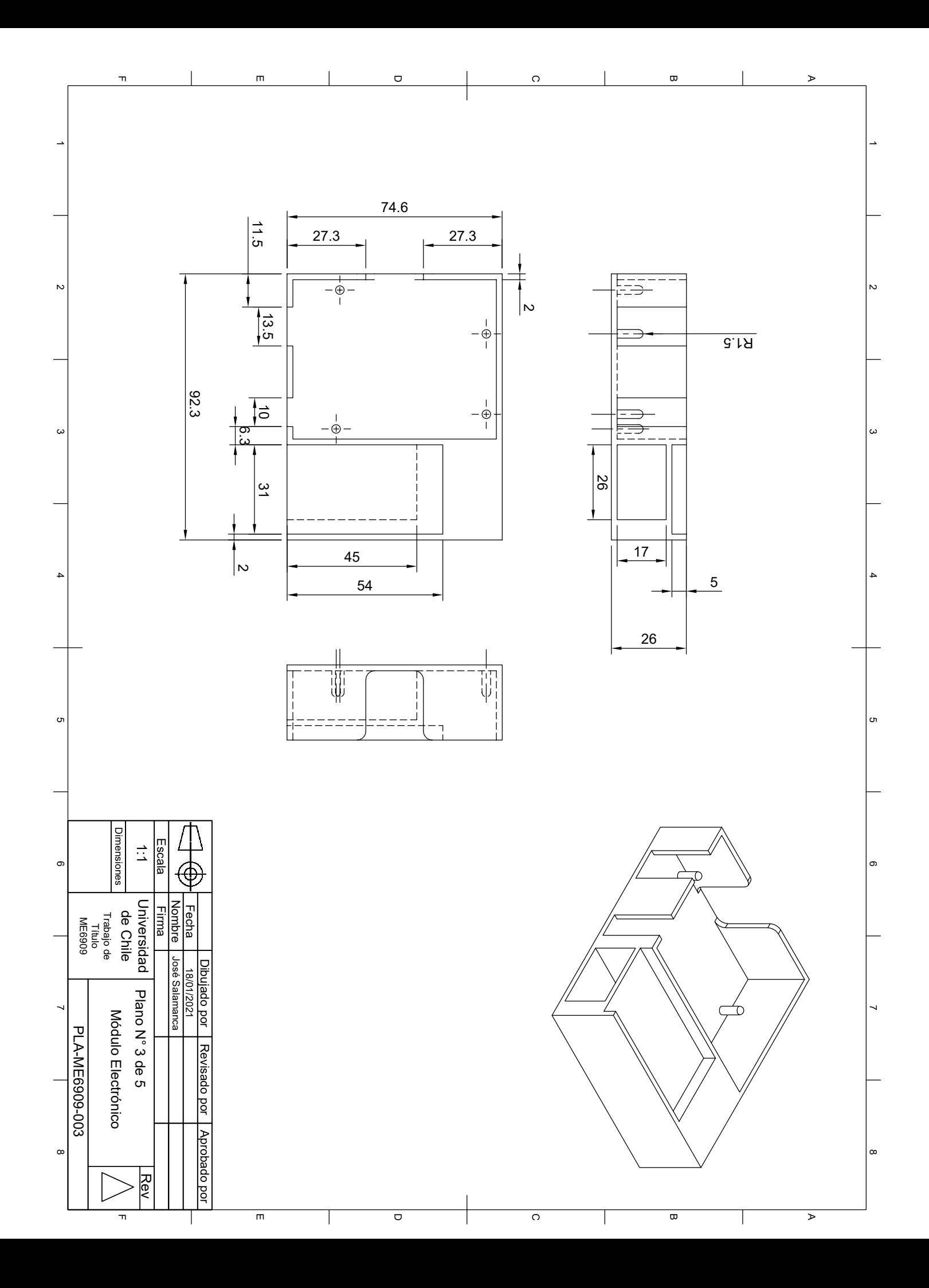

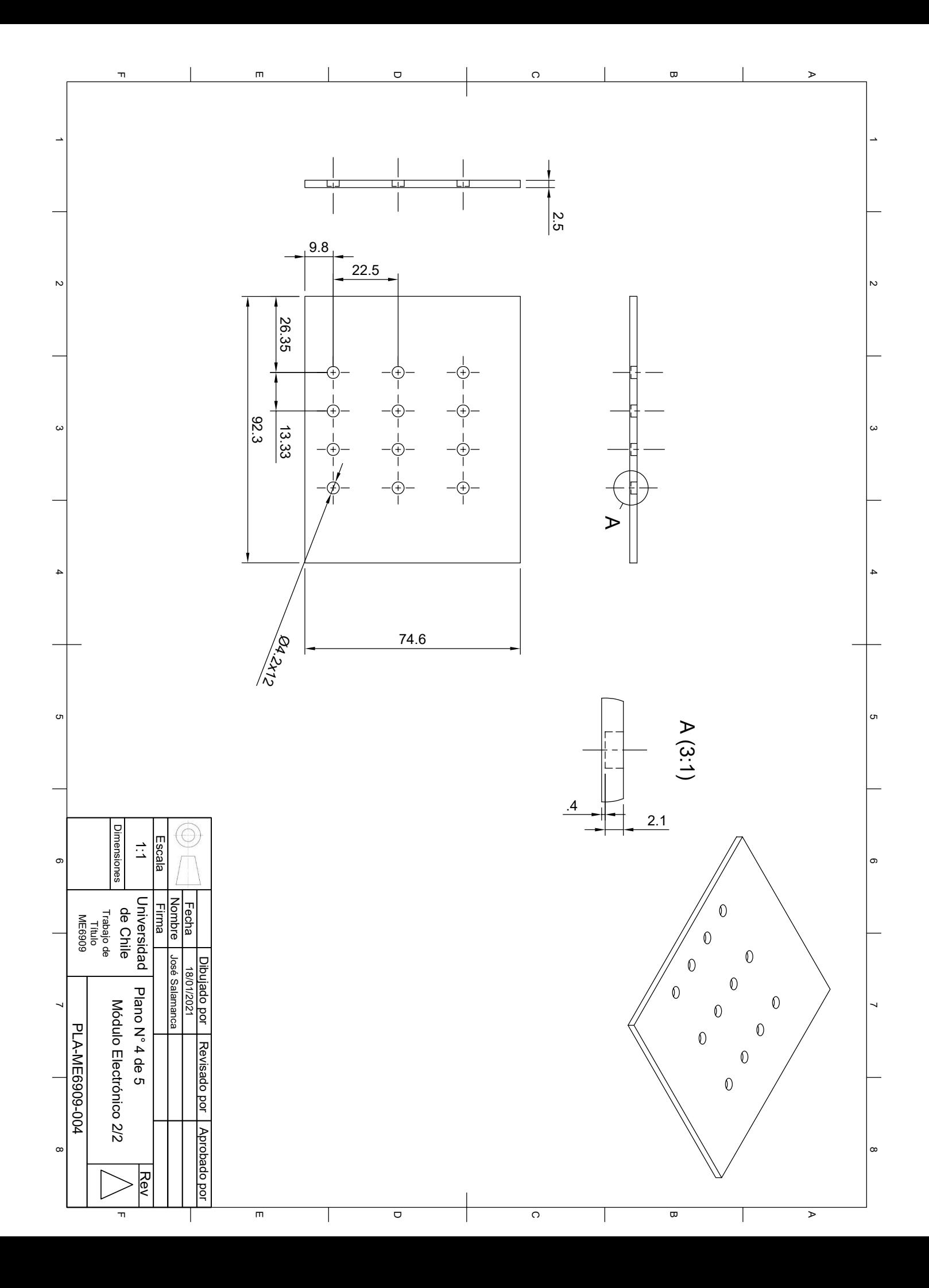

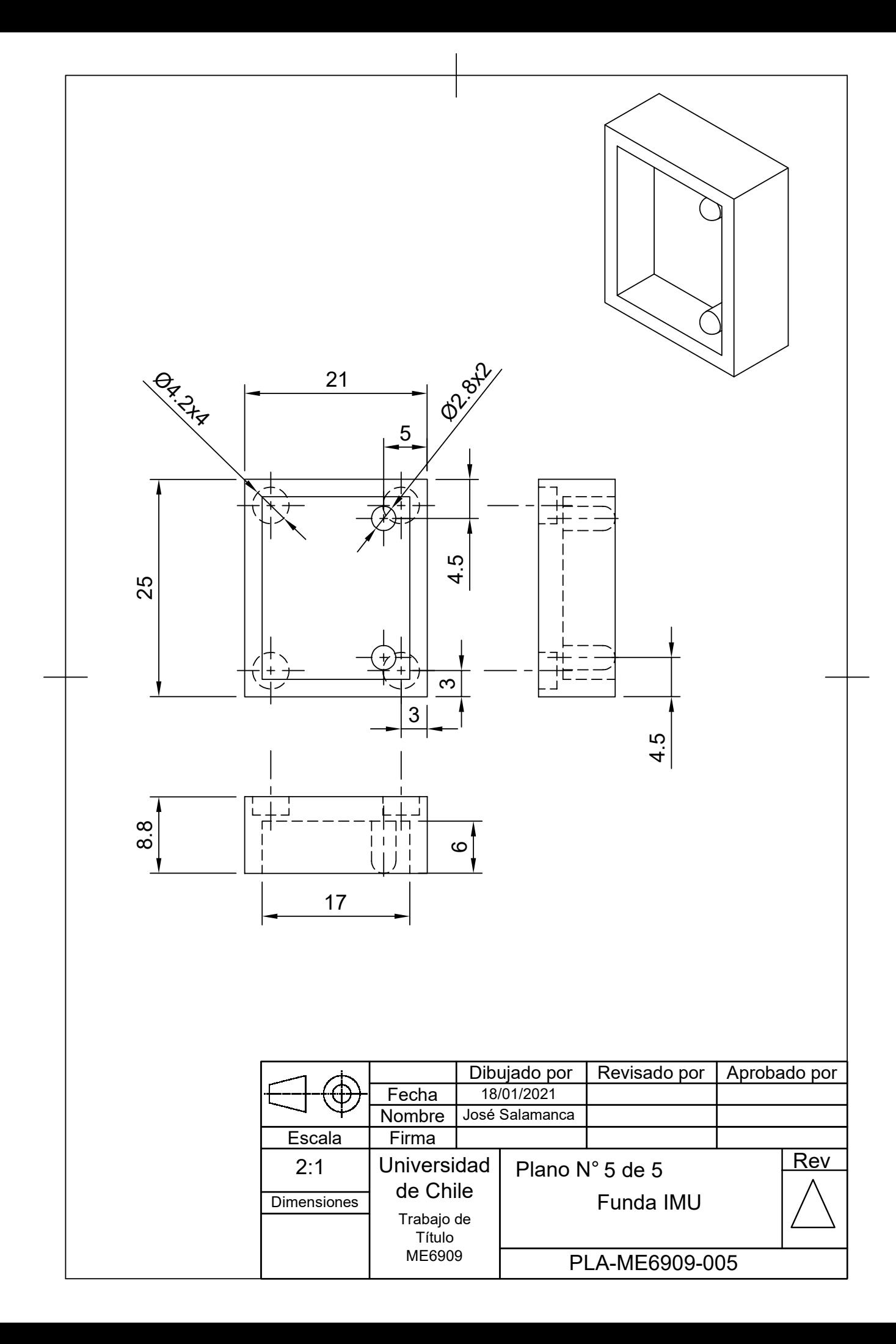

# **Anexo H**

# **Cotizaciones**

A continuación, se presenta la cotización solicitada para la adquisición de 2 módulos Delsys Trigno Avanti, a la empresa Kinetecnics SpA., representante comercial de Delsys en Chile.

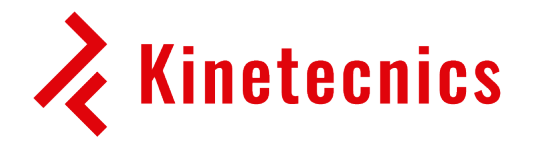

#### **Emisor:**

Kinetecnics Laredo 8357, Oficina 11 Las Condes, 7560806 Santiago +56 2 3252 9292 ventas@kinetecnics.cl

#### **Receptor: José Salamanca**

jose.salamanca@ug.uchile.cl

#### **Comentarios:**

Moneda: CLP

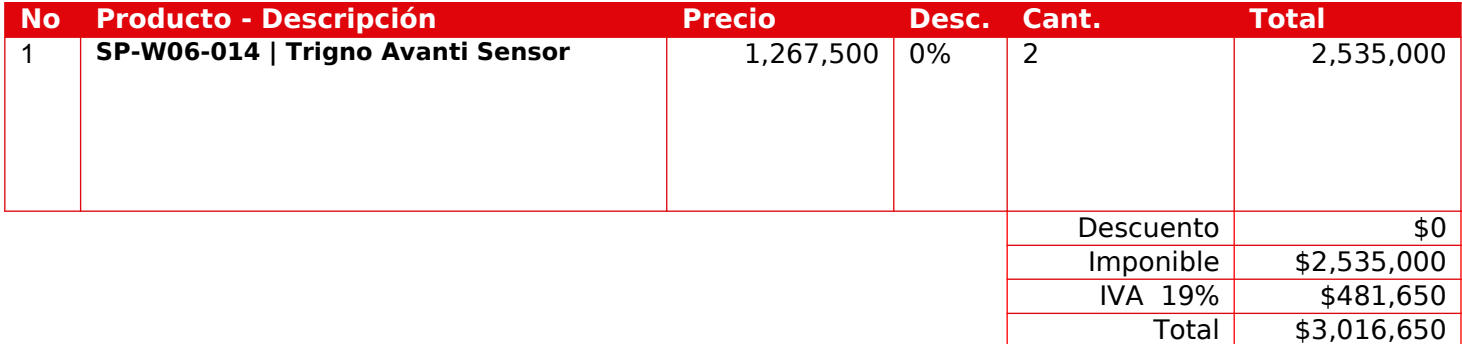

#### **Términos y condiciones:**

#### **Luis Campos Kinetecnics**